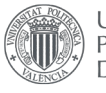

**UNIVERSITAT** POLITÈCNICA<br>DE VALÈNCIA

**ESCOLA TÈCNICA SUPERIOR** D'AROUITECTURA

## **Visualización en tiempo real de esfuerzos de membrana en paraboloides hiperbólicos.**

*Aplicación a paraboloides de bordes rectos proyectados por Félix Candela.*

**Óscar Arenós Graciá**

Tutores: David Gallardo Llopis Carlos Lázaro Fernández

Escuela Técnica Superior de Arquitectura Curso 2020-2021 Trabajo Fin de Grado Grado en Fundamentos de la Arquitectura

## **Visualización en tiempo real de esfuerzos de membrana en paraboloides hiperbólicos.**

*Aplicación a paraboloides de bordes rectos proyectados* 

*por Félix Candela.*

**Óscar Arenós Graciá**

Tutores: David Gallardo Llopis Carlos Lázaro Fernández

Escuela Técnica Superior de Arquitectura Curso 2020-2021 Trabajo Fin de Grado Grado en Fundamentos de la Arquitectura

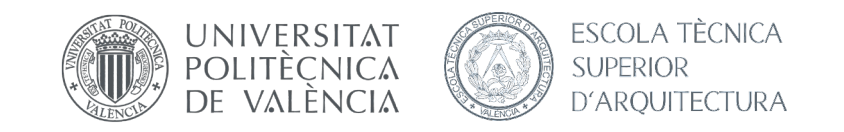

### **Palabras clave**

Paraboloides hiperbólicos, Félix Candela, análisis estructural, diseño CAD paramétrico, Rhino-Grasshopper, algoritmo, esfuerzos de membrana, herramienta visual.

### **Resumen**

Félix Candela (1910-1997) fue uno de los maestros encargados de llevar a cabo una gran variedad de proyectos mediante el uso de cáscaras de hormigón. Durante los años 50 del siglo pasado, Candela calculó y diseño tal tipo de cubiertas a partir de una serie de ecuaciones de índole estática que ofrecían unos resultados que, con el paso del tiempo, han resultado ser bastante aproximados a los obtenidos en la actualidad desarrollados mediante elementos finitos. Apoyándonos en estas evidencias, nuestro trabajo pretende desarrollar una herramienta mediante el software comercial de diseño CAD paramétrico (Rhino-Grasshopper) que permita reproducir en tiempo real el estado de esfuerzos de membrana en paraboloides hiperbólicos, con la geometría parametrizada sometida a cargas tipificadas. Para ello emplearemos la formulación que desarrolló Candela con el objetivo de que esta sirva de apoyo para el diseño de esta tipología de formas con la actualización continua de esfuerzos ante las posibles modificaciones en la búsqueda de la opción idónea. Mediante la programación de este algoritmo se podrán valorar una variedad de opciones en cuanto a proporciones o disposiciones geométricas, visualizando su comportamiento en términos de magnitud y distribución de fuerzas internas.

## **Key words**

Hyperbolic paraboloid, Félix Candela, structural analysis, diseño CAD paramétrico, Rhino-Grasshopper, algorithm, membrane forces,

visual tool.

## **Summary**

Félix Candela (1910-1997) was one of the masters in charge of carrying out a wide variety of projects through the use of concrete shells. During the 50s of the 20th century, Candela calculated and designed this type of roof from a series of static nature equations whose results, with the passage of time, have been turned out to be quite approximate to those obtained today by using finite elements. Based on this evidence, this project aims to develop a tool with the ultimate purpose of reproducing in real time the state of membrane stresses in hyperbolic paraboloids, with the parameterized geometry subjected to standardized loads and by using the commercial parametric CAD software (Rhino-Grasshopper).Regarding the main objective, we will employ the formulation developed by Candela as a support for the design of this typology of forms. It will be also considered the continuous updating of efforts to face possible modifications when searching for the ideal option. As a result, by programming this algorithm, a wide variety of options can be evaluated in terms of proportions or geometric arrangements, which will facilitate the study of their behaviour regarding the magnitude and distribution of internal forces.

## **Paraules clau**

Paraboloides hiperbòlics, Félix Candela, anàlisi estructural, disseny CAD paramètric, Rhino-Grasshopper, algorisme, esforços de membrana, eina visual.

### **Resum**

Félix Candela (1910-1997) va ser un dels mestres encarregats a dur a terme una gran varietat de projectes mitjançant l'ús de corfes de formigó. Al llarg dels anys 50 del segle passat, Candela va calcular i dissenyar aquest tipus de cobertes a partir d'una sèrie d'equacions d'índole estàtica que oferien uns resultats que, amb el pas del temps, han resultat ser prou aproximats als obtinguts en l'actualitat desenvolupats mitjançant elements finits. Tenint en compte aquestes evidències, el nostre treball pretén desenvolupar una eina mitjançant el programari comercial de disseny CAD paramètric (Rhino-Grasshopper) que permeta reproduir en temps real l'estat d'esforços de membrana en paraboloides hiperbòlics, amb la geometria parametritzada sotmesa a càrregues tipificades. Per aquest motiu emprarem la formulació que va desenvolupar Candela amb l'objectiu que aquesta servisca de suport per al disseny d'aquesta tipologia de formes amb l'actualització contínua d'esforços davant les possibles modificacions en la cerca de l'opció idònia. Mitjançant la programació d'aquest algorisme es podran valorar una varietat d'opcions de proporcions o disposicions geomètriques, visualitzant el seu comportament en termes de magnitud i distribució de forces internes.

# **índice 1. Introducción**

## La vigencia de las estructuras laminares **2. Objetivos de Desarrollo Sostenible 3. Objetivos, metodología y límites de la investigación** 3.1 Objetivos 3.2 Metodología

 3.2.1 "Las estructuras de Candela" por Collin Faber 3.2.2 Rhinoceros + Grasshopper

3.2.3 Herramientas complementarias: Autocad y Excel

**4. Félix Candela** 

4.1 El arquitecto

4.2 Proceso evolutivo de su obra y algunas tipologías en

5. Proceso seguido por Candela para la determinación de

**6. Método seguido en la investigación para la aplicación** 

**7. Evaluación de resultados**

 7.1 Paraboloide hiperbólico de planta cuadrada 7.2 Paraboloide hiperbólico de planta romboidal

**8. Conclusiones 9. Bibliografía 10. Índice de figuras**

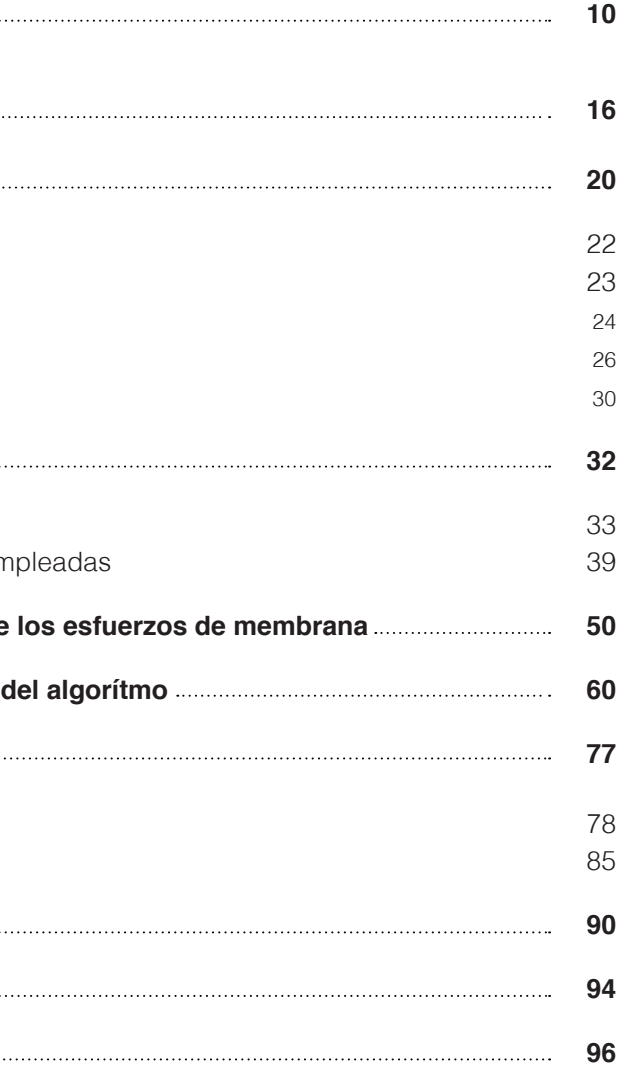

# **1. Introducción**

La vigencia de las estructuras laminares

Con el objeto de contextualizar el trabajo que hemos realizado y que vamos a presentar, cabría recordar que la intención de la arquitectura surgida a principios del siglo XX fue la de romper con los cánones establecidos por los movimientos historicistas del XIX.

Frente a las propuestas estéticas del siglo anterior, las intenciones artísticas que iban surgiendo pretendían renovar el lenguaje arquitectónico eliminando los elementos ornamentales, que algunos llegaron a considerar superfluos (Sainz, 1997).

El año 1925 se vincula con el inicio del Movimiento Moderno. En éste se pueden diferenciar claramente dos etapas sucesivas en base a los ejemplos que nos ofrece la arquitectura internacional durante ese tiempo. En la primera de estas dos etapas se observa cómo la ortogonalidad se convierte en la característica común de la mayoría de las obras; a esta época se la denomina "maquinista". Por su parte, en la segunda etapa y décadas después, surge un nuevo concepto denominado "formalismo", en el que se empezó a trabajar empleando un estimulante juego de curvas, que fueron incorporadas con una finalidad estética (Jordá, 2019).

A pesar de la afirmación anterior, muchos arquitectos, como el propio Félix Candela, se referían al uso de estas estructuras no ortogonales como la intención de obtener la máxima eficiencia estructural y que al mismo tiempo genera un producto estético llamativo (Navarro, 1957). En España la Revista Nacional de Arquitectura en 1957 escribía: "El abandono parcial de los techos planos no obedece a capricho. Las construcciones abovedadas se imponen no solamente por su belleza, sino principalmente por su economía y sus posibilidades técnicas.".

A esta tipología de estructuras se les denomina estructuras laminares o cáscaras. Consisten en unas estructuras con una superficie curva y con un espesor pequeño en relación con el resto de sus dimensiones. La resistencia de estas estructuras viene dada por su forma. Estas cáscaras, convenientemente apoyadas, consiguen el equilibrio de las cargas externas mediante esfuerzos normales y tangenciales a la superficie. La característica fundamental para conseguir el equilibrio reside en el hecho de que al ser delgadas no se generan grandes tensiones de flexión, corte o tensión en su sección. Las estructuras laminares reparten los esfuerzos que actúan sobre ellas para disipar las cargas puntuales (Lázaro,2019).

Aunque en nuestro trabajo nos referimos a aquellas estructuras en las que

se combina hormigón con acero, debemos recordar los antecedentes de las estructuras laminares que encontramos en ejemplos de siglos anteriores. El desarrollo de superficies cilíndricas tiene su inicio en las bóvedas de medio cañón de ladrillo, que fueron empleadas y perfeccionadas por los romanos. Posteriormente hubo una reaparición de estas estructuras durante los movimientos Románico y Gótico, evolucionando la tipología desde bóvedas de ladrillo pesadas a las esbeltas bóvedas nervadas que, en base a las pruebas empíricas, lograron las formas más eficientes para la combinación de cargas en cada construcción, afinando los elementos estructurales, de tal manera que se diseñaban para el paso por su interior de un antifunicular de cargas exacto (Humanes, 2017).

Por otro lado, las cúpulas se han empleado en la arquitectura desde bastantes siglos antes. Probablemente el primer vestigio de su uso se encuentra en un bajo-relieve asirio (705-681 A.C.) que muestra un conjunto de edificios cubiertos mediante cúpulas hemisféricas y puntiagudas (Humanes, 2017).

Para entender los avances y los cambios constructivos desarrollados por el hombre al largo de la historia, estos se deben de asociar constantemente con la técnica elaborada en cada momento. Únicamente desde el punto de vista del conocimiento adquirido en los distintos factores que afectan la labor de proyección de las obras, se puede garantizar un entendimiento de las decisiones llevadas a cabo (Humanes, 2017).

Así pues, el desarrollo de estas estructuras singulares está totalmente vinculado con el avance tecnológico de los materiales, haciendo uso en un primer momento de la piedra o mampostería, después utilizando el ladrillo y la madera, y finalmente, con el empleo del hierro, dando como lugar la evolución tanto en bóvedas como en cúpulas a causa de la rapidez de puesta en obra y las altas prestaciones de resistencia, en relación con su peso. El último estadio en cuanto al empleo de materiales y que es motivo de estudio en el presente trabajo es el hormigón armado (Jordá, 2019).

La imposición del hormigón armado vino condicionada por una carestía de hierro a causa de un periodo convulso, en el cual, los conflictos militares y los económicos ofrecieron un panorama que rompió con la continuidad heredada del siglo XIX. Así pues, la falta de material, acompañada de un aumento del precio de este condicionó la sustitución de las estructuras metálicas por el hormigón armado, que ofrecía infinidad de posibilidades formales y un coste inferior. Resulta destacable el contraste respecto a los

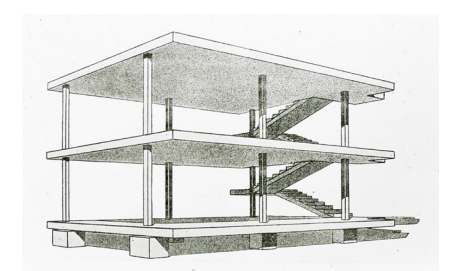

Figura 1. Le Corbusier. Esquema Dom-Ino.1914

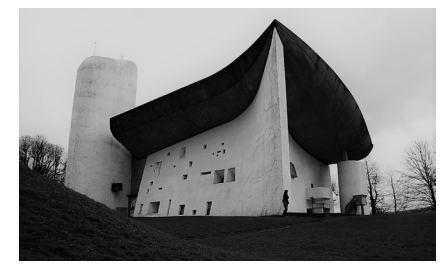

Figura 2. Le Corbusier. Capilla de Ronchamp

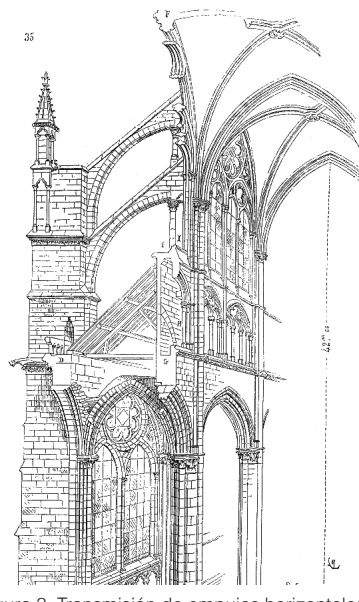

Figura 3. Transmisión de empujes horizontales en la arquitectura gótica

EE. UU., al no vivir el mismo panorama socioeconómico, las estructuras metálicas continuaron su producción (Humanes, 2017).

Una de las primeras obras en las que se construyó una cúpula empleando hormigón armado la encontramos en Polonia, concretamente en Wroclax. Se trata del "Centennial Hall" de Max Berg, construido en 1912. Aunque cabe destacar que en esta construcción no se emplea el material aprovechando las ventajas que este conlleva, pues se realizó de manera poco grácil (Jordá, 2019).

En 1925, se construiría la primera obra que se puede denominar cáscara de hormigón. En este edificio denominado Zeiss Planetarium, Walter Bauersfeld y los ingenieros Franz Dischinger y Ulrich Finsterwalder diseñaron una cúpula de 6 centímetros de espesor, 25 metros de diámetro y 12.5 de altura (Jordá, 2019).

A partir de los años 70 se constata que este tipo de estructuras se dejaron de implementar gradualmente hasta su inusual empleo en la actualidad. Hoy, esta tipología constructiva, se ha convertido en algo anecdótico y en las situaciones en las que se lleva a cabo se asocia con un elemento de alarde u ostentación, objetivo muy alejado del que generó su aparición a principios de siglo.

En relación con el entendimiento de que las técnicas y los factores que afectan al proyecto son causas esenciales por analizar para entender los cambios en la construcción, surge la siguiente pregunta: ¿por qué las estructuras laminares no se emplean prácticamente hoy en día? Aunque el concepto de su resistencia y las virtudes que le acompañan son atemporales e incuestionables, existen aspectos que han condicionado este gradual desuso (Humanes, 2017)

La obsolescencia de estas estructuras no se puede atribuir a un solo suceso, sino a un conjunto de hechos que han disminuido la competitividad frente a otras opciones estructurales. La necesidad de estas estructuras de estar asociadas a unos condicionantes socioeconómicos y climáticos muy concretos, han hecho que únicamente en algunos países donde el coste del material es relativamente elevado frente a los sueldos y poseen unas condiciones climáticas propicias, como son: Republica Dominicana, Filipinas, India, Pakistán y otros países en vía de desarrollo, puedan implantar estas estructuras con el mismo objetivo con el que se generó la tipología constructiva, ofrecer una viabilidad constructiva para edificios de

grandes luces, mediante economía material (Humanes, 2017).

Si atendemos a los aspectos constructivos, las láminas de hormigón armado tienen un gran beneficio en cuanto a la utilización y el aprovechamiento del material, pero conllevan también consigo un arduo trabajo de encofrado que, atendiendo a las mejoras laborales de los trabajadores, hizo prácticamente imposible su uso en obra nueva.

 A pesar de lo anterior, hoy en día encontramos ejemplos de arquitectos que están volviendo a desarrollar sus obras mediante el empleo de este tipo de estructuras, poniéndolas en valor y aportando novedad formal frente de los ejemplos de la arquitectura actual. Estudios españoles como Grupo Aranea o Justo Garcia Rubio e internacionales como Zaha Hadid Architects, Graft Architects o FR-EE son algunos ejemplos de arquitectos con características historicistas, con la mirada puesta en aspectos de la arquitectura desarrollada a mediados del siglo XX. Otro ejemplo actual de estructura laminar, desarrollado mediante los avances formales que se han logrado en contraposición de las formas laminares que se podían lograr anteriormente, es el Crematorio de Kakamigahara, realizado por Toyo Ito, dando como resultado una estructura en la cual la cubierta aparenta ser una superficie tersa y liviana, como si se tratase de una tela que pendiera de unos pocos soportes.

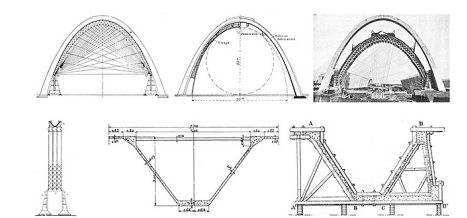

Figura 4. Freyssinet. Hangares de Orly. 1921-1923

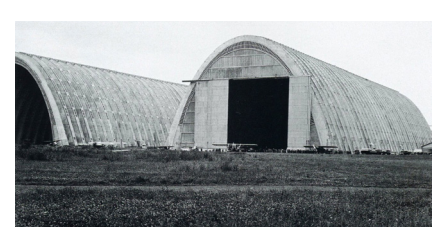

Figura 5. Freyssinet. Hangares de Orly. 1921-1923

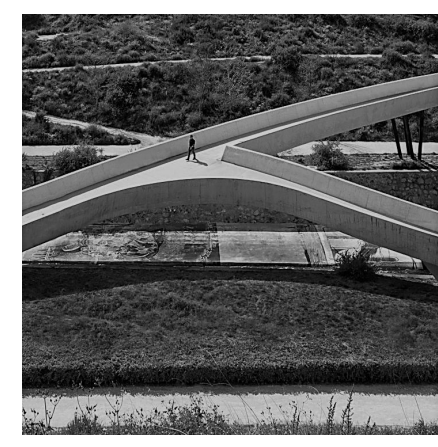

Figura 6. Grupo Aranea. Pasarelas Valle Trenzado en Elche. 2012-2014

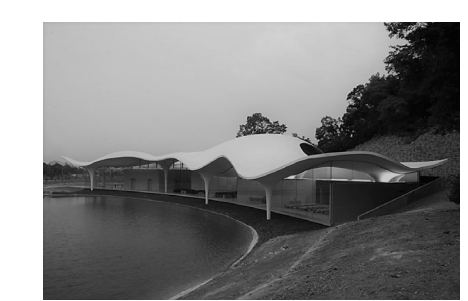

Figura 7. Toyo Ito. Crematorio de Kakamigahara. 2004-2006

## **2. Objetivos de Desarrollo Sostenible**

Los Objetivos de Desarrollo Sostenible (ODS) tienen como compromiso principal que todos los países, independientemente de su grado de desarrollo o poder, generen un convenio conjunto con el fin de promover el

progreso y cuidar el medio ambiente.

Con el fin de alcanzar esta meta, se han propuesto diecisiete objetivos, de los cuales vemos algunos relacionados con este trabajo.

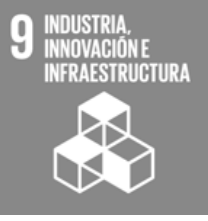

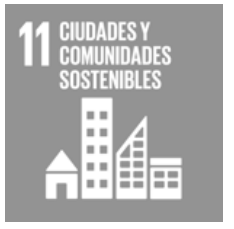

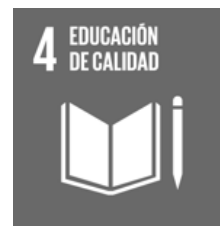

El proyecto se aborda desde un punto de vista formativo, con el objetivo de implementarlo tanto en el sector laboral como en el educativo, ofreciendo una herramienta para la visualización y entendimiento de la distribución de esfuerzos de membrana en estas estructuras.

Desde otro punto de vista, la investigación pone en valor las ecuaciones desarrolladas por Félix Candela a mediados del s.XX para el cálculo de los paraboloides hiperbólicos.

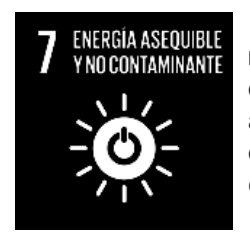

Las estructuras laminares son entendidas como la máxima eficiencia estructural que pueden adoptar las estructuras. La efectividad de estas formas se debe al alabeo y a su curvatura, por lo que puede mejorarse su comportamiento resistente mediante una gran economía de sección, material y peso.

De este modo, estas estructuras suponen una reducción del uso de hormigón y una menor contaminación.

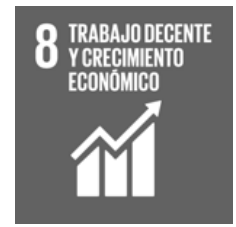

La herramienta tiene como objetivo facilitar y acortar los tiempos de redimensión y diseño de estas estructuras, mediante una rápida visualización de las distribuciones de carga, que se van generando mediante las modificaciones en la geometría.

La industrialización inclusiva y sostenible, al igual como la innovación, son partes del desarrollo imprescindibles para reforzar la economía y generar empleo e ingresos. La innovación es en estos momentos necesaria para generar soluciones acertadas para los desafíos

actuales.

La característica fundamental de las estructuras laminares es la asociación de la economía material al correcto desempeño estructural, con este trabajo se pretende dar valía al método y abrir un campo de investigación que apueste por estas estructuras y que busque el método de hacerlas viables y asequibles.

Desde hace unos años el desplazamiento de la gente a las ciudades es creciente año tras año, se espera que el 60% de la población mundial viva en las ciudades para el año 2030. Este augmento lleva consigo una mayor demanda de infraestructuras y una contaminación descontrolada.

Un cambio o replanteo en los sistemas de construcción

podría llevar consigo una gran mejora para la sociedad y las ciudades, logrando un crecimiento urbano controlado y un impacto al planeta con

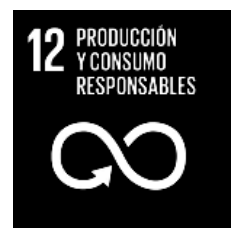

menor huella.

Existe una necesidad de cambio de sistema social, con todos los cambios que ello implica, el sistema actual de alimentación, consumo o de construcción de las infraestructuras requieren una revisión o mejora para que se pueda soportar los avances de la historia.

Este trabajo plantea la puesta en valor de un sistema

estructural que tiene en cuenta el menor desperdicio material posible mediante el estudio de la forma y su máxima eficiencia estructural.

# **3. Objetivos, metodología y límites de la investigación**

### **3.1. Objetivos**

En la actualidad, para el diseño y fabricación de estructuras laminares se dispone de herramientas de cálculo mediante elementos finitos, las cuales ofrecen resultados con más precisión que los obtenidos hace medio siglo para este tipo de estructuras. Lo curioso del caso es que los resultados que se obtenían mediante las formulaciones más básicas del siglo pasado han sido capaces de generar multitud de obras que hoy en día siguen en pie y que, con el paso del tiempo, han demostrado conseguir unos resultados bastante aproximados a los obtenidos con las herramientas actuales.

La investigación parte desde el objetivo de generar una herramienta informática, con la cual, empleando las ecuaciones de índole estática que propuso Félix Candela durante los años 50, agilizar el proceso de diseño de los paraboloides hiperbólicos. La finalidad es poder visualizar gráficamente a tiempo real las variaciones de esfuerzos de membrana sobre la estructura y generar un pequeño predimensionado. A tal efecto se ha empleado el software comercial de diseño CAD paramétrico (Rhino-Grasshopper) para la generación de la herramienta visual. También se ha utilizado el software de hojas de cálculo Microsoft Excel y la herramienta desarrollada mediante Python por Carlos Manuel Lázaro Fernández, Profesor Titular de la Universidad Politécnica de Valencia, para la corroboración y comparación de los resultados.

El propósito de esta herramienta es poder ser empleada tanto a nivel docente como profesional.

### **3.2. Metodología**

Para el desarrollo de esta aplicación se ha contado con la ayuda de la Beca de Colaboración de estudiantes en Departamentos Universitarios para el curso académico 2020-2021, que ha permitido una mayor profundización y dedicación en el trabajo.

Con el fin de llevar a cabo una adecuada planificación del proyecto, se establecieron una serie de fases en el desarrollo de la investigación:

Fase I: Compresión y profundización, tanto de la herramienta gráfica que se va a emplear, como del algoritmo que propuso Candela para la determinación de los esfuerzos de membrana.

Fase II: Desarrollar el algoritmo con un sistema de prueba y error, siguiendo los pasos de cálculo que empleaba Candela a mediados de siglo.

Fase III: Comparación de los resultados de las tensiones obtenidos. Empleo de los resultados proporcionados por el algoritmo independiente realizado por Carlos Lázaro (cotutor de este trabajo). También nos hemos apoyado en otras aplicaciones como Excel para la comparación de resultados.

Fase IV: Implementación de las componentes necesarias en el algoritmo para poder desarrollar un predimensionamiento con diferentes materialidades y poder comprobar la variación en el comportamiento de los esfuerzos.

Fase V: Obtención definitiva de resultados mediante diferentes geometrías y desarrollo del documento del trabajo.

### **3.2.1. "Las estructuras de Candela" por Colin Faber**

De las muchas publicaciones sobre la obra y persona de Félix Candela, la más extensa y detallada puede que sea la realizada por Colin Faber, en el 1963, con su primera edición en inglés: "Candela: The Shell Builder". En ella el escritor recoge tanto una biografía de las experiencias personales de Candela desde su niñez hasta convertirse en el aclamado personaje, arquitecto e ingeniero que conocemos hoy, como una pormenorizada explicación del método de cálculo empleado para medir paraboloides hiperbólicos, explicación sobre la que se ha realizado el algoritmo de este trabajo; además también incluye una extensa reproducción de algunas de las principales obras de Felix Candela, agrupándolas en distintas tipologías estructurales experimentadas por el arquitecto.

Según Faber el propósito de su libro parte del deseo de ilustrar, tan holgadamente como se permita, el trabajo realizado con tanto virtuosismo por Candela mediante estructuras de cascarón. La obra arranca desde el momento en que se inició en el desarrollo de esta tipología de un modo cronológico, por lo que resulta muy útil para poder entender y familiarizarse con los avances exponenciales y la confianza que va adoptando Félix Candela en su elaboración.

Las explicaciones técnicas en relación con los cálculos son extractos de los cálculos reales llevados a cabo por el arquitecto y están acotados al razonamiento estático (el procedimiento habitual de Candela).

La mayor parte de los dibujos que se muestran en el libro fueron realizados adrede para este, ya sea porque los originales eran ilegibles o por un exceso de información que interfería en la explicación del proyecto. El fantástico desarrollo de estos dibujos se debe a Francisco Fuentes y a Fernando Mata, colaborador durante años del mismo Félix Candela.

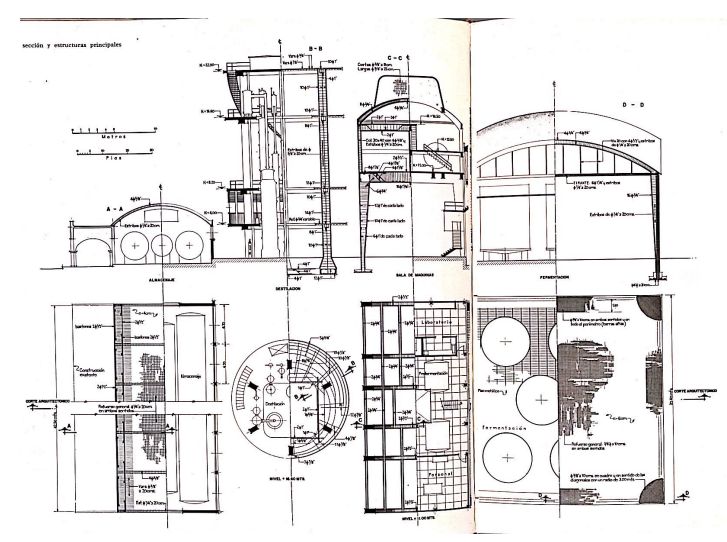

Figura 8. Extracto de libro Las estructuras de Candela. Planos de la Destilería Bacardí

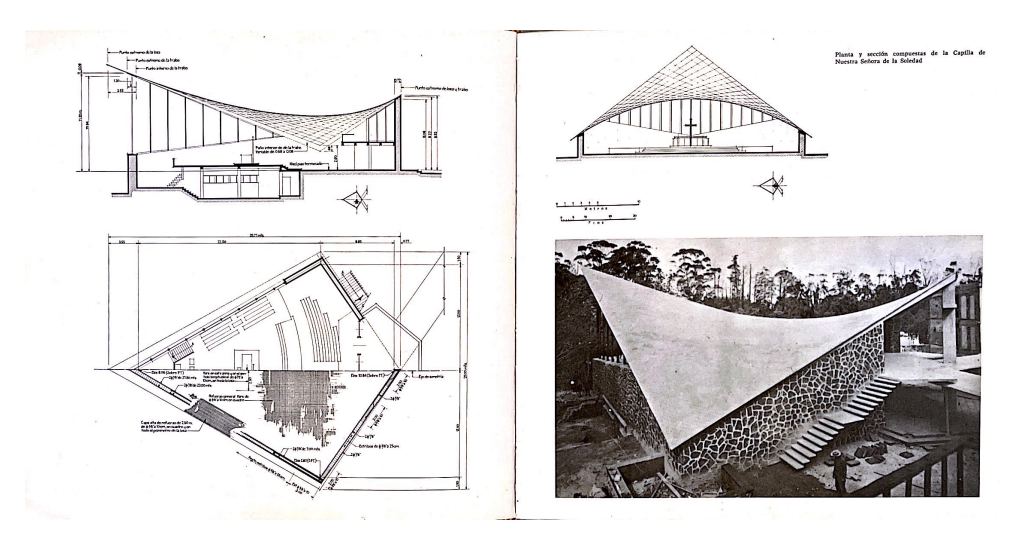

Figura 9. Extracto de libro Las estructuras de Candela. Planos de la Capilla de Nuestra Señora de la Soledad

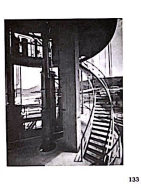

### **3.2.2. Rhinoceros + Grasshopper**

Para el desarrollo del objetivo propuesto era necesario encontrar una herramienta que tuviese la capacidad de editar algoritmos que se pudiesen observar gráficamente. Así pues, se empezó a trabajar mediante la herramienta grafica de modelado 3D Rhinoceros, que es una de las más utilizadas tanto en el sector de la arquitectura, en el diseño e incluso en ingeniería. Se basa en la geometría de NURBS (representaciones matemáticas de geometría en 3D aptas para representar cualquier forma con detalle, partiendo de simples líneas hasta los más complejos elementos orgánicos).

La aplicación fue creada por Robert McNeer & Associates, una empresa dedicada a la creación de software. En un inicio la aplicación nació como un componente para la aplicación AutoCAD, de la multinacional Autodesk, pero en la actualidad es un programa autónomo, compatible con multitud de herramientas externas y de crecimiento continuo, ya que admite la programación y ejecución de plug-ins o componentes dentro del mismo. A su vez estos lo que hacen es dotar a la aplicación inicial de funciones nuevas.

El plug-in principal que se ha aplicado en este proyecto ha sido Grasshopper. Este es un lenguaje de programación visual que fue desarrollado por David Rutten. El modo de uso de la aplicación es mediante la inserción de componentes en el área de trabajo. Estos componentes tienen elementos de entrada y de salida; las salidas se conectan a las entradas de los componentes subsecuentes. Mediante la unión de distintos componentes se va generando el algoritmo, en el cual, al introducir unos valores o geometrías iniciales como inputs genera inmediatamente un resultado gráfico, numérico o visual como outputs.

En nuestro caso, los inputs introducidos son todos aquellos datos necesarios para generar la forma del paraboloide, a saber: el número de partes en las que se pretende que se divida la matriz de la superficie, el grosor de la estructura, la carga externa aplicada y el material de construcción.

Como resultado de los datos introducidos, el programa ofrece la reproducción en tres dimensiones de la forma con un gradiente de colores en su superficie representando el flujo de esfuerzos que se generan, así como la visualización de los puntos que colapsarían.

Con el fin de entender posteriormente el proceso que contiene el algoritmo, vamos a definir todos aquellos componentes de programación empleados en el programa definitivo:

NUMBER SLIDER: Se trata de un deslizador numérico que permite la rápida configuración y variación de valores numéricos individuales. Admite la variación de las características mediante un menú, donde se puede modificar tanto la definición del valor, como el máximo y mínimo abarcable

por el deslizador.

CONSTRUCT POINT: Esta herramienta permite construir puntos en base a introducir sus respectivas componentes X, Y, Z.

LINE: Representa una colección de líneas. Las líneas se almacenan como curvas paramétricas (non-nurbs) internamente y, por lo tanto, no se pueden vincular a objetos de curvas de línea en el modelo de Rhino, ya que no se garantiza que las líneas en Rhinoceros sigan siendo líneas.

MOVE: permite desplazar un elemento en la dirección designada en cualquier plano generando una copia de la inicial.

LOFT: Este componente elabora una superficie orgánica en base a una serie de curvas que se convierten en secciones de la superficie.

END POINT: Esta herramienta permite obtener el valor en las componentes X, Y, Z de el punto inicial y final de una línea o curva.

DIVIDE CURVE: Ofrece la posibilidad de dividir una curva en N segmentos

de igual longitud.

PLANE COORDINATES: Permite obtener las coordinadas de uno o varios puntos en un sistema de ejes planos. El resultado de este componente se ofrece con las tres coordenadas ofrecidas por separado X, Y, Z.

EVALUATE: componente destinado a introducir una ecuación matemática con un número infinito de variables a introducir, como salida ofrece un valor

o lista de valores a esta expresión.

PANEL: Se trata de un elemento tanto de entrada de datos como de salida. Visualmente parece un Post-It sticker. Este componente se puede emplear tanto para generar apuntes o explicaciones en el documento; como para redactar datos que se quieran implementar como entradas en el algoritmo; también se pueden conectar a un objecto o una serie de elementos para poder observar los contenidos de esos parámetros en tiempo real. UNIT Z: Vector unidad paralelo al eje Z global.

ANGLE: Calcula el valor del ángulo que generan dos vectores entre sí.

XY PLANE: Plano XY global

LIST ITEM: Componente que permite recuperar un valor o lista de valores de una lista primaria. Permite definir mediante un panel qué valor de la lista quieres substraer.

TREE BRANCH: Permite extraer una ramificación de valores en concreto de un árbol de datos. Los elementos en una lista de datos están definidos por su índice, partiendo todas las ramas del valor 0. Así pues, redactando mediante un panel las coordenadas que deseas recuperar del árbol, te permite generar una lista de datos con los deseados, eliminando los demás.

CONCATENATE: Permite enlazar diferentes fragmentos creando como resultado un texto de la unión de todas las partes.

SUBTRACTION: Componente de resta matemática, donde a un valor o una lista de valores A se le resta una B, como resultado de salida da un valor o lista de valores R.

VALUE LIST: este objeto editable ofrece una lista de opciones, previamente definidas, para ser entradas de datos.

POINT: representa y almacena un conjunto de coordenadas 3D de puntos. Estos datos pueden haber sido ubicados previamente en Rhinoceros.

MESH FROMPOINTS: Genera una malla a partir de una cuadrícula de puntos.

MESH SPRAY: Asigna colores a una superficie en la cual se le dictan una serie de números a pintar.

GRADIENT: Este componente permite definir unos colores de gradiente asociados a unos valores numéricos. Por defecto las unidades de dominio abarcan de 0.0 al 1.0, pero estos valores pueden ser variados por medio de los L0 y L1 parámetros de entrada. Figura 10. Captura de imagen del Software

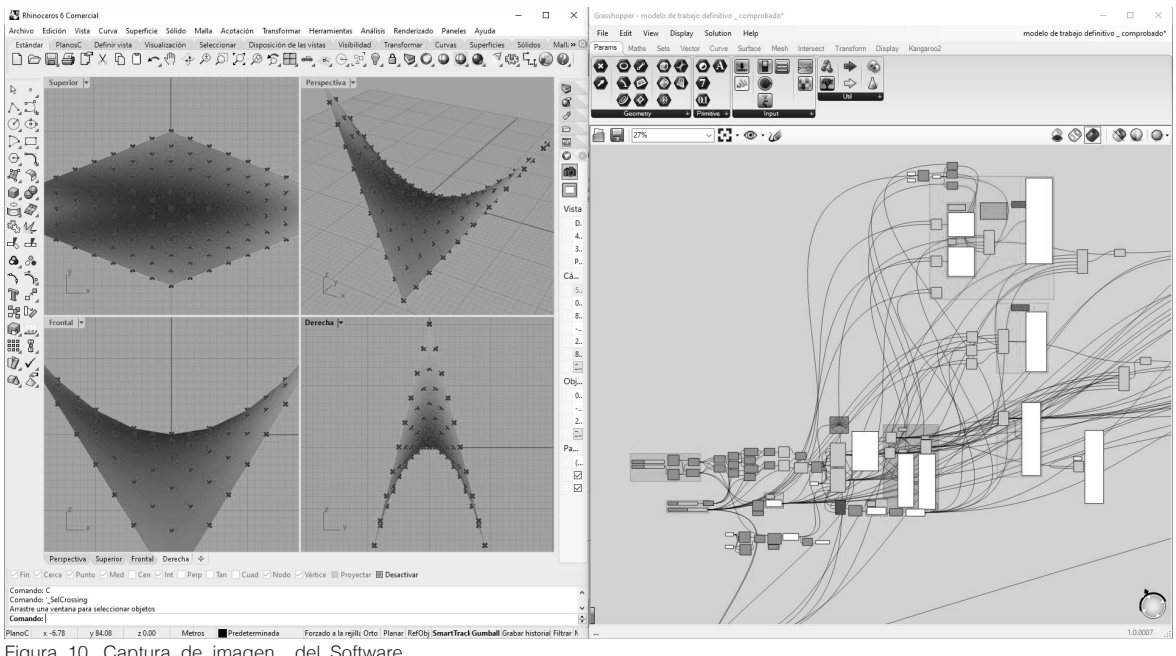

Rhinoceros junto con Grasshopper

### **3.2.3. Herramientas complementarias**

Durante el desarrollo de la investigación hemos tenido que implementar comprobaciones y esquemas mediante otras aplicaciones como complemento al trabajo. Los detalles de estas comprobaciones se definirán más adelante en el punto [7. Método seguido en la investigación para la aplicación del algoritmo], pero conviene explicar cuáles son estos programas y su aplicación.

### **EXCEL**

Se trata de un programa informático que permite desarrollar tareas de cálculo, organizativas, contables y financieras a través de sus herramientas mediante la manipulación de hojas de cálculo. Estas, permiten gestionar datos numéricos en tablas formadas por filas y columnas.

La primera aparición de Microsoft en las aplicaciones de hojas de cálculo fue a mediados de 1982, con Multiplan, pocos años más tarde aparecería la primera versión de Microsoft Excel.

Excel se puede considerar una herramienta de programación numérica y ofrece muchísimas posibilidades, para el trabajo se han programado todos los cálculos que se desarrollan en el algoritmo y se han desarrollado las relaciones pertinentes para que la variación de los datos extraídos de la aplicación de Rhinoceros genere tablas con los resultados de los esfuerzos.

### **AUTOCAD**

Esta herramienta es una de las más empleadas para diseño y dibujo con ordenador, fue desarrollada en EEUU en 1982 en la empresa Autodesk. Se trata de una herramienta CAD (Computer Aided Design). Posee multitud de comandos para desarrollar tanto dibujo en 2D como en 3D, la facilidad y versatilidad de uso pueden ser los condicionantes de su éxito y popularidad.

De cara al trabajo desarrollado ha permitido visualizar aspectos geométricos de compleja definición, el algoritmo de Candela dicta unas condiciones para el signo positivo o negativo de ciertos valores y como estos afectan de modo directo en las formulaciones.

De este modo, dibujando los esquemas pertinentes en la aplicación se han podido desentrañar dichas dificultades. En este caso no se ha hecho uso de Autocad para hacer comparaciones de resultados sino para el entendimiento y la correcta aplicación de las formulaciones.

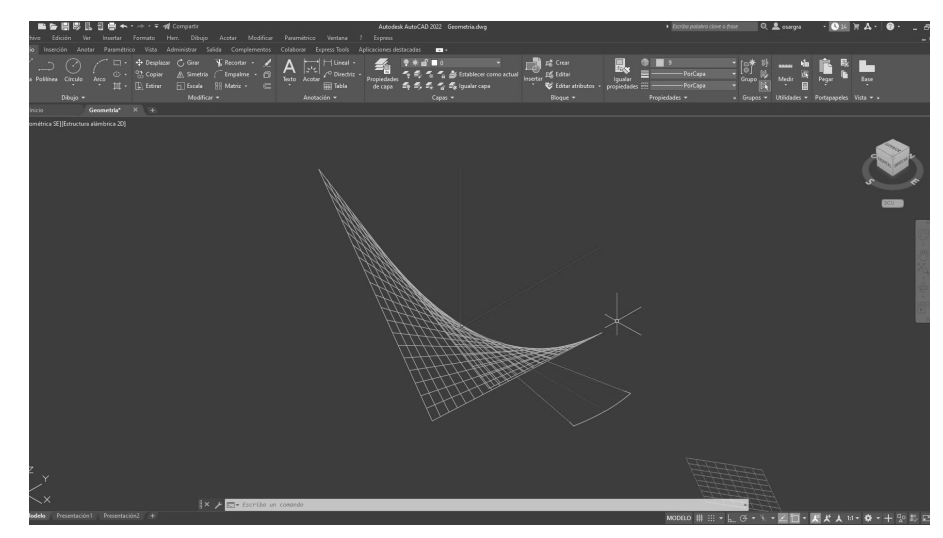

Figura 11. Captura de imagen del Software Autocad

# **4. Félix Candela**

**Y el paraboloide hiperbólico**

## **4.1. El arquitecto**

"Toda obra de arte es una interpretación del mundo, de lo que estás contemplando; una determinación de la percepción que crea e intenta un mundo distinto. Al fin y al cabo, una obra de arte no es sino una ofrenda al arte" (Félix Candela).

Félix Candela Outeriño ha sido uno de los principales y más reconocidos arquitectos que han empleado las parábolas en sus obras, la calidad técnica y el desarrollo de estas le ha permitido llegar a formar parte de la lista de Billington de Structural Artist de la historia reciente de la construcción (Lázaro, 2019)

El éxito de su trabajo se puede asociar de algún modo a los distintos papeles profesionales que desarrollaba en sus obras, él no era sólo un ingeniero, ni un contratista y constructor, ni únicamente un arquitecto, él poseía todas esas características en una sola persona. Frecuentemente, en un edificio moderno intervienen diversas mentes y todas estas deben de confluir con sus opiniones a un correcto resultado, para Ove Arup esta es una de las principales dificultades con el fin de generar una buena obra. Él dice: "¿Qué mejor que cuando esta coordinación tiene lugar dentro de una sola cabeza?". En este aspecto Candela es la perfecta definición de esta agrupación de oficios y por tanto él mismo controla todos los factores que afectan a su diseño. Por la parte de contratista, conoce el coste que van a suponer las técnicas constructivas a desarrollar y le permite compararlo en todo momento con el presupuesto disponible, durante todo el proceso la economía y la construcción van de la mano. Esta economía no la consigue con construcciones vulgares sino mediante la aplicación de su habilidad inventiva de ingeniero, con el fin de reducir al mínimo la cantidad de material a disponer en sus estructuras, siempre intentando simplificar el resultado. En cuanto a la parte de ingeniero, tiene una actitud característica sobre la teoría de las estructuras, toma el análisis estructural como herramienta y disfrute intelectual, pero es muy consciente de sus propias limitaciones "es escéptico acerca del valor de la teoría de la elasticidad aplicada al hormigón". En relación con el Candela arquitecto, él mismo dice: "Cada día me siento menos y menos arquitecto; estoy perdiendo interés en hacer planos y detalles de ventanas y todo eso", aunque, aun teniendo esta predisposición al rechazo del detalle sí que muestra su obra, en cuanto a formas y proporciones, una fuerte sensibilidad artística (Faber, 1963).

Candela nació el 27 de enero de 1910 en Madrid, y a la hora de elegir profesión, ante la sugerencia de un amigo, escogió arquitectura. Durante sus años de estudio desarrolló una gran afición por la geometría, la cual

le acompañó durante todos sus años de profesión, para él quedaban en un segundo plano las pretensiones intelectuales y la estética. La cuestión que más le interesaba era cómo calcular una estructura para prevenir su colapso (Faber, 1963).

A los veinticuatro años, destacando por su inteligencia visual y su gran talento en el mundo de la geometría analítica y la trigonometría se convirtió en ayudante de uno de sus profesores. Ese mismo año despertó su interés en las estructuras laminares y le asombraba ver ejemplos de cascarones en revistas alemanas y francesas. Al mismo tiempo, Eduardo Torroja estaba construyendo su famoso Fronton Recoletos y Candela decidió ir a visitar la obra, cuenta: "Encontré a Torroja inspeccionando la cimbra y le pedí que me explicara, en términos generales, cómo iba a funcionar la enorme bóveda cilíndrica. No me contestó muy amablemente, lo que hirió mis sentimientos. Más tarde dio una conferencia en la que describió con gran adorno las ecuaciones de cálculos que había hecho; pero, como la mayoría de la audiencia, prácticamente no pude entender nada" (Faber, 1963).

Al siguiente año, en 1935, se licenció en Madrid y abrió un taller con Ramírez Dampierre y Eduardo Robles, con quienes daba lecciones a estudiantes y hacían de delineantes para despachos de arquitectos locales. También, por su parte, tuvo los primeros encargos de cálculo de estructuras de acero y hormigón (Faber, 1963).

En 1936 presentó una solicitud a una beca que otorgaba la Academia de Bellas Artes de San Fernando, para continuar su formación en Alemania donde pretendía estudiar "La Influencia de las Nuevas Tendencias en las Técnicas de Concreto Armado sobre la Forma Arquitectónica". Desgraciadamente la Guerra Civil le obligó a quedarse y alistarse junto a su hermano en el bando republicano. Después de ser encerrado en un campo de concentración en Perpignan consiguió escapar y exiliarse a México (Faber, 1963).

Durante sus primeros años en México trabajó en distintos puestos, según dice: "los años más tranquilos de mi vida en este continente. Sirvieron para terminar mi aprendizaje". Y así fue, con el paso del tiempo se vio en condiciones de empezar su carrera particular en el diseño de cascarones y poner en práctica todos los aprendizajes y comprobar si lo previamente dicho y escrito de ellas era o no verdad (Faber, 1963).

A partir de este momento empezó a construir estructuras laminares, el primer cascarón lo realizó en el verano de 1949. Se trataba de una

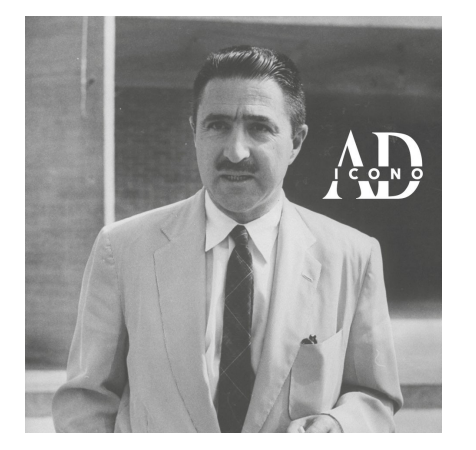

Figura 12. Félix Candela

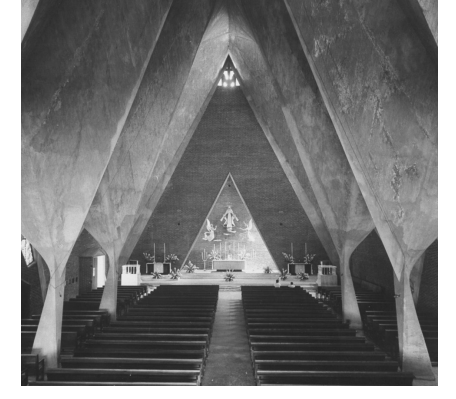

Figura 13. Iglesia de la Medalla de la Virgen Milagrosa. 1954

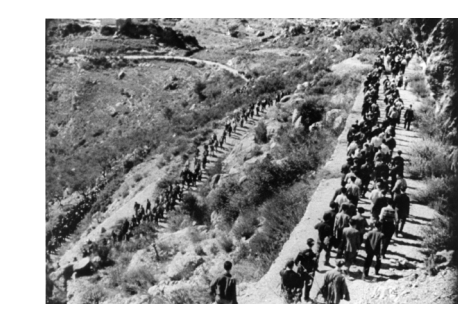

Figura 14. 'Los dos exilios'

bóveda experimental que seguía las pautas de algunos de los prototipos desarrollados en Inglaterra durante la Segunda Guerra Mundial, en este momento empezó a registrar sus obras bajo el nombre de Cubiertas Ala. En esta tipología de cáscaras solo existen esfuerzos compresivos y un espesor constante, en el momento en el que la bóveda adapta la forma natural catenárica. Las corrugaciones que se generan en este proceso ofrecieron al cascarón de alta resistencia al pandeo. El éxito que generó esta bóveda experimental incitó a Candela a dedicarse a la construcción de estructural laminares (Faber, 1963).

Con el tiempo volvió a emplear la bóveda catenaria en el diseño de una escuela rural. También se embarcó durante los años siguientes en el diseño de edificios mediante conoides y bóvedas cortas y largas para la realización de fábricas, entre otros edificios (Faber, 1963).

Fue en 1951 cuando desarrolló su primera lamina con doble curvatura. Ocurrió cuando Carlos Lazo, director de la construcción de la Ciudad Universitaria de México, pidió a Félix Candela que le ayudase con la construcción de una cubierta que fuese lo suficientemente delgada para dar paso a los rayos cósmicos, para esto, el espesor debía ser menor de 15mm. La idea de esta doble curvatura le vino tras la comprobación de que, en la Naturaleza, los elementos doblemente curvados adquieren mayores resistencias. De este modo se realizó el Pabellón de los Rayos Cósmicos. Esta fue la primera obra en la que tuvo una gran publicidad y poder mediático (Faber, 1963).

"Siempre ha sido muy conveniente observar los ejemplos de la naturaleza en la búsqueda de inspiración para resolver un problema de cubiertas, pero aún lo es más cuando un material monolítico que puede vaciarse en cualquier forma deseada se ha hecho de uso común en la construcción. El concreto reforzado no es solamente muy semejante al material de los cascarones naturales, sino que también puede resistir esfuerzos grandes de tensión."

"Pero los cascarones apropiados no pueden tener una forma caprichosa. Los cascarones de piedra de la naturaleza son siempre de doble curvatura, y la razón para esto se hace obvia cuando consideramos la ventaja de evitar momentos flexionantes en los materiales pétreos. El efecto de flexión es siempre antieconómico en cualquier material y lo es aún más para materiales birresistentes cuya resistencia a la tensión es solo una pequeña fracción de

su resistencia a la compresión. La inexistencia de flexiones y, en suma, la función resistente de una estructura depende de su forma".

A los paraboloides hiperbólicos los denominó hypars. Empezó con elementos y construcciones sencillas, pero con el tiempo cogió la suficiente confianza para enfrentarse a obras y programas mucho más complejos con este tipo de formas geométricas. Desarrolló una serie de formulaciones de índole estática que le facilitaban el proceso de enfrentarse a cada proyecto nuevo, tanto la sencillez como la rapidez de resultados formaban parte de su modo de trabajo (Faber, 1963).

Fue especialmente relevante el hecho de que, en 1957, estando Candela exiliado de su tierra natal a causa del régimen imperante, sus estudios y ecuaciones sobre los cálculos de los paraboloides hiperbólicos fueron publicados en la Revista Nacional de Arquitectura de España, pasando por alto las cuestiones políticas e ideológicas, esta publicación fue llevada a cabo por el arquitecto Julián Navarro. Tal difusión fue el modo de llegada de esta nueva arquitectura a España.

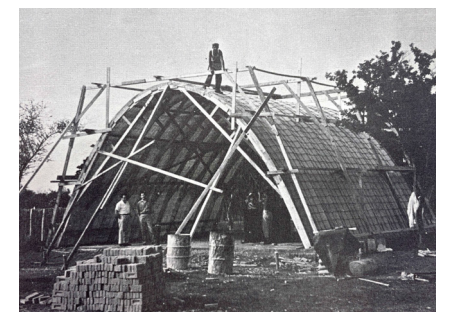

Figura 15. Escuela Rural cerca de Ciudad Victoria. 1951

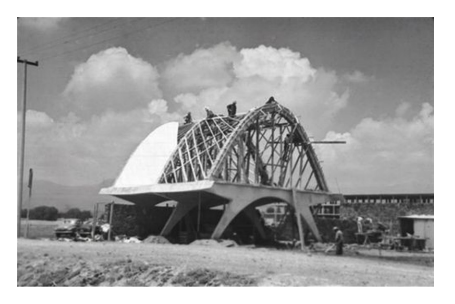

Figura 16. Pabellón de Rayos Cósmicos. 1951

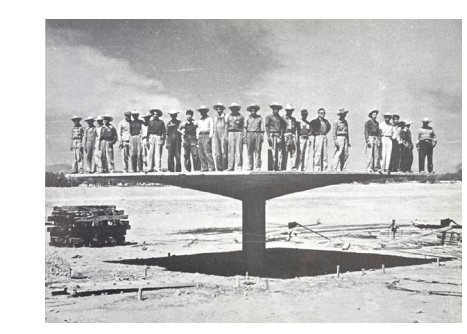

Figura 17. Paraguas experimental. 1953

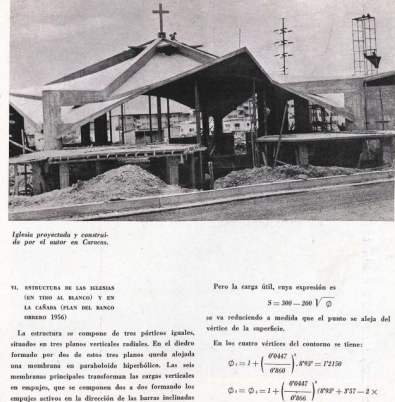

Figura 18. Extracto del artículo sobre Candela en la Revista Nacional de Arquitectura en 1957

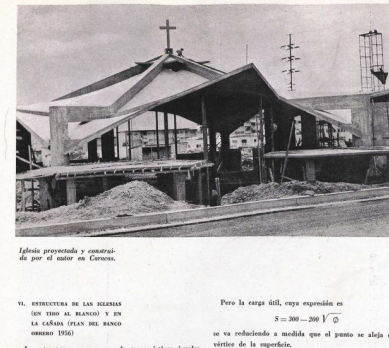

### **4.2. Proceso evolutivo de su obra y algunas tipologías empleadas**

### **BÓVEDAS FUNICULARES CONOIDES**

### **BOVEDA DIENTE DE SIERRA**  $\frac{1951}{1951}$   $\frac{1951}{1950}$   $\frac{1951}{1951}$   $\frac{1951}{1951}$   $\frac{1951}{1951}$   $\frac{1951}{1951}$

### **HYPARS SILLA DE MONTAR**

En 1949, Candela construyó su primer cascarón, una bóveda funicular siguiendo las directrices de actuación extraídas de algunos prototipos elaborados durante la Segunda Guerra Mundial en Inglaterra. La primera aplicación de esta forma se le otorga a Kurt Billig (Faber, 1963).

El significado de la palabra "funicular", denomina una cáscara con únicamente esfuerzos compresivos y con espesor constante, este término es sinónimo de catenaria. Para lograr esta forma, Candela experimento mediante el uso de sacos yute para la cimbra, de modo que cuando se le aplicase el peso, la estructura adoptase esta forma de transmisión de compresiones. Como consecuencia de esto también se generaron corrugaciones que otorgaron a la estructura de resistencia al pandeo (Faber, 1963).

El éxito del comportamiento de esta estructura fue el impulso necesario para que optase por dedicarse a la construcción de cascarones (Faber, 1963).

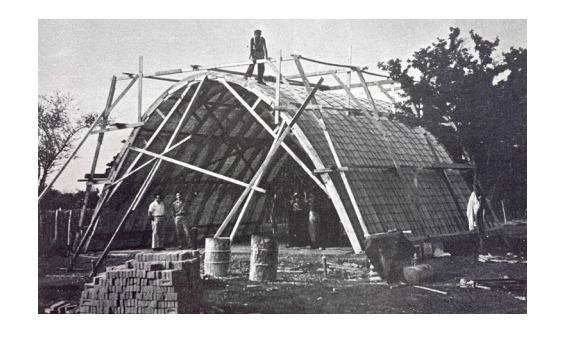

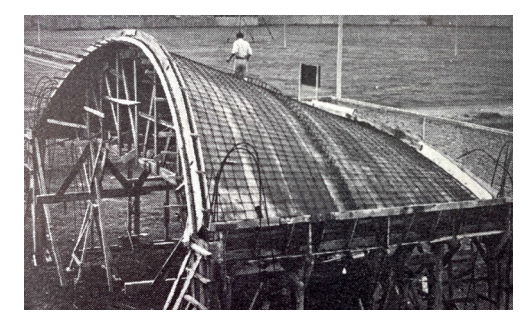

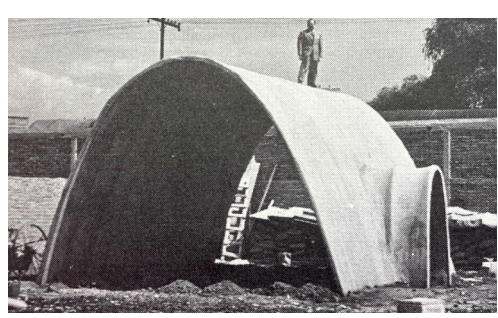

Cuando en 1951 Carlos Lazo, director de la construcción de la Ciudad Universitaria de México, propone a Candela la construcción de un laboratorio para medir neutrones, este debe enfrentarse a una problemática nueva donde el techo no puede ser mayor de 15mm (Faber, 1963).

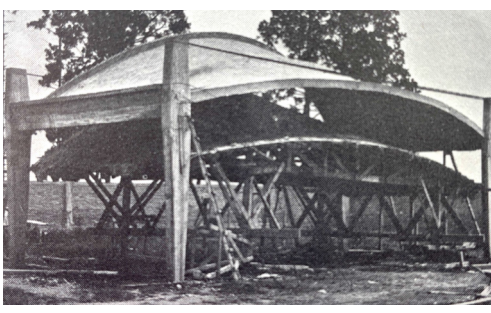

Figura 19. Bóveda experimental. 1949 Figura 20. Proceso constructivo de la Fábrica Fernandez. 1950

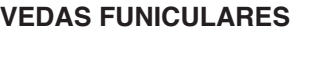

Candela se planteó la opción de emplear una geometría de doble curvatura, tal y como muestra la Naturaleza, la cual ha demostrado que la resistencia viene más dada por su curvatura compuesta, que debido al espesor (Faber, 1963).

Con estas reflexiones se propuso un paraboloide hiperbólico con la flecha exagerada, donde únicamente empleaba un trozo de este (Faber, 1963).

Entre 1951 y 1953 Cubiertas Ala construyó multitud de proyectos, pero pocos de ellos de gran relevancia, fue un proceso de aprendizaje y de toma de confianza con lo que se refiere a los cascarones (Faber, 1963).

Uno de los proyectos en el que se propuso un reto personal fue en la Residencia Romero, donde planteo unas una cascara como entrepiso, aunque no resulte la opción más económica, Candela consiguió reducir su coste de modo que costase lo mismo que una convencional. De este modo decidió emplear una losa sinusoidal, inspiración captada del proyecto de Vilhelm Lauritzen para el aeropuerto de Copenhague (Faber, 1963).

Figura 21. Sección Pabellón de los Rayos Cósmicos.1951

the de  $h^{1}/a^{2} = 20$  cm

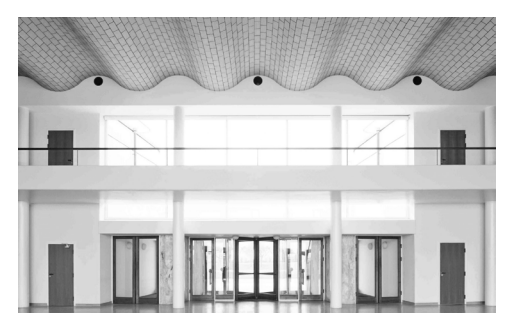

Figura 22. V. Lauritzen. Aeropuerto de Copenhague. 1939

### **LOSAS PRISMÁTICAS CONOS CÚPULA ELIPTICA HYPARS**

Candela aparte de trabajar como contratista también desarrollo trabajos como consultor estructural, el techo del Auditorio de Ciencias Químicas de la Ciudad Universitaria de México es uno de los casos (Faber, 1963).

El proyecto se desarrolló mediante dos conos truncados, unidos a lo largo de un borde común. Las luces que salvan van de 9 a 18 metros (Faber, 1963).

# .<br>Alambrón de é 1/4 a 10

Puestas a prueba multitud de estructuras de cascarón, se demostró la magnitud de resistencia que podían llegar a poseer estas estructuras por el simple hecho de su doble curvatura (Faber, 1963).

Las formas sinclásticas, que vienen a definir aquellas geometrías de doble curvatura, pero en un único sentido, solo se han visto cuatro veces en la obra de Félix Candela. Una de ella fue en 1953, cuando construyó una cúpula elíptica para techar el salón de baile del Centro Gallego (Faber, 1963).

Después de haber empleado paraboloides hiperbólicos en varias de sus obras anteriores y tras artículos sobre diferentes superficies alabeadas, Candela construyó lo que se conoce como el primer paraguas de hormigón (Faber, 1963).

Medía 10 x 10 m, tenía un peralte de 1m y un espesor de 4 cm. El resultado estructural presento deflexiones en las esquinas de cerca de 5 cm y también mostró tendencia a vibrar con el viento (Faber, 1963).

Este fue el inicio te todo un portfolio de opciones de paraguas con multitud de características, tanto en su uso como en dimensiones (Faber, 1963).

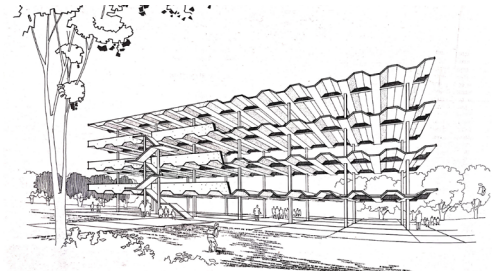

Figura 23. Dibujo de diseño arquitectónico. 1953

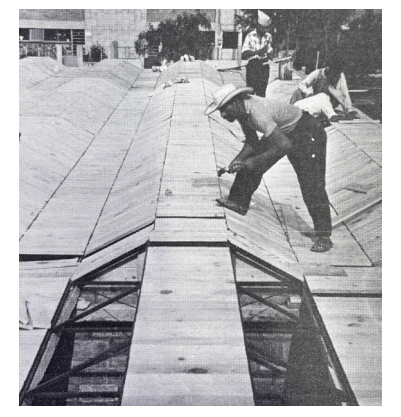

Figura 24. Escuela Hidalgo. 1953

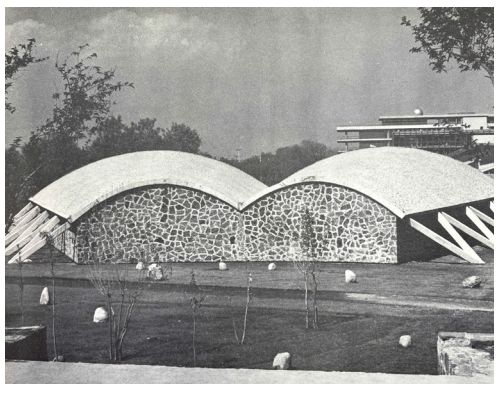

Figura 25. Auditorio de Ciencias Químicas. 1952

Figura 26. Esquemas Centro Gallego. 1953

 $965$ 

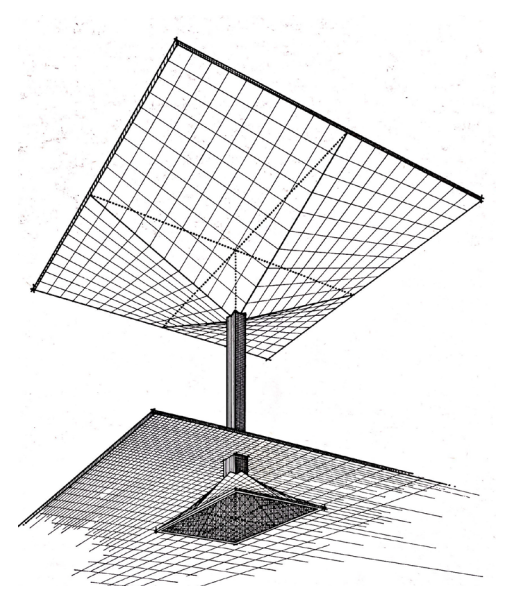

Figura 27. Dibujo sistema de diseño de los primeros paraguas. 1953

### **HYPARS EL DESARROLLO DEL PARABOLOIDE HIPERBOLICO**

Ante el panorama del creciente interés que estaban suscitando las estructuras laminares, Candela lamentaba que esta inclinación no fue acompañada por un conocimiento o evolución de los métodos para generar algoritmos sencillos de aplicación para el arquitecto o ingeniero no especialista. Esto conllevaba que su uso se hiciese en muchos casos de manera arbitraria decidiendo unos aspectos geométricos y formales injustificados.

Esto obligaba a aquellos que sí que eran especialistas en este tipo de estructuras a revelar qué posibilidades razonables existían para la ejecución de las distintas geometrías.

Candela considera inapropiada la definición de cascarón, ya que según su criterio agrupa un conjunto de estructuras que trabajan estructuralmente de un modo muy distinto, sobre todo a causa de las diferencias en su forma superficial. En base a su criterio el nombre genérico que abarcaría todos estos sistemas, en los cuales el espesor es destacablemente pequeño en relación con las otras dimensiones, debería ser estructuras laminares. De este modo el concepto de cascarón se restringiría a aquellas estructuras, en las cuales en condiciones normales de carga, únicamente trabajase con esfuerzos de membrana, lo que es lo mismo, sin la aparición de esfuerzos de flexión en la superficie.

La diferenciación de estos esfuerzos se puede observar en la Fig.28 donde se comparan los esfuerzos de membrana y los de flexión. En la imagen (a) se representan esfuerzos de membrana en compresión y en la (b) esfuerzos de membrana en tracción, sin embargo las imágenes (c) y (d) muestran esfuerzos de flexión, la primera de ellas flexión pura y la segunda flexión compuesta o compresión excéntrica.

La condición que se considera necesaria, aunque no siempre sea suficiente, para no experimentar flexiones en la estructura es que esta posea una doble curvatura. Esta forma se considera indeformable a no ser que aparezcan notables alargamientos o acortamientos. Por ello mediante el uso de materiales prácticamente no extensibles, como es el hormigón armado, el punto en el que aparecen estos movimientos dimensionales

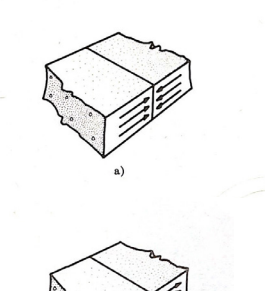

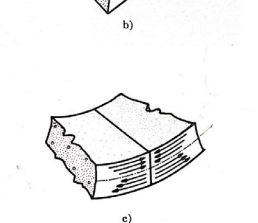

es debido a unos esfuerzos de membrana superan el límite elástico del material empleado. Recopilando las afirmaciones anteriores, puede afirmarse que una estructura con doble curvatura, siendo completamente flexible pero inextensible, posee una forma inmutable ante cualquier sistema de cargas.

Desde la afirmación de que las estructuras con doble curvatura únicamente experimentan esfuerzos de membrana, se aprovecha la naturaleza en los cascarones naturales (como podría ser un caracol o un huevo) que adoptan formas con doble curvatura; en estos casos en los que la estructura no requiere resistir esfuerzos de flexión, la sección de esta se puede reducir a la mínima expresión siempre y cuando sea posible su construcción. Esto conlleva dos ventajas: la reducción del peso propio de la estructura y la adaptabilidad a cargas no previstas sin variar el comportamiento de membrana.

La desemejanza entre el comportamiento de una estructura de simple curvatura y una de doble se puede observar representado en la Fig. , las figuras (a) se rompen mediante flexión y las (b) mediante alargamiento. En base a esta reflexión y demostración, Candela considera inapropiado considerar ambas tipologías como iguales. En algunos casos, como puede ser el de las bóvedas cilíndricas cortas con directriz antifunicular puede funcionar la consideración de estado de membrana para un sistema de cargas en concreto, pero si se experimentan cargas vivas sobre la estructura esta ya pierde su condición de membrana y se producen flexiones.

Candela hace un listado de tipologías ordenadas como una

progresión de esfuerzos:

1. Las planas horizontales, soportando únicamente esfuerzos de

flexión.

2. Estructuras prismáticas, trabajando tanto a esfuerzos de flexión como de membrana.

3. Bóvedas cilíndricas, cónicas y todas las superficies desarrollables, soportando al igual que la anterior ambos tipos de esfuerzos, pero con tendencia a predominar los de membrana.

4. Superficies doblemente curvadas, las cuales, si la disposición es correcta y las cargas no superan las admisibles, trabajan únicamente mediante esfuerzos de membrana.

Figura 28. Comparación de esfuerzos de membrana y de flexión Figura 29. Roturas de distintos sistemas

estructurales

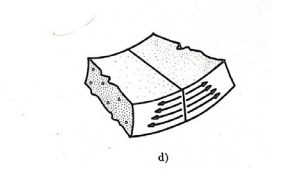

Estas últimas estructuras se podrían clasificar también en otros dos grupos, las formas sinclásticas y las antisinclásticas o hiperbólicas. La diferencia entre estas dos superficies se basa en que las formas sinclásticas poseen las dos curvaturas dirigidas en el mismo sentido y el ejemplo más claro de estas formas sería una cúpula. En cambio, las estructuras hiperbólicas tienen las dos curvaturas en sentidos contrarios, por ejemplo una silla de montar representa esta tipología. Independientemente de la clasificación, Candela afirma que ambas tipologías por el hecho de trabajar en régimen de membrana se convierten en tipologías idóneas para cubrir grandes luces con un mínimo de material y, por consiguiente, de peso.

Aunque sea una tipología atractiva por las capacidades mencionadas, hay factores a valorar antes de ser empleada, como por ejemplo la climatología del lugar, la evolución de la industria, el coste de la mano de obra, el coste de los materiales, etc. Pero al fin y al cabo, Candela destacaba la capacidad analítica de cálculo de estas estructuras como condicionante fundamental de la forma.

Ante la dificultad que presenta el cálculo analítico de estas estructuras y, según el propio Candela, con el fin de "evitar la penosa tarea de pensar", muchos respaldan la idea de realizar modelos reducidos de prueba. Sin embargo eso se realiza sin tener en cuenta todos los errores que se cometen mediante ese proceso, ya que el cambio de escala provoca que los esfuerzos no resulten proporcionales a los de la estructura definitiva. Sin entrar en aspectos como el costo de realizar esos modelos, ya que deben construirse con el mismo material que se empleará en el modelo definitivo y que por consiguiente deben ser de un tamaño considerable.

En definitiva, el proceso correcto debe recaer en el cálculo de estas estructuras y este radica en la resolución de los esfuerzos de membrana, empleando un proceso en el cual únicamente interviene la Estática, sin tener en cuenta las características elásticas de los materiales. El proceso consiste en establecer las condiciones de equilibrio, en base a tres ejes en el espacio, de un elemento diferencial de la superficie en el que intervienen tanto esfuerzos externos como internos, aplicados en las caras del elemento. De este modo se consigue un sistema de tres ecuaciones diferenciales en derivadas parciales.

La solución de estas ecuaciones, que vienen influenciadas por la forma de la superficie y el tipo de carga, da para cada uno de los puntos de

la superficie, los valores de los esfuerzos de membrana, aunque a estos valores cabe aplicarle unas constantes arbitrarias que vienen de la resolución de las integrales. Con el objetivo de determinar esos valores, es imprescindible establecerlos para algunos puntos, los cuales, normalmente coinciden con los bordes, por ser los puntos donde podemos conocer los esfuerzos requeridos. Este proceso ofrece una cierta libertad a la hora de decidir las condiciones de borde o, con otras palabras, el método de apoyo de la lámina.

Candela afirma que después de todo lo comentado previamente, la forma de doble curvatura es la más conveniente. El material empleado por el arquitecto y considerado como más apropiado por sus características es el hormigón armado, apuntando que tal vez los plásticos ocupen ese lugar en un futuro si la técnica y la viabilidad económica lo permite. La forma deseada que se le quiere dar a la superficie se logra mediante la realización previa de moldes, normalmente mediante madera y únicamente se valora la opción de hacerlos metálicos en aquellos casos en los que la forma se va a repetir un gran número de veces y se comprueba que ofrece beneficios económicos. Tal y como se observa durante todo el análisis de la tipología, la economía es uno de los factores fundamentales a tratar, por tanto es lógico plantear como más costosas las cáscaras de doble curvatura sinclásticas, ya que estas exigen la realización de numerosas cerchas curvas, sobre las cuales hay que curvar las tablas o duelas, todo el conjunto hace que el proceso de construcción de estos moldes sea mucho más costos que en las estructuras antisinclásticas.

De todas las formas hiperbólicas que existen, Candela considera como posibles solo aquellas de definición geométrica sencilla. Piensa que una buena opción de estructura es aquella que forma parte de las superficies regladas que poseen la característica de estar formadas por rectas que se desplazan a lo largo de la superficie siguiendo unas leyes. Es evidente que esta característica facilita el desarrollo de la cimbra y el encofrado. Las dos formas que poseen dos generatrices rectas y facilitarían al máximo esta característica son el hiperboloide de una hoja y el paraboloide hiperbólico. Incluso se puede eliminar el primero de ellos porque genera problemas matemáticos difícilmente resolubles, llegando así, por eliminación, a considerar que la forma geométrica que reúne de mejor modo todas las características para desarrollar un cascarón es el paraboloide hiperbólico.

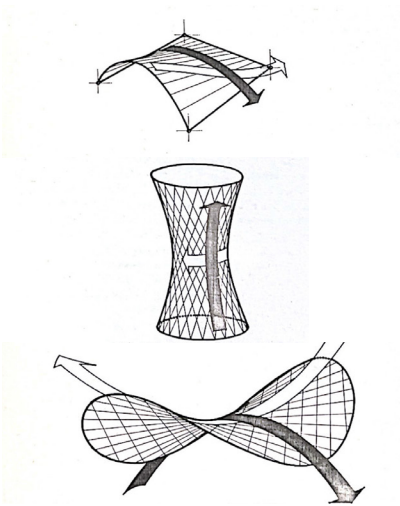

Figura 30. Formas antisinclásticas o hiperbólicas

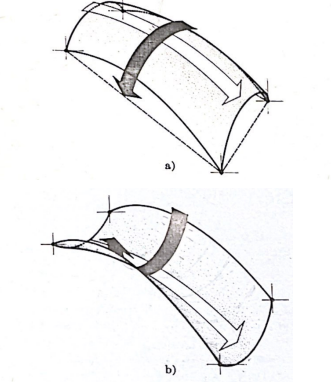

Figura 31. Forma siclásticas o elipticas y superficie antisinclástica o hiperbólica

En consecuencia de todo lo anterior, podemos identificar varios aspectos que fundamentan la inclinación de Candela hacia la geometría del hypar:

- ·- La doble curvatura que posee el hypar, empleando la terminología de Candela, la hace una "lámina adecuada" que actúa esencialmente mediante esfuerzos de membrana. En cambio, otras láminas "inadecuadas" que trabajan fundamentalmente mediante flexión y normalmente necesitan dos niveles de armadura. Asimismo, el hecho de poseer doble curvatura genera una resistencia considerable al pandeo de la estructura (Lázaro, 2019).
- -La facilidad constructiva que se genera por el hecho de que el paraboloide hiperbólico es una superficie doblemente reglada, lo cual supone una ventaja a la hora de la construcción de la cimbra y el encofrado. Candela afirma que la forma geométrica con la que construir una estructura de modo más fácil y práctico es sin lugar a duda el paraboloide hiperbólico (Lázaro, 2019).
- -Por último, la metodología de cálculo desarrollada junto con un dominio de estas estructuras genera en él una relativa facilidad de análisis y definición de estados tensoriales de membrana en el hypar. Este algoritmo elaborado personalmente por Candela contribuyó tanto para la demostración de la validez de su obra, como para su empleo como soporte para avanzar hacia geometrías no experimentadas (Lázaro, 2019).

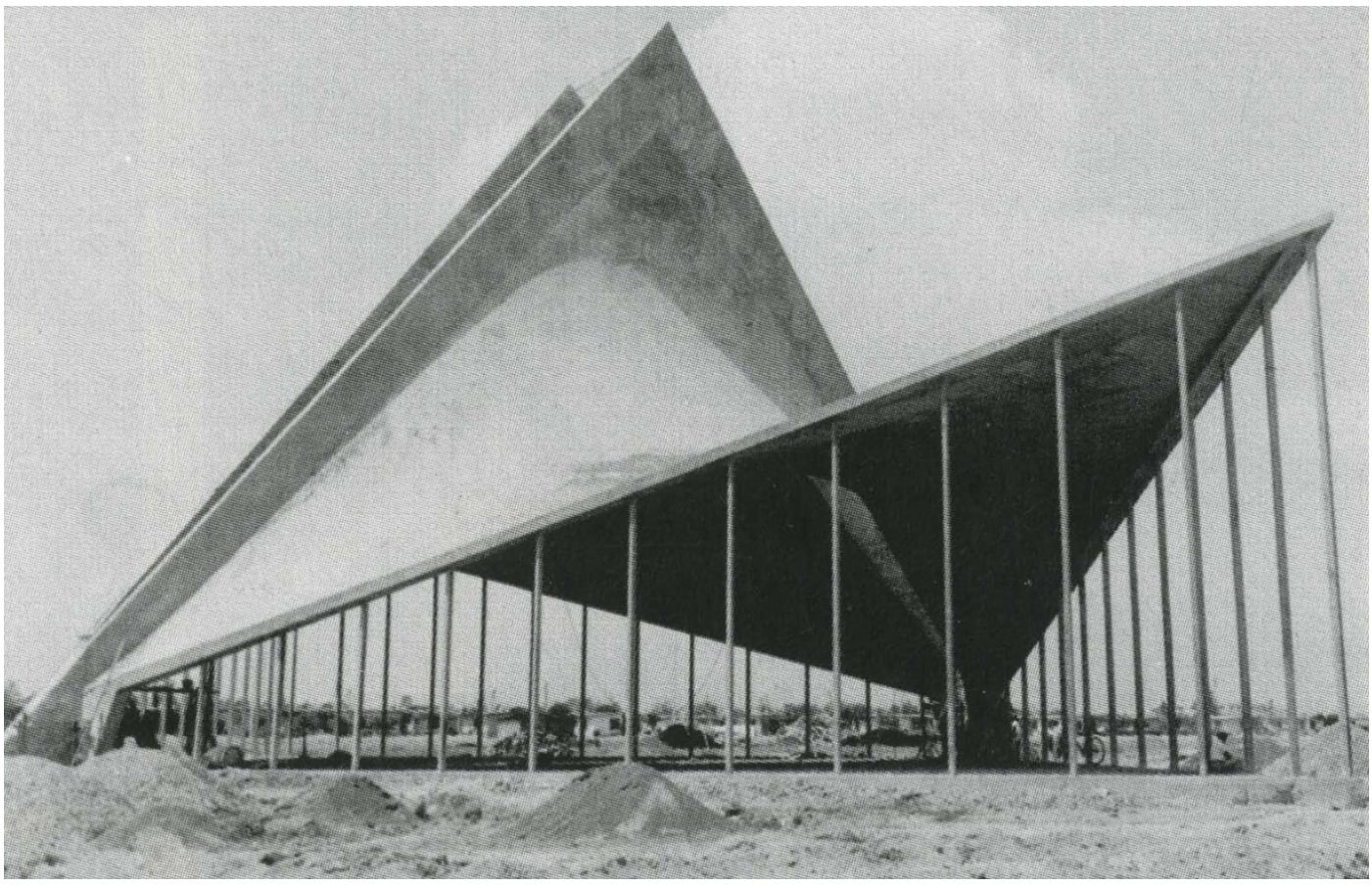

Figura 32. Iglesia de San José Obrero. 1959

# **5. Proceso seguido por Candela para la determinación de los esfuerzos de membrana**

### Definición de la superficie

La definición geométrica de la superficie parte de la disposición de dos rectas no paralelas ni intersecantes, HOD y ABC (Fig. 33). A estas dos líneas rectas se les llamará directrices. A continuación, se disponen las rectas h., que intersectan ambas directrices y son a su vez paralelas al plano XOZ. definiendo de este modo la superficie del hypar. Este conjunto de rectas h recibe el nombre de primer sistema de generatrices.

Por otro lado, el segundo sistema de generatrices formado por un conjunto de rectas i que intersectan al primero de los sistemas y son paralelas al plano YOZ, forman la matriz del paraboloide. La confluencia del plano XOZ e YOZ forma un ángulo arbitrario llamado  $\omega$ .

La intersección de los dos sistemas de generatrices ofrece una serie de puntos, cuya información geométrica será empleada para la definición de los esfuerzos.

Para cumplir la condición de hypar todos los puntos deben cumplir la siguiente igualdad:

Siendo k una constante que representa el cambio unitario de pendiente.

Según los criterios de ejes globales empleados por Candela, es necesario que estos cumplir el requisito de que el ángulo XOY sea cualquier valor. mientras que XOZ e YOZ deben ser ángulos rectos. Cuando XOY forme un ángulo de 90°, el hypar será rectangular o equilátero, mientras que, si forman cualquier otro ángulo, éste será oblicuo.

Empleando este resultado y las coordenadas de los puntos, se obtienen los valores p y q y con estos el valor de  $\Phi$ .

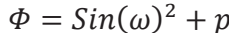

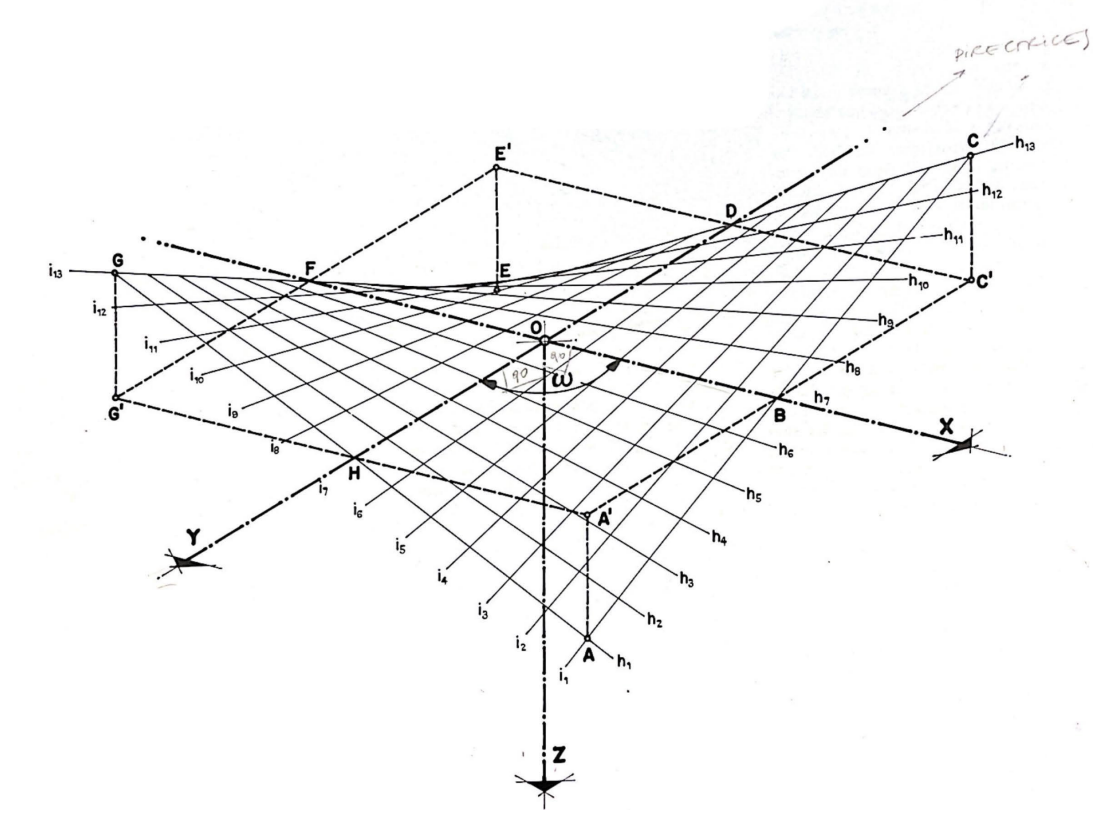

Figura 33. Paraboloide hiperbólico formado por dos sistemas de líneas generatrices

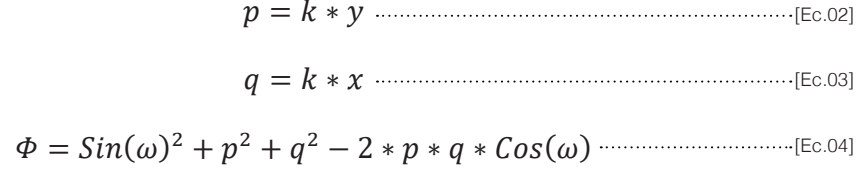

### Provecciones de los esfuerzos y definición de las funciones indeterminadas

El estado tensorial de la membrana se resuelve mediante una serie de ecuaciones de equilibrio.

Las fórmulas empleadas por Candela, provienen de un estudio previo del método expuesto por Pucher, publicado en 1934, destinado al cálculo de estados tensionales de membrana en superficies de forma arbitraria. Como consecuencia. Candela desarrolló las expresiones que se obtienen en el caso de que la superficie de cálculo sea un paraboloide hiperbólico.

En el procedimiento de cálculo no intervienen las características del material a emplear. El estado tensorial de la lámina, en cada uno de los puntos, está determinado completamente por las cargas exteriores y la geometría del paraboloide, salvo por la aparición de dos funciones indeterminadas de una variable, que aparecen de la integración de las ecuaciones de equilibrio. Estas funciones, se suman a la distribución de cada una de las tensiones oblicuas de la membrana

Estas dos variables, denominadas  $f1(y)$  y  $f2(x)$ , se ajustan de modo que en dos de los bordes del paraboloide se desarrollen únicamente fuerzas tangentes a la superficie, al contrario que en los otros dos en los cuales también aparecen esfuerzos normales. Estructuralmente, la consecuencia constructiva de esta diferencia de trabajo en los bordes, queda visualmente muy clara en la Fig.32, la iglesia de San José Obrero, donde los bordes apovados son muy livianos (solo trabajan mediante fuerzas tangenciales) y los otros dos bordes, los cuales no están apoyados, son muy pesados con el fin de resistir también fuerzas normales a la lámina

En base a esta imposición, se deben calcular las funciones indeterminadas que respondan a esta condición asociada y obtener, por tanto, el estado tensional en toda la hoja de la membrana. Este proceso le permite a Candela dominar el diseño de sus proyectos, basándose en la solución del problema de membrana. Este método posibilita al arquitecto decidir en qué aristas de la hoja deben aparecer únicamente tensiones tangenciales, materializando estos contornos de un modo más liviano y, en consecuencia, reforzar las otras dos generatrices, de manera que exista en todo el contorno de la lámina las fuerzas necesarias para garantizar la existencia de la solución de equilibrio.

Candela, para ampliar el abanico de posibilidades geométricas que puede aportar a sus estructuras, incluye en su formulación componentes de carga en las tres dimensiones del espacio. De este modo, le permiten calcular paraboloides hiperbólicos donde el eje z no es vertical, multiplicando así, sus posibilidades formales, donde las provecciones sobre el plano horizontal de sus generatrices no son estrictamente paralelas.

$$
x = \left[\frac{1}{4}(\cos\omega Y_1 - 3X_1)x + \left(\frac{5}{4}\cos\omega X_1 - \frac{1}{2}Y_1 + \frac{3}{4}\cos^2\omega Y_1\right)y - \frac{1}{2k}\cos\omega Z_1\right]\sqrt{\Phi}
$$
  
+  $\left[\left(-\frac{5}{4}k\sin^2\omega X_1 - \frac{3}{4}k\cos\omega\sin^2\omega Y_1\right)y^2 + \left(\frac{1}{2}\sin^2\omega Z_1\right)y\right]$   
-  $\frac{1}{4k}\sin^2\omega(3X_1 + \cos\omega Y_1)\right] \log_n \frac{kx - ky\cos\omega + \sqrt{\Phi}}{\sin\omega\sqrt{1 + k^2y^2}} + f_1(y)$ .....[Ec.05]  

$$
y = \left[\frac{1}{4}(\cos\omega X_1 - 3Y_1)y + \left(\frac{5}{4}\cos\omega Y_1 - \frac{1}{2}X_1 + \frac{3}{4}\cos^2\omega X_1\right)x - \frac{1}{2k}\cos\omega Z_1\right]\sqrt{\Phi}
$$
  
+  $\left[\left(-\frac{5}{4}k\sin^2\omega Y_1 - \frac{3}{4}k\cos\omega\sin^2\omega X_1\right)x^2 + \left(\frac{1}{2}\sin^2\omega Z_1\right)x\right]$   
-  $\frac{1}{4k}\sin^2\omega(3Y_1 + \cos\omega X_1)\right] \log_n \frac{ky - kx\cos\omega + \sqrt{\Phi}}{\sin\omega\sqrt{1 + k^2x^2}} + f_2(x)$ .....[Ec.06]

$$
\vartheta_{x} = \left[\frac{1}{4}(\cos\omega Y_{1} - 3X_{1})x + \left(\frac{5}{4}\cos\omega X_{1} - \frac{1}{2}Y_{1} + \frac{3}{4}\cos^{2}\omega Y_{1}\right)y - \frac{1}{2k}\cos\omega Z_{1}\right]\sqrt{\Phi}
$$
  
+ 
$$
\left[\left(-\frac{5}{4}k\sin^{2}\omega X_{1} - \frac{3}{4}k\cos\omega\sin^{2}\omega Y_{1}\right)y^{2} + \left(\frac{1}{2}\sin^{2}\omega Z_{1}\right)y - \frac{1}{4k}\sin^{2}\omega(3X_{1} + \cos\omega Y_{1})\right]Log_{n}\frac{kx - ky\cos\omega + \sqrt{\Phi}}{\sin\omega\sqrt{1 + k^{2}y^{2}}} + f_{1}(y)
$$
........[Ec.05]  

$$
\vartheta_{y} = \left[\frac{1}{4}(\cos\omega X_{1} - 3Y_{1})y + \left(\frac{5}{4}\cos\omega Y_{1} - \frac{1}{2}X_{1} + \frac{3}{4}\cos^{2}\omega X_{1}\right)x - \frac{1}{2k}\cos\omega Z_{1}\right]\sqrt{\Phi}
$$
  
+ 
$$
\left[\left(-\frac{5}{4}k\sin^{2}\omega Y_{1} - \frac{3}{4}k\cos\omega\sin^{2}\omega X_{1}\right)x^{2} + \left(\frac{1}{2}\sin^{2}\omega Z_{1}\right)x - \frac{1}{4k}\sin^{2}\omega(3Y_{1} + \cos\omega X_{1})\right]Log_{n}\frac{ky - kx\cos\omega + \sqrt{\Phi}}{\sin\omega\sqrt{1 + k^{2}x^{2}}} + f_{2}(x)
$$
........[Ec.06]

 $(X_1, Y_1, Z_2, \text{son} \text{ las tres componentes en el espacio de la carga por unidad de superficie} = g)$ 

Como resultado de las especificaciones anteriores, se obtienen las siquientes ecuaciones para  $\theta_{1}$ ,  $\theta_{2}$  y T (la justificación de estas ecuaciones se puede encontrar en el libro de Faber (1963)).

$$
\tau = (\frac{y}{2}X_1 + \frac{x}{2}Y_1 - \frac{Z_1}{2k})\sqrt{\Phi}
$$

Mediante estas tres ecuaciones, se consiguen los valores básicos de los esfuerzos en cualquier punto de la membrana.

Para el trabajo desarrollado, se ha empleado una simplificación de estas ecuaciones, destinadas a casos particulares en los que, el eje z es vertical y la carga superficial y uniformemente distribuida ( $X_1$  e  $Y_1$  = 0).

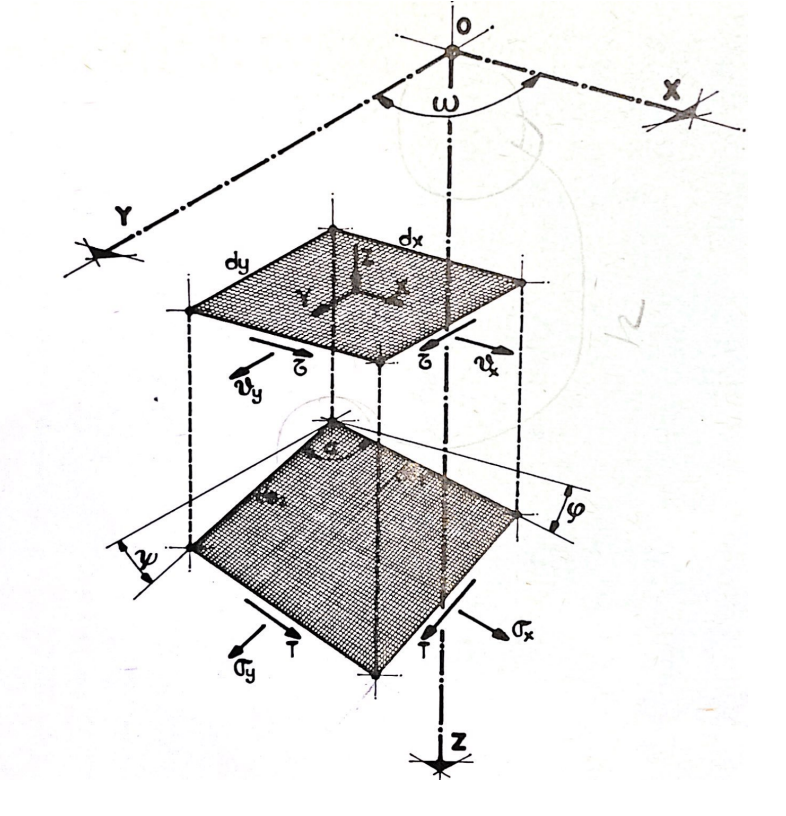

Figura 34. Fuerzas y esfuerzos actuando sobre un elemento de superficie

### Determinación de los esfuerzos reales

Conocidos los resultados de los esfuerzos en proyección sobre el plano horizontal, podemos obtener los esfuerzos reales, mediante unas sencillas formulaciones, en las que intervienen los valores de las tensiones en proyección y los datos geométricos del hypar estudiado.

$$
\vartheta_x = \sigma_x \sqrt{\frac{1+q^2}{1+p^2}} \rightarrow \sigma_x = \vartheta_x \div \left(\sqrt{\frac{1+q^2}{1+p^2}}\right)
$$
\n
$$
\vartheta_y = \sigma_y \sqrt{\frac{1+p^2}{1+q^2}} \rightarrow \sigma_y = \vartheta_y \div \left(\sqrt{\frac{1+p^2}{1+q^2}}\right)
$$
\n
$$
T = \tau
$$
\nEXECUTE: The result is

Debemos tener en cuenta que estos valores obtenidos ( $\sigma$ , y  $\sigma$ ) son componentes oblicuas de los esfuerzos, dado que son paralelos a las directrices de la superficie del paraboloide.

### Obtención de las tensiones principales

Calculados los esfuerzos reales, estos no pueden emplearse directamente para obtener los esfuerzos en otras secciones o, para conseguir los valores y las direcciones de los esfuerzos principales.

$$
cos\alpha = \frac{pq + cos\omega}{\sqrt{(1 + p^2)(1 + q\beta^2)}}
$$
\n
$$
cos\beta = \frac{pq\beta + cos\omega\beta}{\sqrt{(1 + p^2)(1 + q\beta^2)}}
$$
\n
$$
(Ec.13)
$$

Para poder resolver estas ecuaciones, debemos saber que ß es el ángulo que genera una sección contenida en el primer cuadrante con la parte positiva de la generatriz x,  $\omega\beta$  hace referencia a la provección de este ángulo sobre el plano horizontal XY y, por último, q $\beta$  se trata de la tangente del ángulo que está compuesto por la línea de sección con el plano XY.

Este paso conlleva una complicación de signos y, por lo tanto, debe comprobarse que el valor del producto pq $\beta$  siempre sea positivo cuando los dos lados del ángulo  $\omega\beta$  asciendan o desciendan hacia el vértice, en cambio, cuando cada uno de estos lados van hacia una dirección, el valor será negativo.

El empleo de la formulación de B, está destinada a la obtención de los esfuerzos normal y tangencial en secciones arbitrarias de la superficie (Fig.35). Estos esfuerzos se obtienen de la consideración de equilibrio en las direcciones  $\sigma_{\alpha}$  y  $\tau_{\alpha}$ :

Obtenidas estas igualdades, ya podemos calcular las direcciones de los esfuerzos principales, igualando la Ec.15 a cero. De esta igualdad se obtiene la siguiente ecuación:

ta

En la cual.  $\theta$  v ( $\theta$ + 90) equivalen a los ángulos que se encuentran entre los esfuerzos principales y el segmento positivo de la generatriz x que pasa por un punto. Obtenidos los ángulos de los esfuerzos principales, va se pueden calcular los esfuerzos mediante las siguientes igualdades:

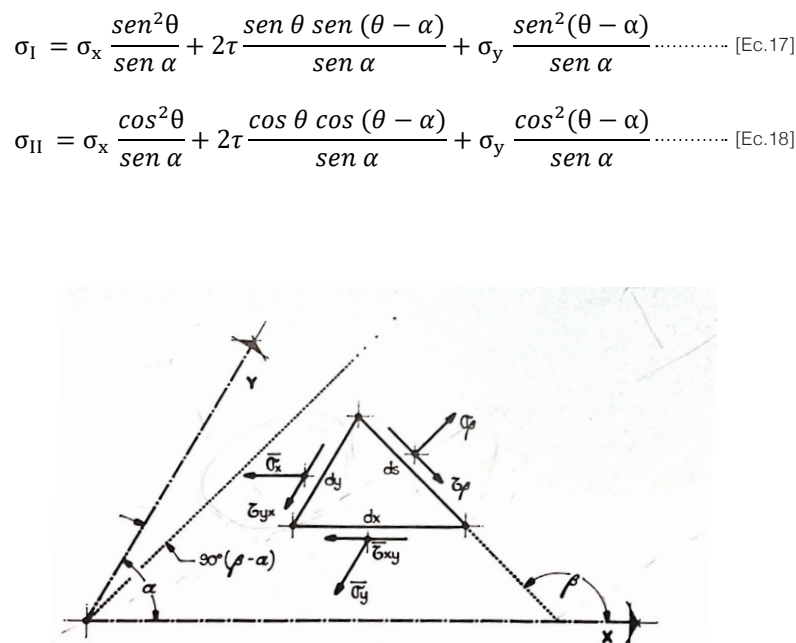

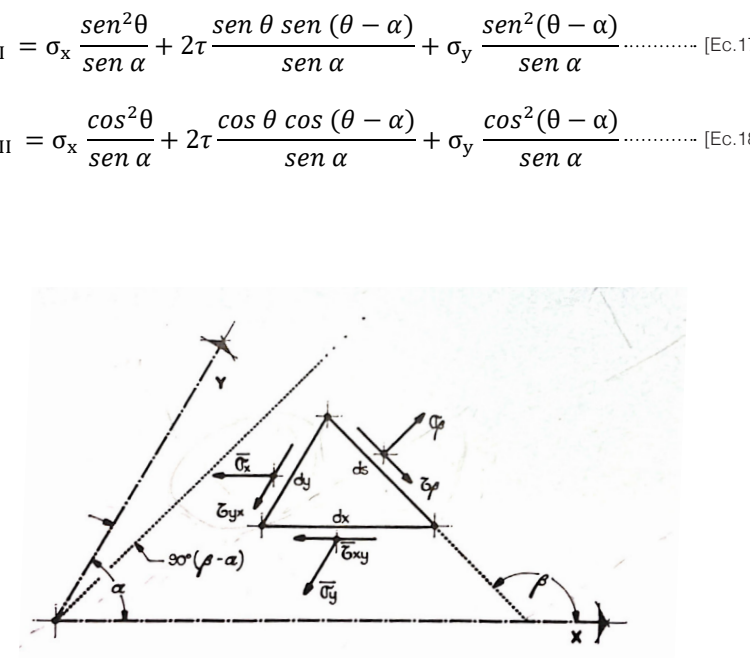

Figura 35, Condiciones de equilibrio

$$
an 2\theta = \frac{2\tau \operatorname{sen} \alpha + \sigma_y \operatorname{sen} 2\alpha}{\sigma_x + 2\tau \cos \alpha + \sigma_y \cos 2\alpha}
$$
 [Ec.16]

# **6. Método seguido en la investigación para la aplicación del algoritmo**

El algoritmo desarrollado se ha limitado al cálculo de superficies con una carga superficial, uniformemente distribuida y con el eje del esfuerzo en vertical. Candela propone alternativas de diseño y de cargas, para una mayor versatilidad en el diseño de estas estructuras, pero estas variantes en las ecuaciones no han sido implementadas en este trabajo.

### **Definición de la superficie**

El desarrollo del trabajo con la aplicación de Rhinoceros, parte de elegir el método inicial de representación del paraboloide. Aunque este punto ha pasado por distintos estadios durante toda la duración del proyecto, varios de ellos resultan más destacables por los avances realizados.

Durante los primeros modelos elaborados, se consideró apropiado empezar representando únicamente uno de los cuadrantes del paraboloide, disponiéndolo de modo que el eje X empleado por Candela fuese paralelo y de igual dirección al eje x cartesiano con el que trabaja la aplicación. De este modo, solo un eje necesita ser modificado y dos de los vértices se encuentran en cota cero.

Con el transcurso de la aplicación del algoritmo, se consideró beneficioso generar el modelo con el paraboloide hiperbólico íntegro. De este modo, se podían realizar todos los cálculos posteriores de esfuerzos de membrana, para los cuales intervienen todos los puntos del paraboloide entre sí.

El procedimiento elegido para la construcción de la superficie definitiva, parte de la definición de la forma en planta, proyectándola en el plano de coordenadas XY, situando siempre, los vértices del cuadrilátero en los ejes X e Y en coordenadas cartesianas.

El proceso de modificación de la planta de la superficie, se ha programado para que se realice con deslizadores, que varían los vértices en los dos ejes, siempre existiendo doble simetría en la estructura.

Obtenidos los vértices definitivos con sus coordenadas cartesianas, se les aplica a los cuatro una modificación en la coordenada Z, también mediante un deslizador. Entendiendo la definición de paraboloide hiperbólico, la variación en Z se aplica con valor positivo a dos de los vértices asociados a un eje y negativo a los otros.

Mediante la unión de estos cuatro puntos, obtenemos el contorno de la superficie definitiva, así pues, se atiende a la definición de paraboloide hiperbólico: "Es una superficie doblemente reglada por lo que se puede construir a partir de rectas". De este modo, mediante las rectas del contorno, se dividen estas en N número de partes iguales, posteriormente, mediante la unión de estos puntos, se genera una matriz que equivale a la superficie definitiva de trabajo.

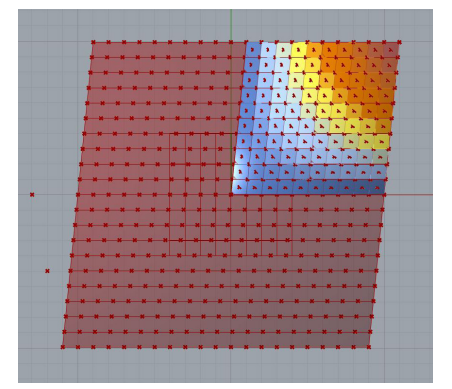

Con el fin de agilizar el proceso de evaluación de la superficie, se ha empleado un componente deslizador, con el que alterar el número de partes en la que se divide la matriz. A más partes de división, mayor la definición, pero más lento el proceso de cálculo.

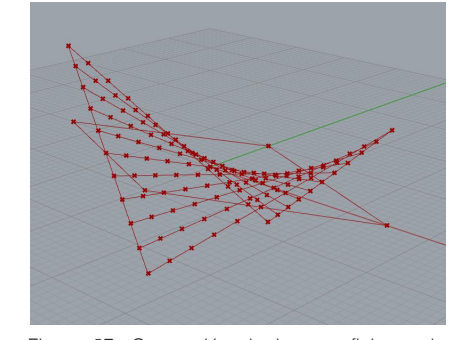

Figura 37. Generación de la superficie en la ventana de Rhinoceros

Figura 36. Primeros modelos de paraboloide

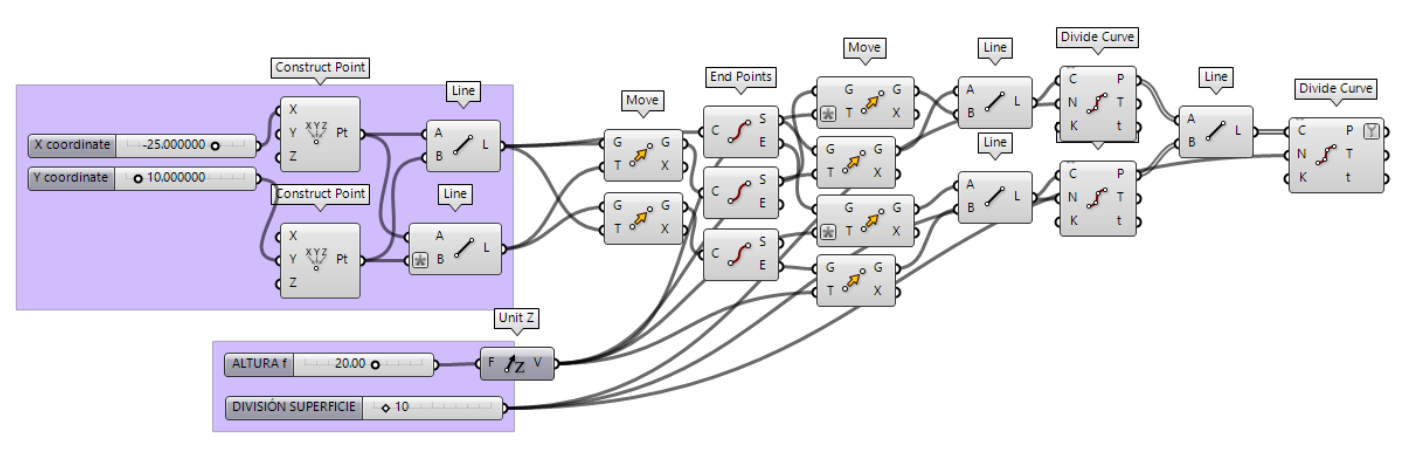

Figura 38. Programación de los componentes para la generación de la geometría

### Cambio de ejes cartesianos a los empleados en la formulación de Candela

Conocida la matriz de división de la superficie, se obtienen todos los puntos de intersección de esta. En cada uno de estos puntos, se realizarán todos los cálculos pertinentes para lograr el mapeado de resultados. Todos estos valores se almacenan en una lista que contiene n sublistas de valores (número de rectas en cada dirección de la matriz). Durante todo el proceso de cálculo, se le asocia a cada uno de estos puntos un código, dentro del árbol de valores.

Uno de los aspectos importantes para poder utilizar la formulación de Candela, es que cada uno de los puntos debe tener las coordenadas en relación con los ejes empleados por este. Estos ejes, siguen la travectoria de las directrices del paraboloide y pasan por su centro geométrico.

Con el fin de generar este cambio, se han elaborado unas ecuaciones trigonométricas, que resuelven la relación entre las coordenadas cartesianas con las que trabaia Grasshopper y las que empleaba Candela. Estas ecuaciones se adaptan a todos los cambios geométricos de la superficie.

Partiendo de las siguientes igualdades extraídas del esquema [Figura 38]:

Obtenemos los siguientes ecuaciones de relación entre los ejes de Candela y los cartesianos.

$$
X = \frac{(Yp - Yo) * Cos(\alpha + \omega) + (Xo - Xp) * Sin(\alpha + \omega)}{Sin(\alpha) * Cos(\alpha + \omega) - Cos(\alpha) * Sin(\alpha + \omega)}
$$
  
\n
$$
Y = \frac{(Yp - Yo) + (Xo - Xp) * Tan(\alpha)}{Sin(\alpha + \omega) - Cos(\alpha + \omega) * Tan(\alpha)}
$$
  
\n[Ec.22]

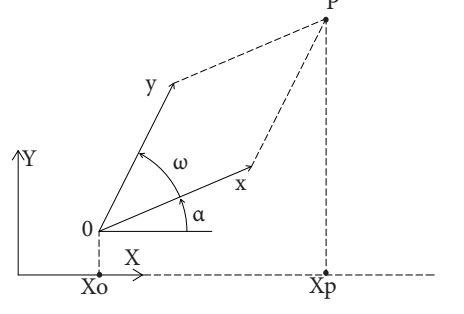

Figura 39. Relación geométrica entre ejes cartesianos y los ejes empleados por Candela

### Siendo<sup>.</sup>

Xo: coordenada X del Centro de Coordenadas Yo: Coordenada Y del Centro de Coordenadas. Xp: Coordenada X del punto de la superficie. Yp: Coordenada Y del punto de la superficie.  $\alpha$ : Ángulo que forma una directriz con el eje X cartesiano.

Para emplear estas ecuaciones, se aplica el componente EVALUATE, así pues, introduciendo los datos geométricos de cada uno de los puntos y los genéricos de la superficie, se obtiene el listado de valores con las coordenadas adecuadas para llevar a cabo la formulación de Candela.

Todos estos resultados de coordenadas son almacenados en un PANFL. tanto para la componente x como para la v.

Conocidas las coordenadas, ya podemos llevar a cabo la ecuación geométrica para obtener la constante de relación del hypar k. Para ello, empleamos el componente EVALUATE con la Ec.01. Como este paso se lleva a cabo con listas de datos, pero el resultado buscado es un solo valor, se empleará un LIST ITEM y posteriormente un TREE BRANCH para obtenerlo

 $p \vee q$  [Ec.02  $\vee$  03].

Consecuentemente, volvemos a emplear un EVALUATE para obtener  $\Phi$ mediante Ec.04. Todas estas listas de datos se archivan en PANEL.

Las componentes PANEL, durante todo el transcurso del proyecto, también se han empleado para comprobar los resultados y corroborar que son idénticos a los generados mediante otras aplicaciones.

- 
- 
- 
- 
- 
- $\omega$ : Ángulo que forman dos directrices, no paralelas, entre sí.

Mediante este resultado y las coordenadas anteriores, se vuelven a generar componentes EVALUATE, donde se introducen las ecuaciones de

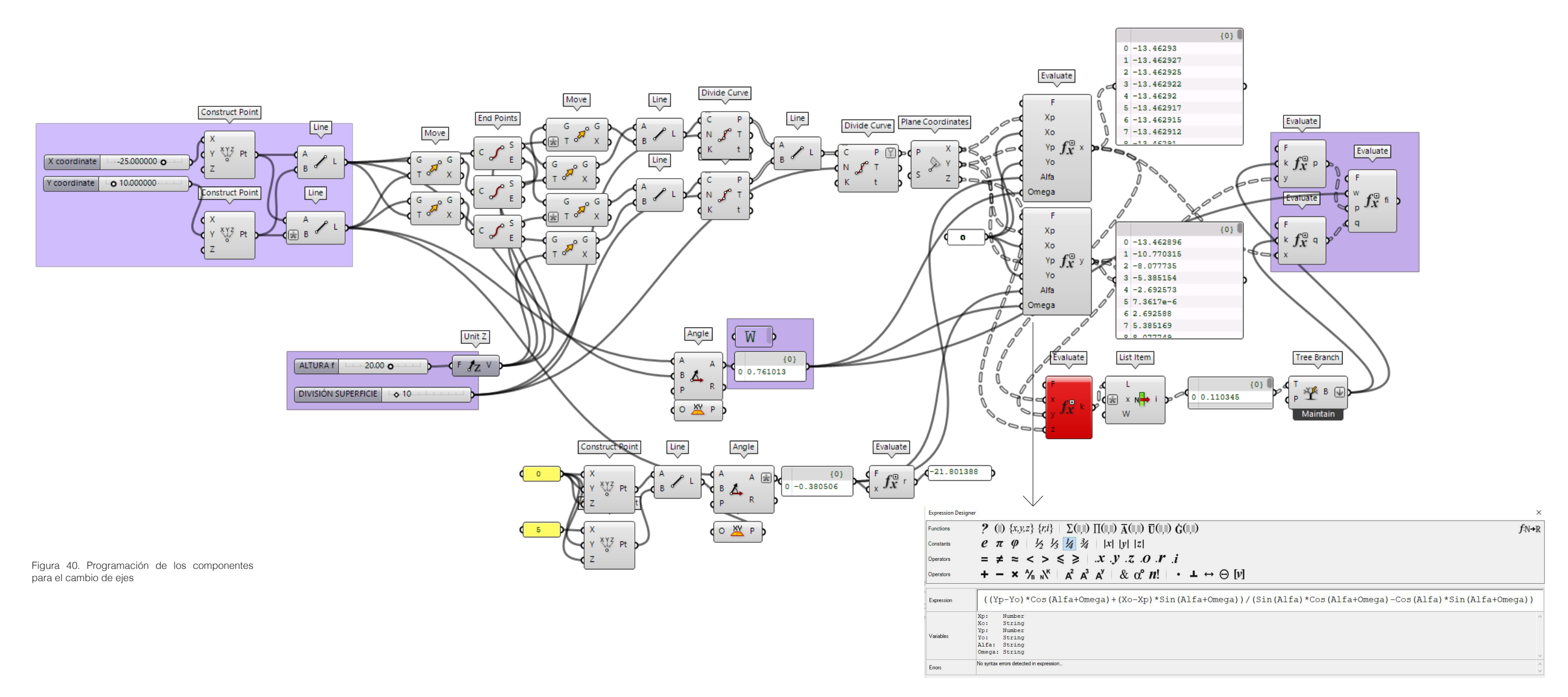

### Provecciones de los esfuerzos y definición de las funciones indeterminadas

Conocidos todos los datos geométricos necesarios para el cálculo de las tensiones, procedemos a decidir qué bordes pretendemos dejar libres de esfuerzos normales.

El algoritmo desarrollado, dicta que los dos bordes libres serán los ubicados en el primer y cuarto cuadrante, conocido este dato cualquier diseño se deberá orientar en esta disposición. Como se ha comentado anteriormente, para lograr estos bordes libres se debe conseguir que el resto de la estructura absorba las tensiones de estos puntos. Para ello, se han dispuesto los cálculos de las funciones indeterminadas f1 y f2, que se encuentran en las ecuaciones [Ec.05 y 06].

Para obtener f1 se han empleado TREE BRANCH, con el fin de extraer únicamente los valores del borde que pretendemos deiar libre, para ello en los inputs de este componente se ha utilizado el elemento CONCATENATE. que permite que, aunque varíe el número de los lados de la matriz, siempre se obtendrán los valores del extremo.

Así pues, conocidos todos los valores necesarios, se emplea un EVALUATE para obtener el resultado de esta primera función indeterminada f1.

De un modo similar, pero empleando LIST ITEM (ya que en este caso nos interesa el último valor de cada rama) obtenemos la segunda función indeterminada f2.

Para el trabajo desarrollado se ha empleado una simplificación de las ecuaciones  $\theta$  v  $\theta$ , para casos particulares en los que el eje z es vertical y la carga superficial y uniformemente distribuida( $X$ , e  $Y$ , = 0).

Así pues, las tres ecuaciones [Ec.06, 07 y 08] se reducen a las siguientes expresiones:

$$
\vartheta_x = -\frac{1}{2k} Z_1 \cos \omega \sqrt{\Phi} + \frac{1}{2} \operatorname{sen}^2 \omega Z_1 y \log_n \frac{kx - ky \cos \omega + \sqrt{\Phi}}{\operatorname{sen} \omega \sqrt{1 + k^2 y^2}} + f_1(y) \cdots \text{[Ec.23]}
$$

$$
\vartheta_x = -\frac{1}{2k} Z_1 \cos \omega \sqrt{\Phi} + \frac{1}{2} \operatorname{sen}^2 \omega Z_1 x \log_n \frac{ky - kx \cos \omega + \sqrt{\Phi}}{\operatorname{sen} \omega \sqrt{1 + k^2 x^2}} + f_2(x) \cdots \text{[Ec.24]}
$$

Teniendo todos los datos necesarios para el cálculo de las proyecciones de los esfuerzos  $\theta$ , y  $\theta$ , sobre el plano XY, volvemos a realizar un EVALUATE. Al resultado obtenido le debemos restar el de las funciones indeterminas. A  $\theta$ , se le resta el resultado de f1 y, a  $\theta$ , el de f2.

Estos resultados los volvemos a almacenar en PANEL para realizar las pertinentes comprobaciones con Excel.

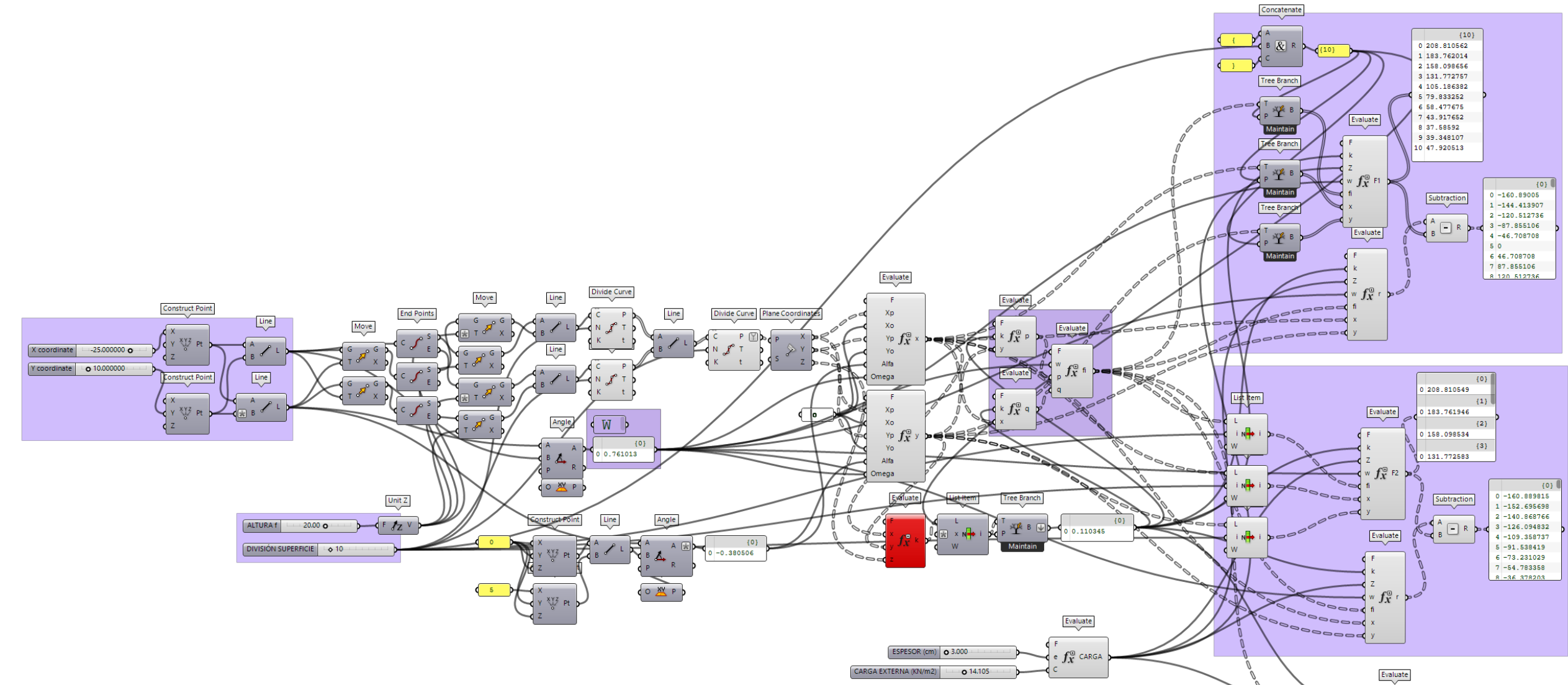

Figura 41. Componentes asociados a la obtención de las proyecciones de los esfuerzos

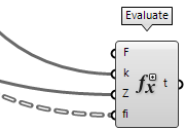

### **Determinación de los esfuerzos reales**

Conocidos los valores de las proyecciones de los esfuerzos y los valores geométricos de la superficie, se lleva a cabo la igualdad para obtener los esfuerzos reales  $\sigma_{\mathsf{x}}$ ,  $\sigma_{\mathsf{y}}$  y T, mediante las ecuaciones [Ec.08, 09 y 11].

Volvemos a emplear la componente EVALUATE para realizar estos cálculos y los guardamos en un PANEL.

Llegados a este punto, aproximadamente mitad del ejercicio, se considera conveniente hacer una comparación detallada respecto a la programación elaborada en Excel y comprobar, que los resultados de todos los esfuerzos reales, tanto los normales como los tangenciales, son correctos.

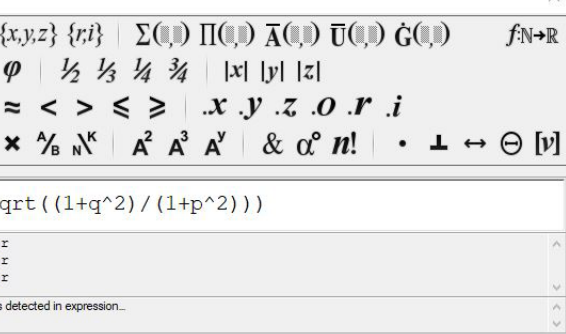

Figura 43. Aplicación de ecuación 08

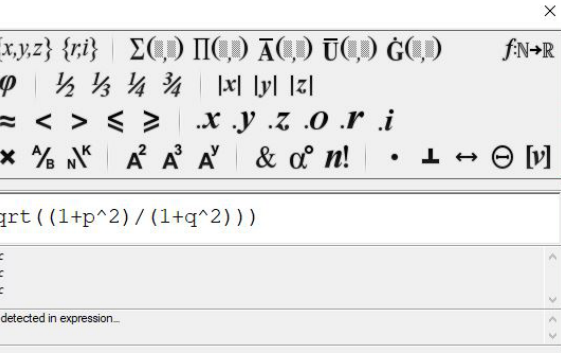

Figura 44. Aplicación de ecuación 09

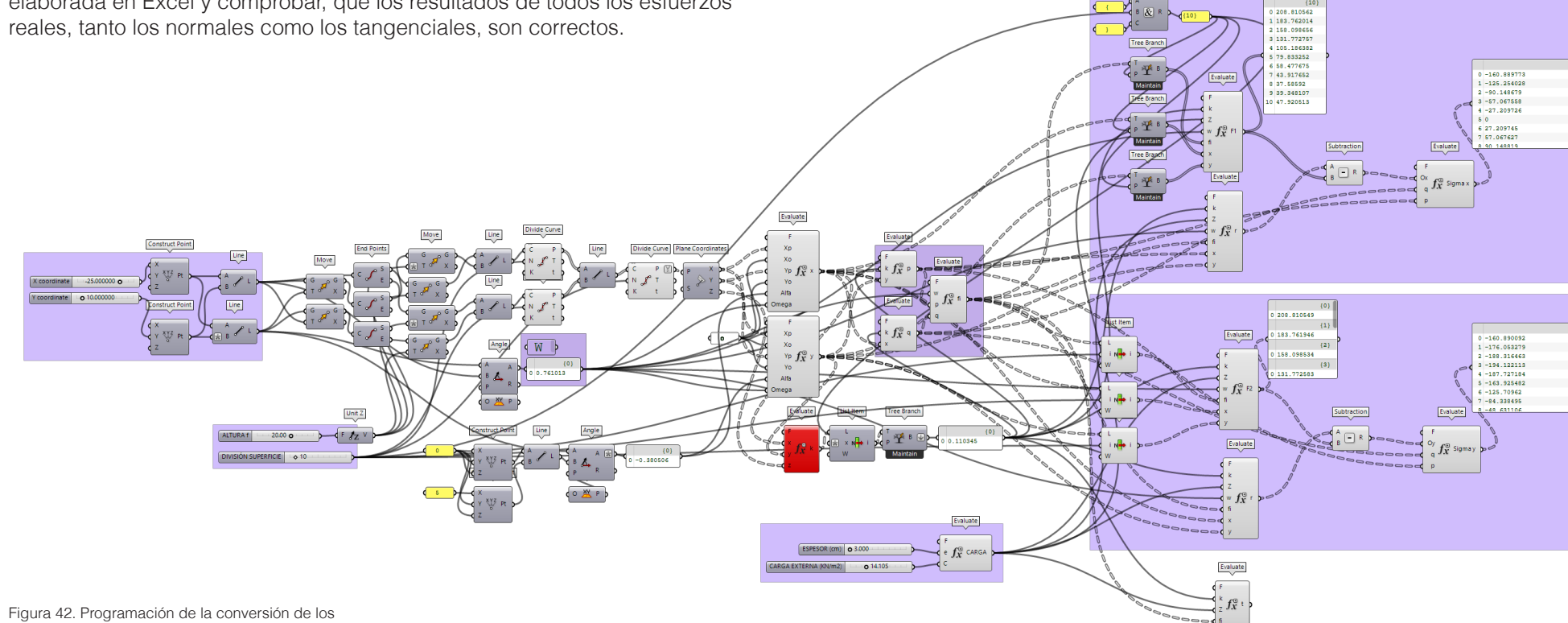

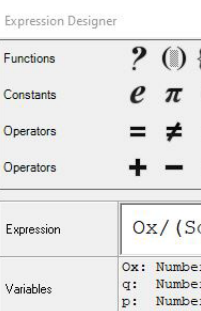

No syntax error Errors

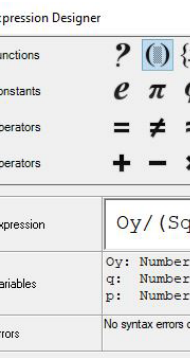

esfuerzos en proyección a los esfuerzos reales

### **Obtención de las tensiones principales**

Siguiendo el algoritmo de Candela, mediante valores geométricos adquiridos anteriormente, se obtiene el valor de α para cada uno de los puntos (ángulo que forman dos generatrices intersecantes entre sí), para el cual se deben introducir los resultados de p, q y ω. Cabe destacar, que estos ángulos no varían en su proyección, pero sí en su valor real en la superficie.

De manera análoga, debemos obtener el valor de β y γ.

β hace referencia al ángulo que se forma, entre la sección paralela al eje Y de coordenadas global, con la parte positiva de la generatriz x, que pasa por cada uno de los puntos. Para obtener este listado de ángulos debemos primero obtener las variables pqβ y ωβ. Empleamos pues, el componente EVALUATE, calculando así, tanto los valores geométricos como su consecuente ángulo, siguiendo las Ecs. (7, 8, 9, 10).

Contenido este resultado en un PANEL, ya se puede proceder al algoritmo Contenido este resultado en un PANEL ya se puede proceder al algoritmo de representación. Para la obtencio de la resultado en un PANEL, ya se puede proceder al algoritmo

de representación.  $\alpha$  de representación.

**Componente se interior de la resistencia de la lámina se ha empleado un EVALUATE donde el valor en un EVALUATE** VALUE LIST, donde se han introducido diferentes materialidades para la lámina, asociando cada uno de ellos con su resistencia característica. Este componente se introduce como Input en un EVALUATE, donde el valor <sup>del</sup> anterior se multiplica por el espesor de la estructura.

Mediante los ángulos de cálculo, se pueden determinar tanto los esfuerzos normales como los tangenciales para cada una de estas direcciones. Utilizando el EVALUATE conseguimos un listado de valores.

Este valor se puede añadir como Upper limit en el componente GRADIENT, es decir, todos los valores de cálculo que superen esta cifra límite, se representarán en rojo. **Para solucionar esto se ha optado por generar una malla mediante de la componente MESH FRO** 

### **Representación gráfica de los esfuerzos**

Obtenidos los esfuerzos principales en todos los puntos de estudio de la superficie, queremos representar de manera visual mediante un gradiente de colores la validez o no aproximada de la estructura.

Por otro lado, debemos generar una relación entre todos los puntos de la superficie, formando así una malla. Esto es debido a que Rhinoceros no reconoce un punto como una superficie, por tanto no admite su coloración. Para solucionar esto, se ha optado por generar una malla mediante el componente MESH FROM POINTS, donde se introducen tanto los valores que se desean en ambas direcciones, como la información de todos los puntos almacenados anteriormente.

Para ello, se debe lograr un valor unidad de esfuerzo para cada punto, con el fin de poder efectuar la comparativa visual de la herramienta. Así pues, asumiendo el programa como una herramienta de apoyo visual y, no una aplicación volcada al cálculo riguroso, nos parece apropiado emplear la tensión de Von Mises.

Para ello, necesitamos almacenar en un PANEL los datos de los esfuerzos principales, una vez contenidos, empleamos la ecuación de Von Mises dentro de un EVALUATE para conseguir la tensión de membrana de comparación, en valor absoluto.

Mediante la malla y el gradiente, donde se deciden los colores y el valor máximo y mínimo de representación, se pasan estos datos al último componente llamado MESH SPRAY, que ofrece como Output, la coloración definitiva en el modelo de Rhinoceros.

$$
\sigma_c = \sqrt{\sigma l^2 + \sigma l l^2}
$$

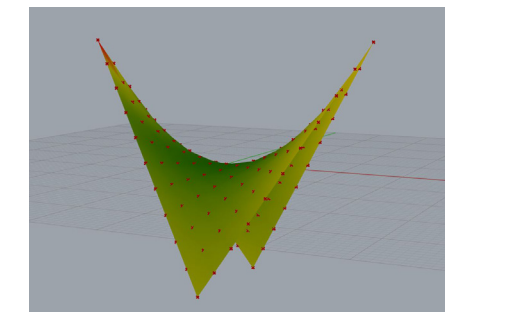

Figura 45. Visualización en Rhinoceros del gradiente de colores aplicado

76 77

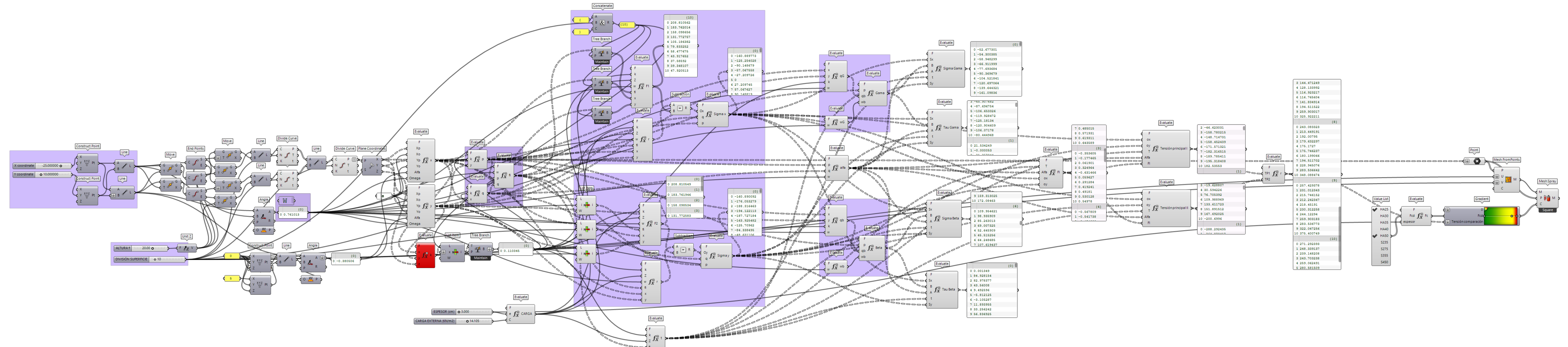

Figura 47. Programación completa

# **7. Evaluación de resultados**

### **7.1. Paraboloide hiperbólico de planta cuadrada**

### **DATOS**

### **Coordenadas de los vertices:**

1: (0, 30, -20) 2: (30, 0, 20) 3: (0, -30, -20) 4: (-30, 0, 20)

**División de la superficie:** 15 x 15 segmentos

**Espesor:** 5 cm.

**Carga externa:** 25 KN/m2

### **Material:** HA25

Los bordes definidos como libres de esfuerzos normales, son los ubicados a la derecha del eje Y cartesiano.

Se puede observar que mediante los datos introducidos, la lámina sobrepasa la tensión de comparación propuesta en el vértice 2.

Con el fin de solucionar esto, comprobamos que la modificación del espesor de la lámina, pasando a seis centímetros, toda la estructura está dentro de los valores admisibles.

Realizando variaciones en altura, se comprueba que la disminución de la cota z empeora la tensión en los bordes, en este caso, conviene aumentar la cota, para que la resultante de la distribución de cargas obtenga valores más bajos.

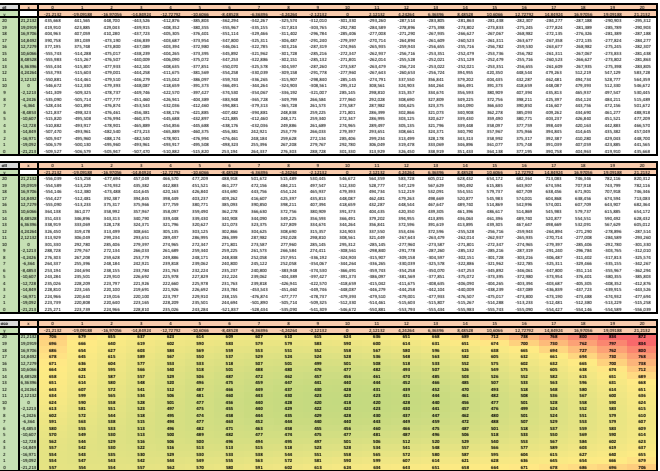

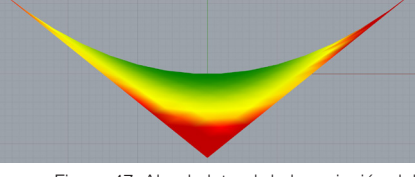

Figura 47. Alzado lateral de la variación del modelo, altura  $(F) = 11$ m.

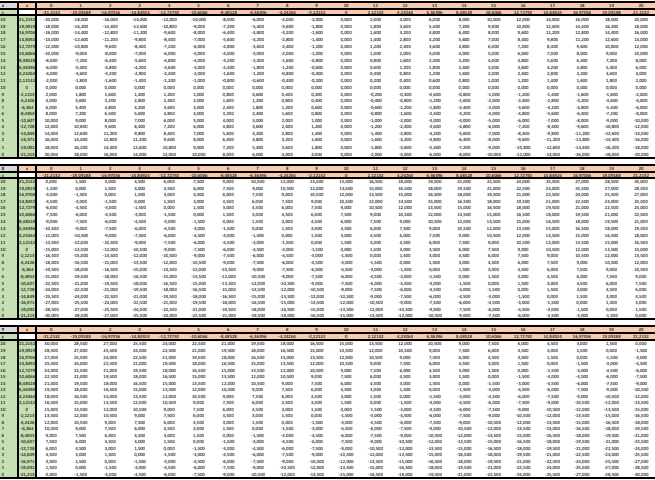

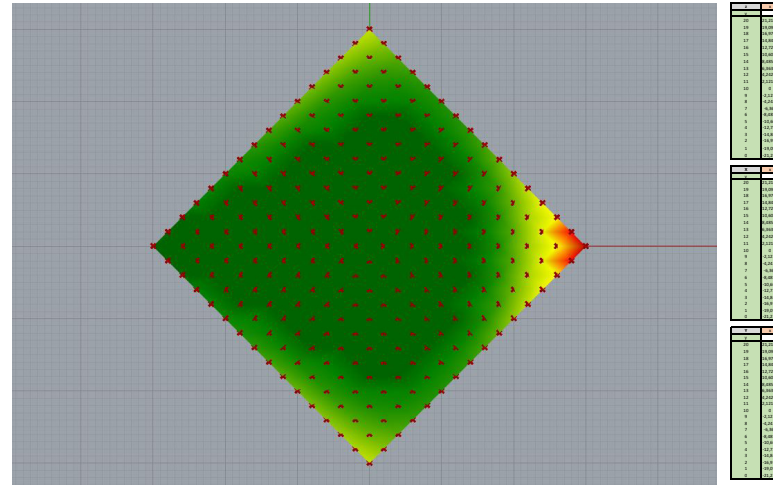

Figura 48. Planta del modelo

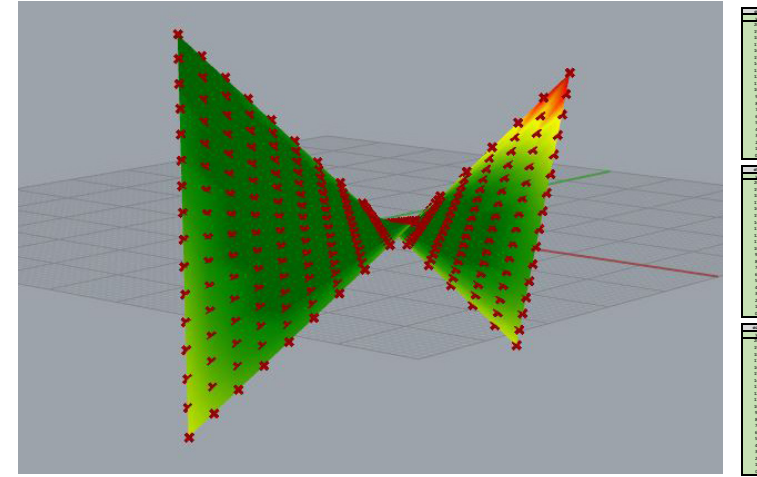

Figura 49. Perspectiva del modelo

Figura 50. Coordenadas de los puntos en Excel

Figura 51. Tensiones principales y de comparación mediante Excel

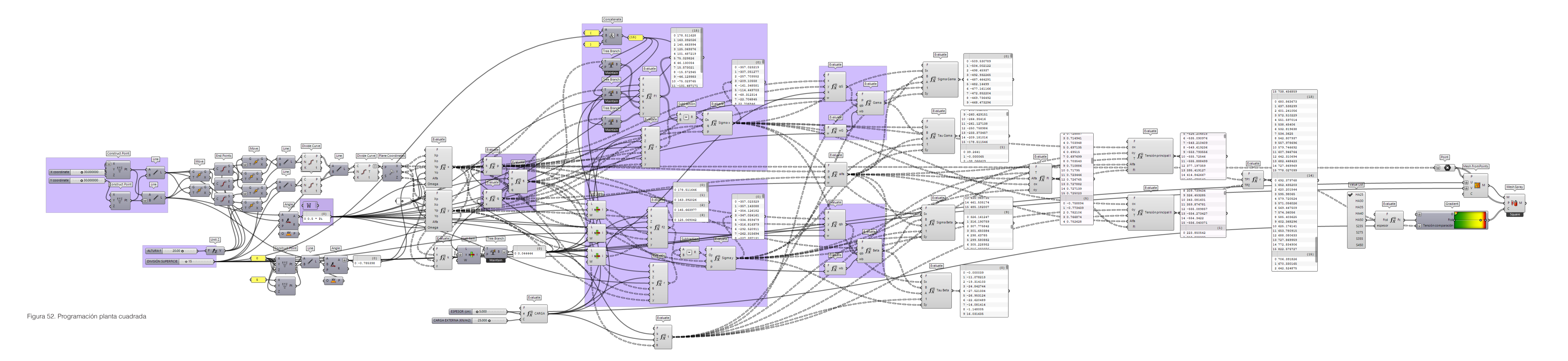

82 and the contract of the contract of the contract of the contract of the contract of the contract of the contract of the contract of the contract of the contract of the contract of the contract of the contract of the con

### **7.2. Paraboloide hiperbólico de planta romboidal**

### **DATOS**

### **Coordenadas de los vertices:**

1: (0, 25, -15) 2: (45, 0, 15) 3: (0, -25, -15) 4: (-45, 0, 15)

**División de la superficie:** 10 x 10 segmentos

**Espesor:** 4 cm.

**Carga externa:** 20 KN/m 2

### **Material:** HA-35

Los bordes definidos como libres de esfuerzos normales, son los ubicados a la derecha del eje Y cartesiano.

Se puede observar que mediante los datos introducidos, la lámina sobrepasa la tensión admisible en los bordes libres de esfuerzos normales.

Con el fin de solucionar esto, comprobamos que la modificación del espesor de la lámina, cambiando a cinco centímetros, toda la estructura está dentro de los valores admisibles.

También se puede detectar, que en el caso de disminuir la capacidad del material, a un hormigón armado HA-25, se necesitarían siete centímetros de espesor de lámina para poder cumplir los límites.

En cuanto a la altura de los vértices, se detecta que el incremento de la coordenada z genera una mejora en la transmisión de cargas. En este caso, pasar la coordenada de 15 a 30m genera una gran mejora en el comportamiento de la superficie.

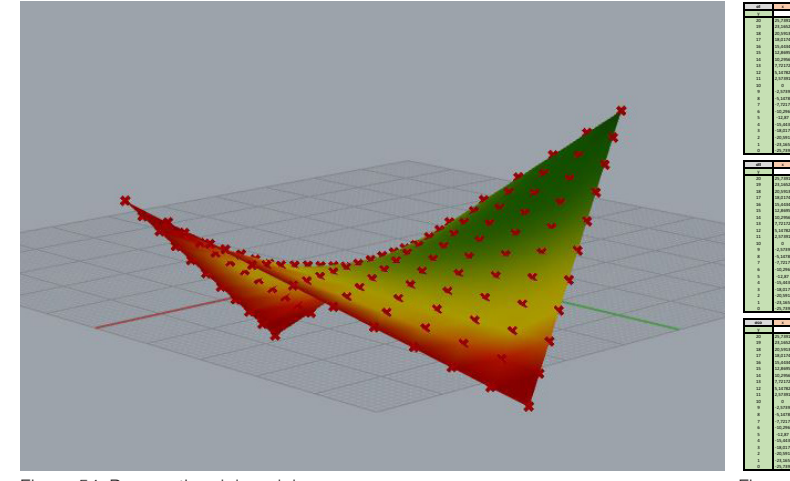

|    |                     |                             |                                  |                               |                              |                                  |                                 |                                    |                          |                                     |                             | <b>N/N</b>                     | 11                                  | $\ddot{\phantom{1}}$            | 77                              | 15.41                           | $\overline{\phantom{a}}$   |                               | <b>TP</b>                          | 19                       | 11                           | <b>TIPS</b>                    |
|----|---------------------|-----------------------------|----------------------------------|-------------------------------|------------------------------|----------------------------------|---------------------------------|------------------------------------|--------------------------|-------------------------------------|-----------------------------|--------------------------------|-------------------------------------|---------------------------------|---------------------------------|---------------------------------|----------------------------|-------------------------------|------------------------------------|--------------------------|------------------------------|--------------------------------|
|    |                     | <b>IS PAST</b>              | <b>PE TEST</b>                   | 111111                        | 18 PP FES                    | <b>TE AFERA</b>                  | 1195551                         | <b>ST TELE</b>                     |                          | <b>SAMPLE</b>                       |                             |                                | 111                                 | <b>SAMP</b>                     | 199999                          | <b>ST ERNA</b>                  | <b>TT SSELT</b>            | <b>IN AFRAM</b>               | <b>TO FA TON</b>                   | <b>HOME</b>              | <b>TE SASSAT</b>             | <b>PL TEST</b>                 |
|    | $-70$               | $-01111$                    | 021.588                          | 179,561                       | 115,911                      | 123,663                          | $-323,862$                      | 323.07                             | -293,560                 | $-222.315$                          | 005.117                     | 1204.062                       | $-243.420$                          | $-287.008$                      | $-281.222$                      | $-228,0.70$                     | $-222.365$                 | $-228.380$                    | 1217.722                           | $-217.091$               | $-237.417$                   | 218.687                        |
|    | <b>TE TAN</b>       | $-036.772$                  | Jane For                         | $-0.72, 0.038$                | $-253.602$                   | <b>ATT AND</b>                   | <b>JES OFF</b>                  | <b>COLE STA</b>                    | 286,259                  | <b>COLOR</b>                        | 211, 157                    | -309.308                       | <b>ANY TIME</b>                     | -232,868                        | $-236,827$                      | <b>TELAST</b>                   | $-238,566$                 | $-236, 236$                   | <b>TEL FOR</b>                     | $-234,866$               | $-255.690$                   | -217.687                       |
| ., | 20.595<br>18.017    | 409.129<br>and such         | 1006-030<br><b>ATRACT</b>        | -144.997<br>Jane Lou          | And late<br><b>ASS NO</b>    | 126,293<br>aren ana              | Jane Arts<br>and and            | Joseph Prest<br><b>Janet Andre</b> | $-278.687$<br>JUST BEAT  | <b>CASE TOM</b><br><b>Jack Book</b> | $-0.633$<br>John Harry      | $-2.04.066$<br>100,688         | <b>JEEL BRE</b><br><b>JEEF SIET</b> | $-228,868$<br><b>ATTLEMENT</b>  | $-228.278$<br><b>CONTRACTOR</b> | <b>TERRIT</b><br><b>TEL TEL</b> | $-223,356$<br>JPAR SHE     | $-218.993$<br><b>JEER WAY</b> | .ves sen<br>.vvv.ess               | -218.559<br>area part    | $-254.896$<br>115,535        | $-217.000$<br>Jess was         |
|    | 15.648              | m.m                         | $-171.826$                       | $-052.626$                    | $-133.255$                   | 121,200                          | $-298.682$                      | 283, 085                           | 008.850                  | $-257.838$                          | 005,972                     | -237.812                       | $-230.140$                          | -323.936                        | $-228.136$                      | $-213.062$                      | $-218,099$                 | $-212.548$                    | $-25.2.785$                        | 211,983                  | $-256, 228$                  | 221,080                        |
| u  | <b>SY BAR</b>       | <b>CONTRACTOR</b>           | $-367.033$                       | $-0.67, 300$                  | $-128.272$                   | $-0.22, 0.01$                    | <b>John Stone</b>               | $-278.790$                         | $-266,353$               | $-254.825$                          | 005.607                     | $-2.35, 80%$                   | $-228.727$                          | $-222.366$                      | $-228.638$                      | $-213, 666$                     | $-228.879$                 | $-218.699$                    | <b>JOAN SAW</b>                    | $-215,856$               | $-258.546$                   | area sun                       |
|    | 10.295              | 082, 911                    | $-0.01873$                       | $-0.62, 260$                  | 121,830                      | 106,716                          | $-295.083$                      | 276,892                            | 066127                   | $-253.800$                          | 008228                      | $-2.05.012$                    | 228, 110                            | $-228.563$                      | $-229.129$                      | $-216,881$                      | $-223, 664$                | $-225.062$                    | $-256.77$                          | -218.933                 | $-222.012$                   | -225,070                       |
| ÷  | 2,7217.<br>1,1478   | 177,250<br>171,839          | $-23.6, 307$<br>$-03.2.236$      | $-0.07, 790$<br>$-0.018, 765$ | $-118.817$<br>$-116.391$     | 108, 443<br>100,765              | -288,851<br>$-286.857$          | 274,716<br>$-278,400$              | 062,574<br>$-265.987$    | $-253.848$<br>$-25.2.006$           | 002,809<br>003.586          | $-235,266$<br>-236,669         | $-229.178$<br>$-281.223$            | $-224.325$<br>-327.595          | $-221.287$<br>$-236.529$        | $-218.829$<br>$-228.141$        | $-228.688$<br>$-222.866$   | $-228.136$<br>$-228.936$      | $-220.688$<br>$-223.888$           | -228.278<br>$-228.903$   | $-226,807$<br>-232,848       | -231.222<br>-237, 650          |
|    | 2,57.89             | <b>MA STA</b>               | <b>AFTER</b>                     | Jam'rus                       | $-111.825$                   | 258,776                          | $-285.145$                      | 272,879                            | $-242.828$               | <b>Jose Ham</b>                     | 045, 095                    | -239.321                       | <b>JESS SIES</b>                    | $-281.222$                      | <b>AND YOU</b>                  | .versen                         | $-228, 323$                | <b>Jan Lan</b>                | .van san                           | 235,993                  | <b>Jan van</b>               | 003.620                        |
|    | ×                   | age van                     | $-30.6$ (363)                    | $-0.27338$                    | $-111480$                    | 297,516                          | $-288.779$                      | $-273,513$                         | $-248.796$               | $-255.656$                          | 008,650                     | $-268,280$                     | $-289.122$                          | -235,661                        | $-285, 266$                     | $-285.083$                      | $-233,809$                 | $-287.833$                    | <b>CONTRACT</b>                    | 046,698                  | $-209.208$                   | 054,562                        |
|    | $-2.878$            | <b>John Wale</b>            | -388.658                         | JESS TYP                      | <b>JERNITE</b>               | <b>JOHN PARK</b>                 | <b>Jan Est</b>                  | <b>JERS FIRE</b>                   | <b>Jose May</b>          | <b>JAM ANY</b>                      | John Hills                  | <b>CORANA</b>                  | <b>June Ave</b>                     | <b>AFT SEE</b>                  | <b>AFT SID</b>                  | <b>ARR TER</b>                  | Jana part                  | <b>ASSIST</b>                 | . You'll have                      | <b>ASK MAR</b>           | . This ban                   | John Hill                      |
|    | $-5.1673$<br>7.721  | $-013.836$<br><b>DO CES</b> | 487,788<br>$-135.352$            | $-0.222,0006$<br>$-821.860$   | $-809.336$<br>$-809.718$     | 297,093<br>$-298, 816$           | $-286,899$<br>-289.572          | $-277.772$<br>001.679              | $-270.102$<br>$-279.228$ | $-268,862$<br>$-270.102$            | $-298,002$<br>$-266, 326$   | $-235.036$<br>$-283, 738$      | $-258.130$<br>$-262, 829$           | $-25.2.006$<br>$-263.862$       | $-211.801$<br>$-262.520$        | -25.2.907<br>$-264.327$         | $-254.822$<br>$-266, 353$  | $-257.630$<br>$-268,822$      | $-261, 827$<br>$-278.860$          | 205,798<br>278,687       | $-271.076$<br>$-286,238$     | -277.111<br>092,560            |
|    | 00.29               | 107,710                     | $-336.061$                       | $-0.21, 252$                  | $-110.873$                   | 101, 418                         | $-298.048$                      | 286,879                            | 281,676                  | $-227.772$                          | -273.076                    | $-278.533$                     | $-272.876$                          | $-271,000$                      | 235,726                         | $-276,860$                      | $-278.790$                 | $-288.680$                    | $-287.812$                         | -201.051                 | $-298.815$                   | 025, 072                       |
|    | $-12.87$            | $-003.872$                  | $-23.8,008$                      | $-0.223, 0.03$                | $-111130$                    | 101.360                          | $-298.631$                      | 293, 448                           | 289, 572                 | $-286.899$                          | 083,830                     | $-284.779$                     | 285.141                             | $-288.357$                      | 208.852                         | $-291.088$                      | $-284.328$                 | $-298.682$                    | $-323, 436$                        | 008.922                  | $-325.037$                   | -121,882                       |
|    | $-25.061$           | 100.527                     | $-233.758$                       | $-836.008$                    | $-116.002$                   | 133, 193                         | $-805, 166$                     | 101.418                            | -208,956                 | $-297.090$                          | -207.059                    | $-287326$                      | $-288.726$                          | $-800.768$                      | ana Art                         | $-306.796$                      | $-020.093$                 | $-115.246$                    | $-320.408$                         | 126,283                  | $-332.608$                   | 123, 663                       |
|    | 18.01<br>an se      | 100.352                     | $-235, 236$<br><b>AST NO</b>     | $-0.27, 3.8.7$                | $-122.398$<br><b>ATT SET</b> | 135,602<br>ann ann               | $-118.130$                      | 100,872                            | 028.718                  | 329,530<br>.vvs aus                 | $-038.228$                  | $-111.682$                     | $-111.821$<br>Jan 199               | $-116.391$                      | 129,937<br>are var              | $-323,836$                      | $-028, 272$                | $-0.014231$                   | -338,792<br>1959 546               | 005.921                  | $-351.602$                   | 158,953<br><b>SEE ATE</b>      |
|    | 23.56               | $-003.383$<br>$-007.72$     | $-0.03, 0.12$                    | $-0.02.070$<br>$-0.077,00.0$  | $-135.236$                   | 433,753                          | $-122.545$<br>188,008           | $-021.752$<br>101.007              | $-125.902$<br>$-0.05332$ | 337,793                             | $-036.777$<br>002,655       | $-0.277, 21.8$<br>$-3.05.06.0$ | $-0.07 A 0.0$                       | $-0.013, 2015$<br>$-03.2.226$   | $-156, 527$                     | $-353.260$<br>$-363.878$        | $-0.07, 30%$<br>157,433    | $-232.620$<br>$-878,808$      | $-279.622$                         | 055,991<br>186,456       | $-271.888$<br><b>XXX.999</b> | 888, 196                       |
|    | 25, 231             | any and                     | AFT TO                           | June 1911                     | And him                      | <b>BAR STY</b>                   | ARS ATT                         | Jam's your                         | ann ean                  | <b>JAN PRO</b>                      | <b>John Wale</b>            | JEET TAT                       | <b>MA STA</b>                       | $-272.898$                      | $-0.77, 230$                    | <b>JEET BYT</b>                 | <b>Jane Moo</b>            | $-205, 235$                   | LANT BAY                           | \$13,978                 | <b>WAY NOT</b>               | 890,218                        |
|    |                     |                             |                                  |                               |                              |                                  |                                 |                                    |                          |                                     |                             |                                |                                     |                                 |                                 |                                 |                            |                               |                                    |                          |                              |                                |
| ÷  |                     |                             |                                  | ٠                             |                              | $\overline{a}$                   |                                 | $\sim$                             |                          | ۰                                   | ٠                           | <b>SO</b>                      | $\ddot{\phantom{1}}$                | $\ddot{\phantom{1}}$            | $\ddot{\phantom{1}}$            | $\overline{a}$                  | $\overline{\cdots}$        | $\overline{a}$                | $\overline{\cdots}$                | $\overline{\mathbf{u}}$  | 11                           |                                |
|    | 71.70               | 890.219                     | 12.281<br>333,110                | 2311<br>885.073               | 333, 510                     | 1.001<br>883.172                 | <b>335,233</b>                  | 10.299<br>893,931                  | 7717<br>887.188          | 34791<br>333,201                    | <b>ATEN</b><br>892.013      | 331,518                        | 100.742                             | 1,56723<br>906.911              | 72172<br>114.111                | 10.29%<br>122,815               | 12,85951<br>111.03         | 103,232                       | 8.00737<br>111.62                  | 1971<br>181.811          | 1.001.170                    | 1021311                        |
|    | 23.545              | 867,550                     | 351,778                          | 865, 153                      | 358,849                      | 817.120                          | 856.028                         | 855,625                            | 855,990                  | 837,306                             | 855.522                     | 852,575                        | 847,788                             | 824.110                         | 882,283                         | 852,372                         | 104,152                    | 101300                        | 123, 111                           | 111.101                  | 977,114                      | 1.000.874                      |
|    | 20.595              | 848,928                     | 839,236                          | 835, 137                      | 831,597                      | 828,752                          | 826,550                         | 821,227                            | 824,709                  | 821, 015                            | 827, 883                    | 833,732                        | 835,728                             | 842,550                         | 811, 053                        | 882.572                         | 875,089                    | 893,500                       | 933,660                            | 111.761                  | 955, 505                     | 985,817                        |
| ., | 18.017              | 828,833                     | 811,800                          | 808,551                       | 821,876                      | 703, 936                         | 796,842                         | 705,720                            | 793,723                  | 796,023                             | 795,822                     | 799,830                        | 801,779                             | 812.877                         | 822,823                         | 834,735                         | 803,752                    | 887, 007                      | 887,758                            | 110,660                  | 9.23.999                     | 161.621                        |
| u  | 15,000<br>12,848    | 701.993<br>745,350          | man<br>793,539                   | 781, 601<br>715, 665          | 771, 635<br>767,092          | 772,830<br>741, 086              | 755,872<br>237.052              | 766,258<br>736,003                 | 752,805<br>732,567       | 768, 332<br>732, 950                | 203.020<br>733, 607         | 799.003<br>703.171             | 779.232<br>747,471                  | 783,505<br>757,469              | 705.151<br>770,290              | 809.118<br>783,837              | 825,803<br><b>RDS NEE</b>  | 803.313<br>825,863            | 867,449<br>809,752                 | 892, 103<br>876,089      | 929, 300<br>106, 192         | 108,231<br>115,026             |
|    | 10.295              | 742,891                     | 711,701                          | 725, 882                      | TAXATE                       | 711,968                          | 227,256                         | 705, 168                           | 202.953                  | 705,856                             | 202.158                     | 713,057                        | 721,756                             | 711, 179                        | 747,982                         | 793,550                         | 783,985                    | 829,118                       | 830,732                            | 852.571                  | 892,870                      | 121,859                        |
|    | 2,7217              | 715,593                     | 721, 612                         | 976, 643                      | 688,875                      | 682,520                          | 677,810                         | 679,000                            | 674,880                  | 676,275                             | 682,682                     | 688,010                        | \$18,000                            | 711, 818                        | 728, 055                        | TELER                           | 772,290                    | 235, 257                      | 822,823                            | 851, 008                 | 882,285                      | 114,558                        |
| ., | 5.5878              | <b>GRY SAY</b>              | 676,946                          | AA1 581                       | 455,657                      | 653, 872                         | 6,09,934                        | AAA WWW                            | 667,232                  | 655.313                             | 656, 157                    | 653,508                        | ATT RAT                             | 693,507                         | 711,958                         | 788.879                         | 717, 551                   | 781,901                       | <b>WYN NYS</b>                     | 802,558                  | 835,257                      | <b>NON-NYTE</b>                |
|    | 2,57.89<br>×        | \$18.850                    | SETAGE                           | 638, 673                      | 630,683                      | 624,841                          | 621,200                         | 630,172                            | 621, 892                 | 626,680                             | 686,553                     | 603,752                        | 690,230                             | 677,802                         | 618, 602                        | 721,710                         | 242,472                    | 775,252                       | 806,776                            | 833,728                  | 867,788                      | 100.741                        |
|    | <b>A STE</b>        | 628.723<br><b>ANY ATT</b>   | 608,790<br>189,810               | 609,563<br>181,271            | 602,806<br>124,836           | 197.106<br>571.228               | 194,887<br>170,099              | 101.237<br>372,687                 | 105,783<br>\$78,813      | 605,523<br>SEP SET                  | 613,636<br>109,818          | 629,056<br>603,616             | 645,752<br>434,555                  | 653,508<br>656,352              | 633,050<br>632, 682             | 728,032<br><b>WEE SIZE</b>      | 703.175<br>723, 027        | 799.003<br>285,020            | 709,830<br><b>THE RTY</b>          | 830,731<br>827,883       | 862,571<br>859.522           | 895,846<br>892,058             |
|    | 5.167               | 171,810                     | 363, 010                         | 113,923                       | 101032                       | 147.001                          | 108,233                         | 112,713                            | 160,831                  | 5.72.888                            | 187,147                     | 623.321                        | 426,630                             | 650,813                         | 476,283                         | 721,810                         | 732,950                    | 753, 302                      | 700,023                            | 823, 009                 | 837,306                      | 889,209                        |
|    | 7.721               | 142,820                     | 100,108                          | 328, 130                      | 121479                       | 525,237                          | 128,822                         | <b>MILBS6</b>                      | 146,615                  | 160,839                             | 178, 311                    | 158,783                        | 621,891                             | 647,233                         | 676,586                         | 722,810                         | 722,567                    | 752,809                       | 708,721                            | 824,709                  | 811,990                      | 887,188                        |
|    | 00.299<br>AT \$1    | 111.621                     | <b>STR FRS</b><br>494,695        | 104,539                       | 101.517<br>494,976           | 105,201<br><b>MAY ANY</b>        | 112,545                         | 322.474                            | \$85,950<br><b>STERN</b> | 112,793<br>1.49.111                 | 172,697                     | 181,297<br><b>SAA BES</b>      | 622.171<br>ATT TAX                  | 605,885                         | 479.004                         | 704, 148<br><b>WEE WAS</b>      | 736,053                    | 764,268<br>TEE ST             | 705,720<br>TOM NATI                | 825,207                  | 855,619                      | 885,889                        |
|    | <b>AN AA</b>        | CRS.GCK<br>014,020          | 053,583                          | 083,001<br>014.721            | 059,568                      | 678.173                          | 411411<br><b>CRO.063</b>        | 312.549<br>106,201                 | \$25,237                 | 147,003                             | 172, 191<br>171,228         | 187,816                        | 626,848                             | 609,021<br>653,372              | 477,814<br>682,520              | TV1 BAR                         | 717,053<br>741, 086        | 770,832                       | THE R. P.                          | 826,550<br>828,712       | 856,026<br>857,124           | 885,233<br>885, 172            |
|    | 18.01               | 003.050                     | 403,508                          | 009.723                       | 457,777                      | 011, 140                         | <b>CRC 325</b>                  | 108,557                            | 121.070                  | 149,011                             | 171,936                     | 622,806                        | 632,682                             | 659,652                         | 688,875                         | magn                            | 747,060                    | 775, 681                      | 801,876                            | 831,597                  | 858,809                      | 883, 660                       |
|    | $-20.59$            | 427.198                     | <b>GROUNDS</b>                   | GER DER                       | 409,735                      | 064.729                          | <b>CELOCH</b>                   | 106,839                            | 128,130                  | 111,111                             | 585,239                     | 629,563                        | 638, 673                            | 057,500                         | 976, 643                        | 729,882                         | 713, 666                   | 781,000                       | 806,555                            | 833, 131                 | 881, 333                     | 171,161                        |
|    | <b>ALCOHOL</b>      | ann san<br>ANY 16A          | <b>ATE STE</b><br><b>ANY BAY</b> | 412,851<br>ave saa            | APL SAL<br>APLANT            | <b>ALL SET</b><br><b>BEA OTH</b> | <b>CRC 691</b><br>499,649       | time says<br>STS ATS               | 114.148<br><b>SAY BW</b> | 141, 011<br>571,814                 | say exc<br><b>GOOD ATTS</b> | 618,790<br><b>ANA YV</b>       | 641949<br><b>ATA STA</b>            | ANA MAI<br><b>ART SAL</b>       | 705, 652<br><b>TIS SES</b>      | 711,701<br><b>TAY RIV</b>       | 761.109<br><b>NAME AND</b> | <b>TET ETT</b><br>TAX NOT     | <b>WYD SOM</b><br><b>With Wind</b> | 835,256<br>028.129       | and the<br><b>ANALYSIS</b>   | John Sale<br><b>ATA BAR</b>    |
|    |                     |                             |                                  |                               |                              |                                  |                                 |                                    |                          |                                     |                             |                                |                                     |                                 |                                 |                                 |                            |                               |                                    |                          |                              |                                |
|    |                     |                             |                                  |                               |                              |                                  |                                 |                                    |                          |                                     |                             |                                | $\ddot{\phantom{1}}$                | $\ddot{\phantom{1}}$            | $\ddot{\phantom{1}}$            | $\overline{a}$                  | $\overline{\phantom{a}}$   |                               | $\overline{\phantom{a}}$           | $\overline{\mathbf{u}}$  |                              |                                |
|    |                     | 23. revor                   | 2116506                          | 22.59229                      | <b>LE OG FETA</b>            | 13.00300                         | 12.8979.11                      | 22.2 H10                           | 721722                   | 100721                              | 2.572927                    |                                | 1378900                             | 1,1672                          | 1227221                         | 20.29963                        | 12.8595.87                 | 3,0000                        | <b>LE DE FINJ</b>                  | 10.99329                 | 28.3033877                   | 7.71807                        |
|    | 23.54%              | п<br><b>MA</b>              | 93<br><b>DO</b>                  | m<br>                         | <b>ATE</b>                   | 113                              | <b>COL</b><br>953               | <br><b>BM</b>                      | <b>PR</b><br><b>STEP</b> | m<br>m                              | ਸਾ<br>                      | m<br>-                         | 13<br>920                           | п<br><b>BOX</b>                 | <b>DES</b><br>113               | m<br>930                        | m                          | 97.<br>man.                   | $\overline{1}$<br><b>BAS</b>       | 1.000<br>971             | 1.02<br>1.000                | 1.00<br>1.00                   |
|    | 20.595              | m                           | 938                              | 113                           | 900                          | w                                | m                               | m                                  | m                        | m                                   | m                           | m                              | 113                                 | m                               | 330                             | m                               | w                          | 93                            | m                                  | w                        | m                            | 1.00                           |
| ., | 18.017              | 113                         | <b>AND</b>                       | 33.0                          | 332                          | m                                | m                               | <b>B</b>                           | 382                      | m                                   | <b>E30</b>                  | m                              | m                                   | <b>net</b>                      | m                               | m                               | m                          | m                             | 125                                | m                        | 980                          | m                              |
|    | 15,000              |                             |                                  | <b>Bar</b>                    | 7.41                         |                                  | 321                             | 333                                | -                        | 800                                 | <b>TO</b>                   | <b>The St</b>                  | 121                                 | $\overline{1}$                  |                                 | <b>XII</b>                      | <b>110</b>                 | m                             | 110                                | <b>SER</b>               | 5.60                         |                                |
| ü  | 12,848<br>10.295    | m                           | zer<br><b>TTI</b>                | 330<br><b>MAY</b>             | <b>X36</b>                   | ×                                | 794<br><b>Tars</b>              | 731<br>--                          | 782                      | 721<br>348                          | 779<br>÷                    | 221                            | 732<br>m                            | <b>PR</b><br>m.                 | 893                             | m<br>m                          | m<br>                      | m<br>                         | m<br><b>BAN</b>                    | œ                        | œ<br>                        | w<br>m.                        |
|    | 2,7212              | <b>TTI</b><br>$\sim$        | 717                              | TT <sub>0</sub>               | 777<br><b>TAN</b>            | 77.7<br>÷                        | m                               | 729                                | 777<br><b>The</b>        | 722                                 | 723                         | -<br>$\overline{ }$            | 211                                 | 74                              | 773<br>202                      | m                               | <b>ROO</b>                 |                               | 310                                | <b>TOP</b><br><b>ERS</b> | m                            | ÷                              |
| ., | 5.579               | <b>TES</b>                  | <b>THE</b>                       | <b>TER</b>                    | <b>TER</b>                   | 71                               | <b>TOP</b>                      | <b>SNS</b>                         |                          | <b>AB</b>                           | w                           | w.                             | <b>The</b>                          | 735                             | <b>TER</b>                      | m                               | 730                        | <b>TAT</b>                    | 343                                | m                        | <b>DO</b>                    |                                |
|    | 11110               | $\overline{\mathbf{u}}$     | <b>TEL</b>                       | $\overline{1}$                | <b>TAX</b>                   | ÷                                |                                 | A TO                               | $\sim$                   | <b>ATE</b>                          | ÷                           | <b>STEP</b>                    | m                                   | <b>The</b>                      | <b>TES</b>                      | m.                              | <b>TE</b>                  |                               | 111                                | m                        | <b>AN</b>                    | m                              |
|    | $\circ$<br>$-2.578$ | 228<br><b>STO</b>           | <b>res</b><br><b>ART</b>         | 692<br>56.0                   | 673<br>653                   | m.<br>÷                          | se.<br><b>AND</b>               | 535<br>123                         | 654<br>and               | m:<br>942                           | m<br>m                      | 670<br>                        | œ<br><b>CEO</b>                     | $\overline{\phantom{a}}$<br>700 | 777<br>773                      | m<br>ze                         | m<br>270                   | <br>m.                        | m<br>335                           | m<br>m                   |                              | <br>                           |
|    | 5.167               | 872                         | AND                              | <b>ART</b>                    | <b>ANY</b>                   | ÷                                | <b>AND</b>                      | 439                                | and                      | 435                                 | ÷                           | <b>ANY</b>                     | 179                                 | <b>ABS</b>                      | $\overline{\phantom{a}}$        | ze                              | $\overline{m}$             |                               |                                    | <b>TOP</b>               | <b>PM</b>                    |                                |
|    | a was               | <b>Address</b>              | 433                              |                               | <b>ANN</b>                   | ÷                                | ATT.                            | <b>AND</b>                         | <b>ANY</b>               | 577                                 | œ                           | 55.0                           |                                     | <b>COL</b>                      | 77.6                            | m.                              | m                          |                               | 3.45                               | m                        | <b>MA</b>                    | m                              |
|    | APL WAL             | <b>CES</b>                  | <b>APR</b>                       | <b>STAR</b>                   | 187                          | ÷                                | m                               | 5.50                               | $\sim$                   | AT 1                                | $\overline{\phantom{a}}$    | 455                            |                                     | $\overline{\phantom{a}}$        | 773                             | m.                              | <b>TEL</b>                 | <b>TAT</b>                    | 3.45                               | <b>TA</b>                | <b>DO</b>                    | --                             |
|    | <b>ATE</b><br>55.88 | <b>STEP</b><br><b>SEP</b>   | 191<br>$\overline{\phantom{a}}$  | <b>SET</b><br><b>MAY</b>      | 177                          | <br>--                           | m                               | m<br>m                             | ANT.<br><b>AN</b>        | 421                                 | ÷<br>œ                      | <b>SEP</b>                     | 184                                 | $\overline{\phantom{a}}$        | m<br><b>SER</b>                 | m                               | m<br>m                     |                               | m<br><b>BAN</b>                    | m<br>m                   | <br>                         | ÷                              |
|    | <b>AB AT</b>        | <b>MA</b>                   | 559                              | 55.0                          | 166<br>131                   |                                  | 173<br>$\overline{\phantom{a}}$ | w                                  | <b>AND</b>               | 623<br><b>AN</b>                    | m.                          | and 1<br>$\overline{1}$        | m<br><b>The</b>                     | 725<br>                         | <b>TES</b>                      | m<br>m                          | m                          | <br>                          | 1111                               | w                        |                              | $\overline{\phantom{a}}$<br>w. |
|    | $-20.590$           | 545                         | 10                               | 110                           | 100                          | ÷                                | m                               | 110                                | 659                      | 942                                 | m                           | m                              | 725                                 | 74                              | TT <sub>0</sub>                 | œ                               | œ                          | m                             | <b>TES</b>                         | m                        | œ                            | w                              |
|    | $-28.565$           | <b>MA</b>                   | 3,83                             | <b>MAR</b>                    | 119                          |                                  | 181                             | <b>AN</b>                          | and                      | <b>AND</b>                          | œ                           | w.                             | $\mathbf{r}$                        | m.                              | <b>TES</b>                      |                                 |                            |                               | 110                                | w                        | 5.60                         |                                |
|    |                     | m.                          | 3.40                             | <b>MAR</b>                    | 343                          | ÷                                | ÷                               | œ                                  |                          | <b>ATT</b>                          | ÷                           |                                | m                                   | ۰.,                             |                                 |                                 | ÷                          |                               |                                    |                          | mar.                         |                                |

Figura 56. Tensiones principales y de comparación mediante Excel

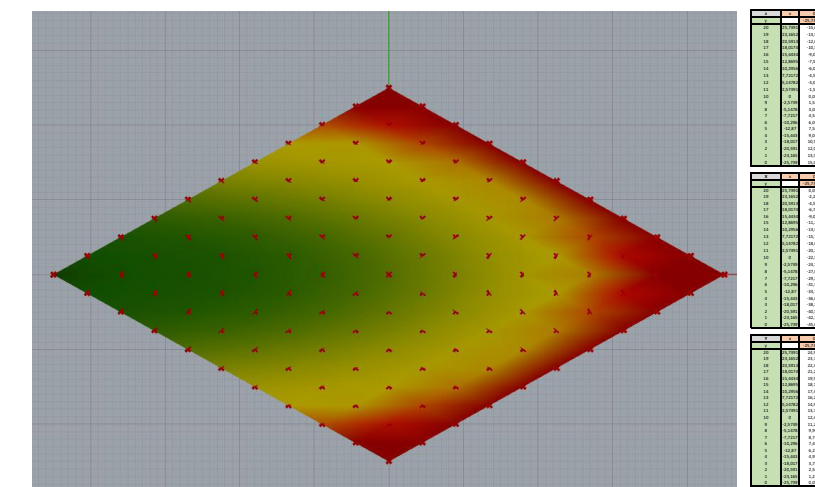

|                          |                        |                         |                   |                        |                      |                        |                    |                        |                       |                             |                      |                            | $\overline{11}$        | 12                    | <b>IE</b>              | 1¢                       |                         | 16                       | <b>TP</b>                | zm                  |                      |                          |
|--------------------------|------------------------|-------------------------|-------------------|------------------------|----------------------|------------------------|--------------------|------------------------|-----------------------|-----------------------------|----------------------|----------------------------|------------------------|-----------------------|------------------------|--------------------------|-------------------------|--------------------------|--------------------------|---------------------|----------------------|--------------------------|
|                          |                        | <b>TO PARTIES</b>       | TE SASSATI        | <b>AN SAN TO</b>       | <b>AW PA TON TO</b>  | <b>IS AFRAIS</b>       | <b>AT SERIFTS</b>  | APL RANGE              | 7.7117777             | <b>A harrons</b>            | <b>TATION</b>        | $\overline{a}$             | <b>TA PASTE</b>        | 1.001                 |                        | <b>US TRAIN</b>          | <b>STRASSIN</b>         | 15.00000                 | <b>SPARTIST</b>          | <b>MASSAGE</b>      | <b>TE SAS 16TT</b>   | <b><i>TO TANT IT</i></b> |
|                          |                        | 13.000                  | 11.500            | $-12.000$              | 00.500               | 1.00                   | $-2.500$           | 0.000                  | 4300                  | $+000$                      | $-0.300$             | 0.00                       | 1.500                  | 1.000                 | <b>LSO</b>             | 6.000                    | 2.500                   | 9.000                    | 10.500                   | 12.000              | 11.500               | 11.000                   |
|                          | 28.165                 | . To see                | AT TH             | . an any               | 4.653                | 4,100                  | A TON              | $A$ and                | A min                 | Ja wan                      | -4.950               | n new                      | 1.855                  | 1.197                 | 1.001                  | 5.650                    | 6,792                   | <b>W</b> MAP             | 5.000                    | <b>SA MAY</b>       | <b>ST SM</b>         | 11500                    |
| u                        | 32.591                 | $-12.000$               | 03,800            | $-9.600$               | 4.400                | $-7,300$               | $+000$             | $-0.800$               | $-1.600$              | $-2.400$                    | $-0.200$             | 0.000                      | 1,200                  | 2,400                 | 3,600                  | 4,800                    | 6,000                   | 7,300                    | 8,000                    | 9,600               | 10,800               | 12,000                   |
| u                        | <b>TRIANS</b>          | 11,500                  | 1.02              | 4.400                  | $-7.092$             | $-0.320$               | $-5,290$           | $-0.300$               | $-1.150$              | $-2,300$                    | $-1.050$             | 0.000                      | 1,010                  | 2,100                 | 3,250                  | 4,300                    | 3,290                   | 6,300                    | 7,892                    | 8,400               | 1,410                | 32,500                   |
| zs                       | 11.003                 | 0.000                   | 4,100             | $-7,300$               | 4.800                | 5,400                  | $-4.500$           | $-1.600$               | $-2,700$              | $-1.800$                    | $-0.000$             | 0.000                      | 0.800                  | 1,800                 | 3,700                  | 3,600                    | 4,500                   | 1,400                    | 6,800                    | 7,300               | 8,100                | 9,000                    |
| $\overline{\phantom{a}}$ | 2.889                  | <b>A SAF</b>            | ALC: UNK          | $+500$                 | A WA                 | 4.500                  | $-1.792$           | 1.000                  | .v men                | J. MAR                      | 4.790                | 0.000                      | A WAY                  | 1.500                 | 1.350                  | 3 nm                     | 1.792                   | A MW                     | a mos                    | 6.000               | 4.750                | <b>Y MAP</b>             |
| ze                       | 12.295                 | 4.000                   | $-1.000$          | $-0.800$               | $-4,200$             | 1,600                  | $-1.000$           | $-2.400$               | $-1.000$              | $-1,300$                    | $-0.000$             | 0.000                      | 0.600                  | 1,300                 | 1,800                  | 2,400                    | 1.000                   | 3,600                    | 4,200                    | 4,800               | 3,400                | 6,000                    |
| ٠.                       | <b>First</b>           | A SAF                   | 4,855             | $-1.600$               | $-1.155$             | $-2.99$                | $-1$ man           | <b>A MAIN</b>          | A MA                  | o see                       | $-0.450$             | n nm                       | <b>A PM</b>            | 0.800                 | 1.855                  | 1,500                    | 2,250                   | <b>1 MW</b>              | <b>KIND</b>              | 1,650               | $A$ <i>PHP</i>       | A MW                     |
|                          | Lamp                   | $-8.000$                | $-2,700$          | $-2.400$               | $-1$ have            | $-1.800$               | $-1.500$           | $-1,300$               | A MY                  | o son                       | $-0.800$             | n nm                       | A MA                   | 0.600                 | <b>A MAY</b>           | 1.350                    | 1.500                   | 1 and                    | 1,500                    | 2,400               | 2,700                | 3,000                    |
|                          | <b>SYM</b>             | $-1.500$                | $-1.098$          | $-1.300$               | $-1.000$             | 0.800                  | 0.790              | 0.800                  | 0.010                 | 0.800                       | $-0.150$             | 0.000                      | 0.150                  | 0.820                 | 0.010                  | 0.600                    | 0.792                   | 0.900                    | 1,050                    | 1,300               | 1,850                | 1,500                    |
|                          | ۰                      | 0.000                   | 0.000             | 0.000                  | 0.000                | 0.000                  | 0.000              | 0.000                  | 0.000                 | 0.000                       | 0.000                | 0.000                      | <b>PLANK</b>           | 0.000                 | 0.000                  | O FOR                    | 0.000                   | 0.000                    | <b>A NY</b>              | 0.000               | 0.000                | 0.000                    |
|                          | 2AT                    | 1300                    | 1,850             | 1,200                  | 1.010                | 0.900                  | 0.730              | 0.600                  | 0.610                 | 0.800                       | 0.150                | 0.000                      | $-0.150$               | $-0.800$              | $-0.050$               | $-0.800$                 | $-0.796$                | $-0.800$                 | $-1.056$                 | $-1.200$            | $-2.350$             | $-1.500$                 |
|                          | 1347<br>7.723          | <b>1 nm</b><br>4.100    | 1.995<br>4.050    | <b>1 AM</b><br>3,600   | 1.550<br>3,230       | <b>1 MM</b><br>2,700   | 1.500<br>2,250     | <b>1 MAY</b><br>1,800  | <b>A BOB</b><br>1,810 | o ser<br>0.900              | A MW<br>0.032        | n nov<br>0.000             | a see<br>$-0.050$      | -n som<br>$-0.900$    | a ser<br>$-0.350$      | $-1.09$<br>$-1.800$      | La sua<br>$-2.250$      | $-1.000$<br>$-2,700$     | $-1.50$<br>$-8.250$      | $-1.09$<br>$-1.800$ | $-1.700$<br>$-4.050$ | $-1.004$<br>$-4.500$     |
|                          | 22.21                  | 6 nm                    | 5.695             | a war                  | a wer                | 1.655                  | 1.033              | <b>1 ANN</b>           | 1.800                 | <b>1 MM</b>                 | <b>PLACES</b>        | n nov                      | a sere                 | $-1.320$              | A MAY                  | $-1.09$                  | $-1.092$                | $-1.678$                 | 14,998                   | A MW                | -5.698               | 4.552                    |
|                          | $-12.8$                | 1.100                   | A TM              | $A$ <sub>n</sub>       | 5.755                | a san                  | <b>COM</b>         | <b>1 mm</b>            | <b>Y RMS</b>          | 1 sm                        | A TM                 | a new                      | a ma                   | $-1.500$              | Ja says                | $-1.009$                 | a ma                    | 4.500                    | $-8.750$                 | 4.5%                | $-6.790$             | .v see                   |
|                          | 13.0                   | 1.000                   | 8,330             | 7,200                  | 6,820                | 1.400                  | 4,500              | 3,600                  | 2.700                 | 1,800                       | 0.800                | 0.000                      | $-0.900$               | $-1.800$              | $-2.790$               | $-1.800$                 | $-0.500$                | $-1.020$                 | $-6.300$                 | $-7,200$            | $-8.300$             | $-0.000$                 |
|                          | 18.00                  | 10,500                  | 9.410             | 8,600                  | 7.8%                 | 6,820                  | 5,250              | 4,200                  | 3,550                 | 2,300                       | 1,010                | 0.000                      | $-1.050$               | $-2.300$              | $-0.150$               | $-4.200$                 | $-0.250$                | 4.32                     | $-2.850$                 | $-8.020$            | $-1,450$             | 03.500                   |
|                          | 32.55                  | 13,000                  | 20,800            | 1,600                  | 8.400                | 7,200                  | 6.000              | 4,800                  | 1.600                 | 2.000                       | 1,200                | 0.000                      | $-0.200$               | $-2.400$              | $-1.000$               | $-0.800$                 | $-4.000$                | $-7,200$                 | 1,400                    | $-0.800$            | $-23,800$            | $-12,000$                |
|                          | $-28.16$               | 11,500                  | 12.110            | 10,800                 | <b>B. AND</b>        | <b>With</b>            | 6.755              | 5.655                  | 1.011                 | 1,700                       | 1,810                | 0.000                      | -4.95%                 | $-2.999$              | $-4.0933$              | A AN                     | 4.750                   | ALC: Y                   | a me                     | AN MAIL             | $-12.150$            | 11,500                   |
|                          | <b>15 P</b>            | 15,000                  | 11.550            | 11.555                 | \$1.500              | 3.001                  | 7.500              | A DOP                  | 4.5/97                | 1000                        | 1.500                | a new                      | A MAY                  | $-1.000$              | La sono                | 4.5%                     | - now                   | A NY                     | -11.100                  | <b>A1000</b>        | $-18.50$             | AS NY                    |
|                          |                        |                         |                   |                        |                      |                        |                    |                        |                       |                             |                      |                            |                        |                       |                        |                          |                         |                          |                          |                     |                      |                          |
|                          |                        |                         |                   | ٠                      |                      | ٠                      |                    | $\overline{a}$         |                       | ٠                           | $\blacksquare$       | SP.                        | $\overline{\cdots}$    | $\ddot{\phantom{1}}$  | $\overline{\cdots}$    | $\overline{\phantom{a}}$ | $\overline{ }$          | $\overline{\mathbf{u}}$  | $\overline{\phantom{a}}$ | $\cdot$             | $\overline{ }$       | $\overline{\phantom{a}}$ |
|                          |                        |                         | <b>TE SANSA</b>   | <b>NY SIGN</b>         | <b>LE CO TIN</b>     | <b>SALA</b>            | $-1.00111$         | <b>SPL RIGHT</b>       | ,,,,,,                | <b>1.16781</b>              | <b>TATIN'</b>        |                            | <b>Arms</b>            | 114773                | $-0.0197$              | <b>VS RSA</b>            | $-1.00111$              | <b>STARS</b>             | <b>TO FEE</b>            | <b>In sant</b>      | 28.303387            | <b>TERET</b>             |
|                          |                        | 1000                    | 2,250             | <b>ESO</b>             | 6.750                | 1.000                  | 11.233             | 11.500                 | 11.712                | 18.000                      | 20,210               | 22.503                     | 24.750                 | 27.001                | 29,210                 | 33,521                   | 11.712                  | 31.022                   | 88,212                   | 02.553              | 62,732               | 61.002                   |
|                          | 18, 26%                | $-2.250$                | 0.000             | 2,250                  | 4.500                | 6,750                  | 1000               | 11.211                 | 11.502                | 15,751                      | 18,000               | 20.211                     | 22,500                 | 26.751                | 27,000                 | 28.251                   | 31,500                  | 33,752                   | <b>M-002</b>             | 38,252              | 00.502               | 42,732                   |
| $\ddot{}$                | the new                | $-0.500$                | $-2,250$          | a non                  | <b>1 Yan</b>         | a san                  | 6.755              | a non                  | 11,252                | 11100                       | 23,750               | 14,000                     | <b>NA WAY</b>          | 22.521                | <b>SA WAY</b>          | 33,023                   | 29.210                  | 31, 521                  | <b>BE WAY</b>            | \$5,000             | <b>BE TAN</b>        | 02.502                   |
| ٠,                       | 18.053                 | 4.750                   | $-4.500$          | $-2,250$               | 0.000                | 2.250                  | 4,500              | 6,750                  | 1000                  | 11,212                      | 11,500               | 15,751                     | 18,000                 | 20.251                | 22,500                 | 26.751                   | 27.000                  | 28.251                   | 31,500                   | 33,752              | <b>M-002</b>         | 38,232                   |
|                          | 15,689                 | A new                   | ALC: UNK          | $-0.500$               | $-1$ man             | a non                  | 1.355              | a san                  | 6,730                 | 3.000                       | 11,250               | 11.100                     | 15.755                 | 14,011                | <b>NA WAY</b>          | 11.511                   | 24,710                  | 27,001                   | <b>MA WAY</b>            | 31,522              | 33,732               | 35,003                   |
| ×.                       | <b>TT SHA</b>          | $-15.25.1$              | -4.555            | $-0.750$               | A MP                 | $-1.150$               | <b>A NY</b>        | <b>1 Hun</b>           | A S/W                 | A TM                        | 5.555                | 11,211                     | 11.500                 | 15.751                | <b>SIG FIRM</b>        | <b>MA 951</b>            | 22,500                  | <b>14 W.Y.</b>           | TT AN                    | 28,252              | <b>BY SAM</b>        | 33,752                   |
| ze                       | 32.297                 | $-18.881$               | 41,250            | $-0.000$               | 4.750                | 4.500                  | $-2,290$           | 0.000                  | 2,250                 | 4.500                       | 6,792                | 9.000                      | 11,250                 | 18,521                | 11.750                 | 18,001                   | 20,210                  | 22.521                   | 24,710                   | 27,003              | 29,210               | 31,522                   |
|                          | <b>First</b>           | $-15.751$               | 13,500            | $-15.25.1$             | A.MO                 | A TM                   | $-4.500$           | $A$ with               | <b>PLANN</b>          | <b>1 Har</b>                | 4,500                | 6,750                      | 5.552                  | 11.251                | 13,500                 | 15.751                   | 18,000                  | 20.251                   | TT S/M                   | 26.751              | 27,000               | 29,252                   |
|                          | Lamp                   | $-18.001$               | 45.752            | $-18.881$              | 41,210               | $-0.005$               | $-6,790$           | $-0.500$               | $-2,250$              | 0.000                       | 2,250                | 4.500                      | 6,792                  | 9.000                 | 11,250                 | 18,521                   | 15,750                  | 18,001                   | 20.210                   | 22,522              | 24,752               | 27,003                   |
|                          | <b>LATE</b>            | $-20.251$               | 18,000            | $-15.751$              | 13,500               | $-15.253$              | $-1.000$           | $-0.750$               | $-4.500$              | $-2, 256$                   | 0.000                | 2,250                      | 4,500                  | 6,750                 | 1,000                  | 11.251                   | 13,500                  | 15.751                   | 18,000                   | 20.252              | 22,500               | 36,752                   |
|                          | ٠                      | $-22.881$               | An ex-            | $-18.001$              | AS WES               | $-18.881$              | AT THE             | $-0.000$               | A TON                 | La sono                     | $-2.250$             | 0.000                      | 1.350                  | 4.500                 | A TON                  | <b>B. Futur</b>          | 11.151                  | 11.511                   | 15.751                   | 18.003              | <b>MA WAY</b>        | 22.503                   |
|                          | 2AT                    | $-24.752$               | $-22.505$         | $-20.251$              | 18,000               | $-15.751$              | 13,500             | $-11.252$              | $+000$                | $-0.750$                    | $-4.500$             | $-2,250$                   | 0.000                  | 2,250                 | 4,500                  | 6,750                    | 1,000                   | 11.251                   | 11.500                   | 15,752              | 18,000               | 30,232                   |
|                          | 1347                   | <b>TEAT</b>             | As We             | .vs ass                | Jan wan              | $-18.011$              | AS WES             | $-18.921$              | <b>AS WER</b>         | a ren                       | 4.790                | A SOF                      | $A$ and                | n new                 | 1.350                  | 4.5.92                   | 6,750                   | a real                   | 11.151                   | 11.522              | 15,752               | 18.000                   |
|                          |                        | 28.252                  | <b>AT 100</b>     | $-26.791$              | -22.500              | $-98.969$              | <b>AB AN</b>       | $-25.752$              | -11.500               | $-11.252$                   | $A$ nm               | $-0.790$                   | $-1500$                | $-2.350$              | <b>A MAIN</b>          | 1.150                    | A MW                    | A TLF                    | a.nov                    | 11.252              | 11.557               | 23,732                   |
|                          | 33.29                  | 31.521                  | 29.252            | $-27.001$              | 06.750               | $-22.821$              | 00.210             | $-18.001$              | $-25.755$             | $-18.921$                   | $-0.1, 20.5$         | $-9.000$                   | 4.790                  | $-4.500$              | $-2.250$               | 0.000                    | 2,250                   | 4,500                    | 6,792                    | 9,000               | 11.251               | 11.50                    |
|                          | 28                     | 33,752                  | $-11.500$         | $-28.252$              | $-27.000$            | $-24.752$              | $-22.500$          | $-20.252$              | $-18.000$             | $-15.762$                   | $-28.500$            | $-11.253$                  | $-1.000$               | $-0.790$              | $-4.500$               | $-1.75$                  | 0.000                   | 2,210                    | A MW                     | 6,750               | 1,000                | 11.2%                    |
|                          | 33.68<br>18.00         | <b>ME OFF</b><br>18.252 | as we<br>$-0.002$ | $-19.583$<br>$-38.752$ | John Wild<br>-81.500 | $-11.011$<br>$-29.251$ | At TH<br>$-27.000$ | $-22.881$<br>$-24.791$ | an var<br>$-22.505$   | <b>ALL OFF</b><br>$-28.252$ | Los mar<br>$-18.000$ | 41.553<br>$-23.752$        | Jan Hotel<br>$-18.500$ | $-0.099$<br>$-11.233$ | $A$ With<br>$-1.000$   | -4.500<br>$-0.790$       | A MA<br>$-4.500$        | n new<br>$-2,230$        | <b>T WAY</b><br>0.000    | A MW<br>2,250       | 4,750<br>4,100       | a ren<br>6,750           |
|                          | 32.58                  | 48.982                  | 48,252            | $-36.002$              | 41,712               | $-35.321$              | 09.250             | $-27.001$              | $-24.710$             | $-22.881$                   | $-20.255$            | $-28.001$                  | $-15.762$              | $-18.501$             | $-13.251$              | $-9.000$                 | $-4.792$                | $-4.500$                 | $-2.250$                 | 0.000               | 2,250                | 4.500                    |
|                          | 23.167                 | 42.752                  | $-03.905$         | $-38.252$              | 06.000               | $-38.752$              | $-01.505$          | $-28.252$              | $-27.000$             | $-24.752$                   | $-22.500$            | $-20.232$                  | $-18,000$              | $-23.752$             | $-18.500$              | $-11.253$                | $-1.000$                | 4.730                    | $-0.500$                 | $-2, 250$           | 0.000                | 2,250                    |
|                          |                        | 0.002                   | 42.762            | 45.522                 | as vo                | <b>ME OFF</b>          | as no              | 11.521                 | <b>John Wild</b>      | $-22.092$                   | At Wit               | 12.573                     | an war                 | 18.003                | 15.757                 | 11577                    | 11.99                   | A NY                     | $A$ That                 | 4.500               | $-2.250$             | 0.000                    |
|                          |                        |                         |                   |                        |                      |                        |                    |                        |                       |                             |                      |                            |                        |                       |                        |                          |                         |                          |                          |                     |                      |                          |
|                          | $\mathbf{r}$           |                         |                   |                        |                      |                        |                    |                        |                       | $\blacksquare$              |                      |                            | $\overline{11}$        | 12                    | <b>IE</b>              | 16                       | <b>TE</b>               | 16                       | <b>TP</b>                | 18                  | 11                   |                          |
|                          |                        | <b>PL T ESPIT</b>       | <b>TE SASSAY</b>  | <b>N'S SIGN TO</b>     | <b>E de TEST</b>     | <b>SALAM</b>           | 12882277           | <b>P. TONE</b>         | ,,,,,,                | <b>A harrons</b>            | <b>TATION</b>        |                            | <b>STORT</b>           | <b>SAFET</b>          | ,,,,,,                 | <b>UNITED</b>            | $-1$ samples            | <b>SAFAA</b>             | <b>WARRANT</b>           | <b>MARTIN</b>       | TE SAS TAT           | <b>PE PENT</b>           |
|                          |                        | 24,991                  | 28.74             | 22.013                 | 21.28                | 19.99                  | 18.74              | 17.01                  | 35,368                | 14.998                      | 11.108               | 12.6%                      | 11.30                  | 1.17                  | 8.741                  | 7.49                     | 6.201                   | <b>LIP</b>               | 1.70                     | 2.500               | 1290                 | 0.000                    |
|                          | 23, 260                | 23,747                  | 22,487            | 21.267                 | 29,997               | 18,747                 | 17,483             | 16,208                 | 14,999                | 13,748                      | 12,499               | 11,248                     | 5,335                  | 8.709                 | 7,495                  | 6,203                    | 4.999                   | 1,709                    | 2,500                    | 1,250               | 0.000                | $-1.230$                 |
|                          | 11.187                 | 77,000                  | 11.141            | 16.951                 | 12.121               | 17,000                 | 14.149             | 14,998                 | 12, 100               | 11.000                      | 11.359               | 1,533                      | 8,749                  | 7,419                 | 6,209                  | 1.500                    | 3,749                   | 2,500                    | 1 mm                     | n ree               | $-1.250$             | $-2.500$                 |
| ٠.                       | 18,057                 | 21.267                  | 29,997            | 18,747                 | 17,483               | 16,208                 | 14,999             | 13,748                 | 12,499                | 11.308                      | 1,777                | 8.709                      | 7,495                  | 6,209                 | 4,995                  | 3,749                    | 2,500                   | 1,250                    | 0.000                    | $-1.210$            | $-2.500$             | 4.249                    |
| 15                       | 13,003<br>12,859       | 19.997<br>18,747        | 18,747<br>17,483  | 17,097<br>16,248       | 20,248<br>14,999     | 14,998<br>13,748       | 11,708<br>12,410   | 12,018<br>11.208       | 11,368<br>1.77        | 1,999<br>8,709              | 8,749<br>7,019       | 7,419<br>6.201             | 6,209<br>4,995         | 4.899<br>3,749        | 3,749<br>2,500         | 2.500<br>1,210           | 1,250<br>0.000          | 0.000<br>$-1.230$        | $-1.250$<br>$-2.500$     | $-2.500$<br>4.248   | $-1.709$<br>$-4.999$ | 4,899<br>4.249           |
| 12                       | 11.299                 | 17,000                  | 14.149            | 14,998                 | 11.100               | 12,498                 | 11.308             | a ses                  | \$1.00                | 1,400                       | 6.359                | 1.500                      | \$1,500                | 1.555                 | 1.955                  | O FOR                    | A MA                    | $-2.500$                 | $-0.701$                 | 4.995               | $-6.209$             | 7.00                     |
| ٠.                       | 7,7253                 | 16,248                  | 14,999            | 13,748                 | 12,418               | 11.208                 | 1,777              | 8,709                  | 7,499                 | 4,209                       | 4.899                | 1,709                      | 2,500                  | 1,250                 | 0.000                  | $-1,230$                 | $-2.500$                | 4.249                    | $-0.001$                 | 4.249               | $-2.4389$            | 4.749                    |
|                          | <b>START</b>           | 14,998                  | 11,708            | 11.000                 | 11.308               | 1,991                  | <b>KIND</b>        | 1,489                  | 6.3.49                | $A$ form                    | 3,748                | 1.500                      | 1,250                  | 0.000                 | A 150                  | $-7.5/8$                 | $-0.709$                | 4,899                    | $-0.201$                 | -7.699              | $-8.709$             | 1,311                    |
| ٠.                       | <b>S S VON</b>         | 11, 148                 | 11,489            | 11.148                 | <b>STATE</b>         | <b>A TOTAL</b>         | 7.699              | $A$ Table              | 1.933                 | 1,700                       | 1.500                | <b>S YSP</b>               | <b>A MAIN</b>          | $-1.750$              | $A$ and                | $-1.5.0$                 | $-4.001$                | 4,249                    | $-7.001$                 | ALC: U              | $-0.000$             | $-11,308$                |
|                          |                        | 12,018                  | 11.308            | 1,999                  | 8,703                | 2,481                  | 6,249              | 4,999                  | 3,749                 | 2.500                       | 1,230                | 0.000                      | $-0.250$               | $-2.500$              | $-0.789$               | 4.899                    | $-6.289$                | -7.699                   | $-8.709$                 | 1.33                | $-15.248$            | 12.4%                    |
|                          | 2AT                    | 11.344                  | <b>STAR</b>       | 8,709                  | 7.698                | 6.388                  | 1.933              | 3,709                  | 1.500                 | <b>S</b> Mar                | <b>A NY</b>          | 1.750                      | $A$ and                | $-1.588$              | $A$ mass               | 4.349                    | $-2.089$                | ALC: U                   | $-0.000$                 | 77.388              | $-12.078$            | A 9.998                  |
|                          | 1.141                  | 1.999                   | 8,703             | 7,072                  | 6,207                | 4,991                  | 3,749              | 2.500                  | 1,250                 | 0.000                       | $-0.250$             | $-2.500$                   | $-0.789$               | -4.999                | $-4.289$               | -7.699                   | $-8.789$                | 1.33                     | 11.248                   | $-1.2.098$          | $-18.768$            | 14,998                   |
|                          | 7.723                  | 8.749                   | 7,499             | 6,209                  | 4.995                | 1.701                  | 2,500              | 1,250                  | 0.000                 | $-1.250$                    | $-2.500$             | $-8.369$                   | $-0.001$               | $-0.307$              | $-7.089$               | 4.749                    | $-1.999$                | $-11.368$                | $-12.078$                | $-28.368$           | 104,958              | 05.308                   |
|                          | --                     | 1,444                   | 6.388             | 1.001                  | 1.144                | 1 MM                   | <b>1 Han</b>       | a ann                  | A MA                  | -1.500                      | 4.949                | A MA                       | $A$ Table              | $-7.499$              | a ves                  | A RM                     | $-13.268$               | 11,000                   | 111.749                  | <b>A4 869</b>       | $-16.248$            | AT AN                    |
|                          | 28                     | 6.348                   | 1.144             | a was                  | 1.500                | <b>STAR</b>            | <b>A NY</b>        | $-1.758$               | . v smn               | $-0.588$                    | $-1.000$             | $-4.388$                   | $-7.088$               | $-0.555$              | $A$ Map                | $-11.388$                | 11.000                  | $-78.388$                | -14.998                  | <b>ALL 189</b>      | 11,000               | AR 187                   |
|                          | 15.60                  | c sen                   | 3,703             | 2.500                  | 1,250                | 0.000                  | $-1,200$           | $-2.500$               | $-1.749$              | 4,999                       | $-0.249$             | $-7.499$                   | $-0.709$               | -9.999                | $-13.268$              | $-12.098$                | $-18.768$               | $-34.999$                | $-16.248$                | $-17.097$           | $-08.767$            | 03,997                   |
|                          | $\overline{a}$         | 1.749                   | 1.500             | <b>STAR</b>            | o non                | 1.350                  | $-1.500$           | $-0.388$               | 4,999                 | 4.359                       | $-7.000$             | $-0.555$                   | $A$ Map                | $-11.349$             | 11.000                 | $-78.388$                | $-14.998$               | $-26, 368$               | 11,000                   | <b>AR SER</b>       | -18.997              | $-21.367$                |
|                          | 22.18                  | 1.500                   | 1.350             | a non                  | <b>A MAY</b>         | $-2.5.02$              | $-1.386$           | A MAG                  | 4.359                 | $-7.000$                    | a vas                | $-0.000$                   | 11.349                 | $-12.459$             | 43.568                 | -14.999                  | $-16,208$               | -17.693                  | Jan 1981                 | <b>COLOR</b>        | $-25.243$            | AT AN                    |
|                          | 23.167<br><b>TE TO</b> | 1,250<br>a new          | 0.000<br>A MAR    | $-1.250$<br>$-2.5.02$  | $-2.500$<br>4.559    | -1.709<br>$-0.000$     | 4.899<br>4.359     | 6,307<br>$-7.000$      | -7.099<br>ALC: U      | 4.103<br>$-0.000$           | 4.999<br>Los nea     | $-11.368$<br><b>AT 489</b> | $-1.2.018$<br>Jan 140  | $-28.748$<br>-14.999  | $-14.998$<br>$-16,268$ | $-26, 368$<br>-17.693    | $-1.7.011$<br>$-18.767$ | 18,787<br><b>ALL BAY</b> | $-28.99$<br>John Human   | $-21.367$<br>11,693 | $-22.011$<br>.va way | 43,367<br>04.996         |
|                          |                        |                         |                   |                        |                      |                        |                    |                        |                       |                             |                      |                            |                        |                       |                        |                          |                         |                          |                          |                     |                      |                          |

Figura 55. Coordenadas de los puntos en Excel

Figura 53. Planta del modelo

Figura 54. Perspectiva del modelo

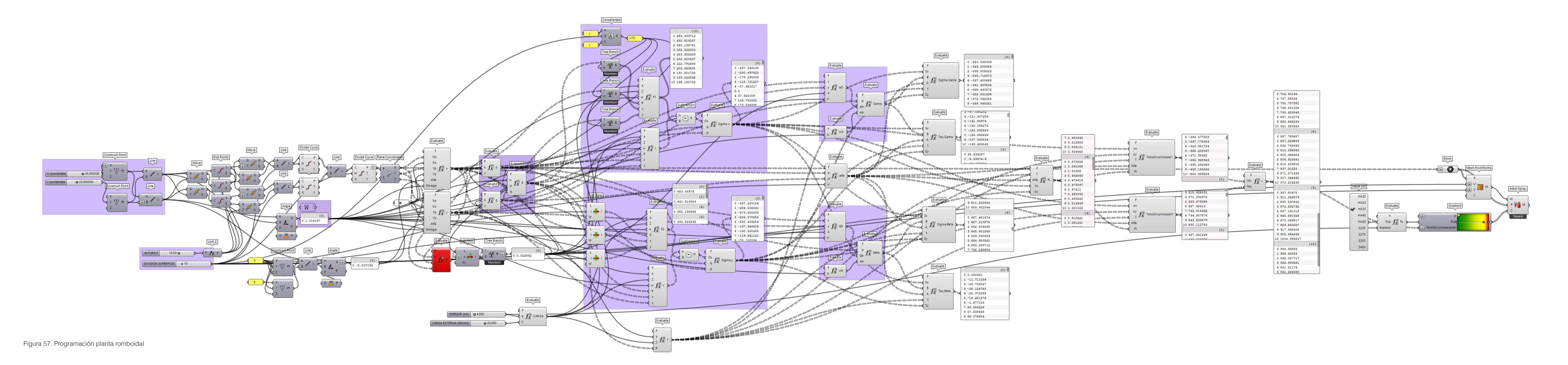

# **8. Conclusión**

Como conclusión a este trabajo, me gustaría reflexionar sobre el trabajo desarrollado por Candela, así como dejar constancia del aprendizaje que ha supuesto relacionar el cálculo estructural con la programación, y cómo la combinación de ambas supone un instrumento de conocimiento y entendimiento de aspectos a simple vista abstractos. Estoy convencido de que la combinación de ambas disciplinas aplicadas a la docencia podría facilitar cierta comprensión previa a la hora de enfrentarse al cálculo estricto.

Candela es considerado un personaje de indudable talento y las aportaciones constructivas que ha dejado para la posteridad son de innegable calidad, pero no es hasta el momento en que profundizas en su obra cuando compruebas cuánto ingenio llegó a poseer y lo complejo de todo su trabajo.

Resulta destacable el recorrido de complejidad exponencial que va adquiriendo su obra tal y como él va cogiendo confianza en sí mismo, pasando de construir bóvedas experimentales a (en unos pocos años) desarrollar estructuras como la del Restaurante en Xochimilco.

Mi trabajo ha consistido pues, en profundizar tanto en su obra como en el algoritmo publicado para el cálculo de paraboloides hiperbólicos, y por otro lado aprender a desempeñar tareas de programación en varios Softwares para poder llevar a cabo el objetivo del trabajo. La finalidad de este era generar una herramienta, que permitiese realizar cambios en estas estructuras con mucha facilidad y rapidez, y poder observar a tiempo real las variaciones que se produjeran en los esfuerzos de membrana de la superficie, objetivo que se ha cumplido con éxito, gracias a la sencillez que muestra la interfaz de Rhinoceros con Grasshopper.

Era de esperar que el simple hecho de profundizar en esta materia generase cierta inclinación por este tipo de estructuras, pero además, tal como se avanza en el trabajo te das cuenta de que implementar avances en la investigación de este tipo de estructuras podría suponer un cambio diferencial en su uso. Nuevas materialidades, nuevos métodos de encofrado o nuevas tecnologías de cálculo más eficaces podrían suponer un panorama constructivo mundial con más obras que buscasen su máxima eficiencia estructural y redujesen en cierta medida la gran contaminación que supone el sector de la construcción.

Aunque me genera cierta reticencia la aparición de los robots en el sector de la construcción, y considero que sería un error que estos hiciesen desaparecer la mano del hombre en la obra, sí que opino que para la ejecución de algunas fases de construcción de esta tipología de estructuras podría suponer un gran avance y podría eliminar aquellas fases que hoy en día hacen insostenible su uso.

Por otro lado, el auge que está experimentado la construcción industrializada podría suponer una investigación de cómo se podrían relacionar estas dos materias y si sería posible desarrollar algunas partes de este tipo de estructuras singulares en un espacio donde se garantizase un control y calidad mucho más alto y donde el uso de nueva tecnología podría estar más patente.

En conclusión, considero que hay mucho camino por recorrer para poder desarrollar de nuevo este tipo de estructuras con la garantía de que sea sostenible su desempeño, pero estoy convencido de que la investigación sobre éstas podría suponer un cambio sustancial en la construcción y que más tarde o más temprano veremos su uso en auge.

Desde el punto de vista concreto de este trabajo, también se podrían realizar mejoras al algoritmo desarrollado, aspectos que no se han podido implementar como pueden ser la variación del eje z, de modo que la estructura experimente giros y los ejes x e y no estén en el plano horizontal, o el caso del borde libre, donde el paraboloide es cortado por un plano oblicuo, como es el caso de la cubierta del restaurante los Manantiales. Estos son algunos de los aspectos que contemplan las formulaciones de Candela y ofrecen mucha más variedad a las propuestas desarrollables pero que no se han podido implementar para este trabajo y quedan como posible aplicación de cara al futuro con un estudio de mayor profundidad y desarrollo.

Por último, y a modo de resumen debo dejar constancia de que el tema abordado ha supuesto un desafío desde el primer momento. Los progresos en la investigación se han ido desarrollando con la complejidad que conlleva el entendimiento de las fórmulas y su correcta programación, por lo que sin la incuestionable ayuda de mis dos tutores, este trabajo hubiese sido imposible de llevar a cabo. Del mismo modo, cabe agradecer al Ministerio y a la misma Universidad Politécnica de Valencia por haber ofrecido las Becas de Colaboración de estudiantes en Departamentos Universitarios para el curso académico 2020- 2021, una de las cuales me ha permitido desarrollar esta tarea de final de Grado con mucha más dedicación.

Sainz, J. (1997). Arquitectura y urbanismo del siglo XX. En Juan Antonio Ramírez (director), 'Historia del Arte' volumen<br>4: 'El mundo contemporáneo', Alianza Editorial, Madrid. 4: 'El mundo contemporáneo', Alianza Editorial, Madrid.

Faber, C. (1970). Las estructuras de Candela, Compañía Editorial Continental, S.A., México DF.

Humanes, A. (2017). "¿El fin de una tipología? Expectativas de las estructuras laminares en el panorama actual." Revista de arquitectura, 22 (32), 59-66

Molina-Siles, P. (2016). Parametric Enviroment. Editorial Universitat Politècnica de València, Valencia.

Issa, R. (2020) . Assential Algorithms and Data Structures for Computational Design in Grasshopper, EEUU.

Mejía, V. (2008). El Movimiento Moderno ¿Proyecto civilizatorio o megarrelato?, dearquitectura 03, Risaralda.

Alicia M. (2020). 3Dnatives, < https://www.3dnatives.com/es/rhinoceros-caracteristicas-software-300320202/#!> (acceso el 19 de julio de 2021).

Jordá, C. (2019). "Las estructuras laminares y la arquitectura del Movimiento Moderno". En B. Serrano Lanzarote (Ed.), Laminoflexia: láminas de hormigón armado en la Comunitat Valenciana (pp. 11-54). Instituto Valenciano de la Edificación.

Lázaro, C. (2019). "La vigencia de las estructuras laminares". En B. Serrano Lanzarote (Ed.), Laminoflexia: láminas de hormigón armado en la Comunitat Valenciana (pp. 77-100). Instituto Valenciano de la Edificación.

Gallardo, D., Borcha, S. y Ferrándiz, R. (2019). "Diseño y fisuración de estructuras de membrana". En B. Serrano Lanzarote (Ed.), Laminoflexia: láminas de hormigón armado en la Comunitat Valenciana (pp. 143-168). Instituto Valenciano de la Edificación.

Navarro, J (1957). "Nociones relativas al estudio de las membranas en paraboloide hiperbólico". Revista nacional de arquitecutra, 190, 25-33.

Narro, I. (2021). Revista AD, < https://www.revistaad.es/diseno/iconos/articulos/felix-candela-arquitectoparabolas/28550 > (Acceso el 5 de agosto de 2021).

Figura 1. Jordá, C. (2019). "Las estructuras laminares y la arquitectura del Movimiento Moderno". En B. Serrano<br>Lanzarote (Ed.), Laminoflexia: láminas de hormigón armado en la Comunitat Valenciana (pp. 11-54). Instituto Lanzarote (Ed.), Laminoflexia: láminas de hormigón armado en la Comunitat Valenciana (pp. 11-54). Instituto Valenciano de la Edificación.

> **Figura 2.** Iglesia de Ronchamp. (2014). Plataforma de arquitectura (https://www.plataformaarquitectura.cl/cl/02-329065/ vandalismo-causa-danos-irreparables-en-la-capilla-de-ronchamp-de-le-corbusier)

**Figura 7.** Crematorio de Kakamigahara (2006). Toyo Ito & Associates ( http://www.toyo-ito.co.jp/WWW/Project\_ Descript/2005-/2005-p\_07/2005-p\_07\_en.html ).

**Figura 3.** Transición de empuejes horizontales hasta el terreno, en una sección gótica. Banco documental (apuntes. santanderlasalle.es)

**Figura 4-5, 8-9, 15-17, 19-21, 23-35.** Faber, C. (1970). Las estructuras de Candela, Compañía Editorial Continental, S.A., México DF.

**Figura 14.** "Los dos exilios" (2019) Grupo de estudos audiovisuais. ( https://estudosaudiovisuais.org/es/empiezan-lasproyecciones-de-los-dos-exilios-2/ ).

**Figura 6.** Valle trenzado de Grupo Aranea (2014). Estructuras Singurlares ( http://www.estructurassingulares.com/ proyectos/estructuras-pasarelas-valle-trenzado/ ).

**Figura 10-11, 36-57.** Elaboración propia

**Figura 12-13.** Narro, I. (2021). Revista AD, ( https://www.revistaad.es/diseno/iconos/articulos/felix-candela-arquitectoparabolas/28550 ).

**Figura 18.** Navarro, J (1957). "Nociones relativas al estudio de las membranas en paraboloide hiperbólico". Revista nacional de arquitecutra, 190, 25-33.

**Figura 22.** The Vilhelm Lauritzen Terminal, Copenhagen Airport (1939). VLA. ( https://www.vla.dk/en/project/vilhelmlauritzen-terminal/ ).

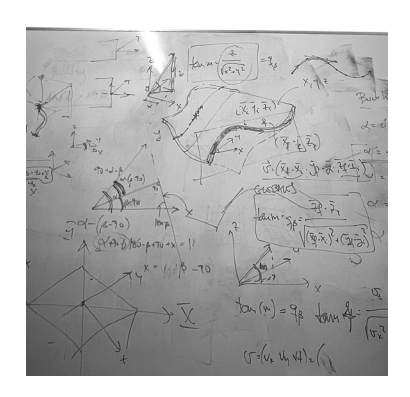

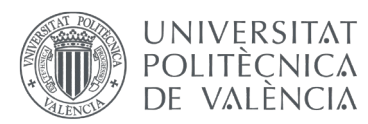

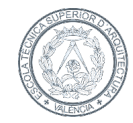

ESCOLA TÈCNICA SUPERIOR<br>D'ARQUITECTURA